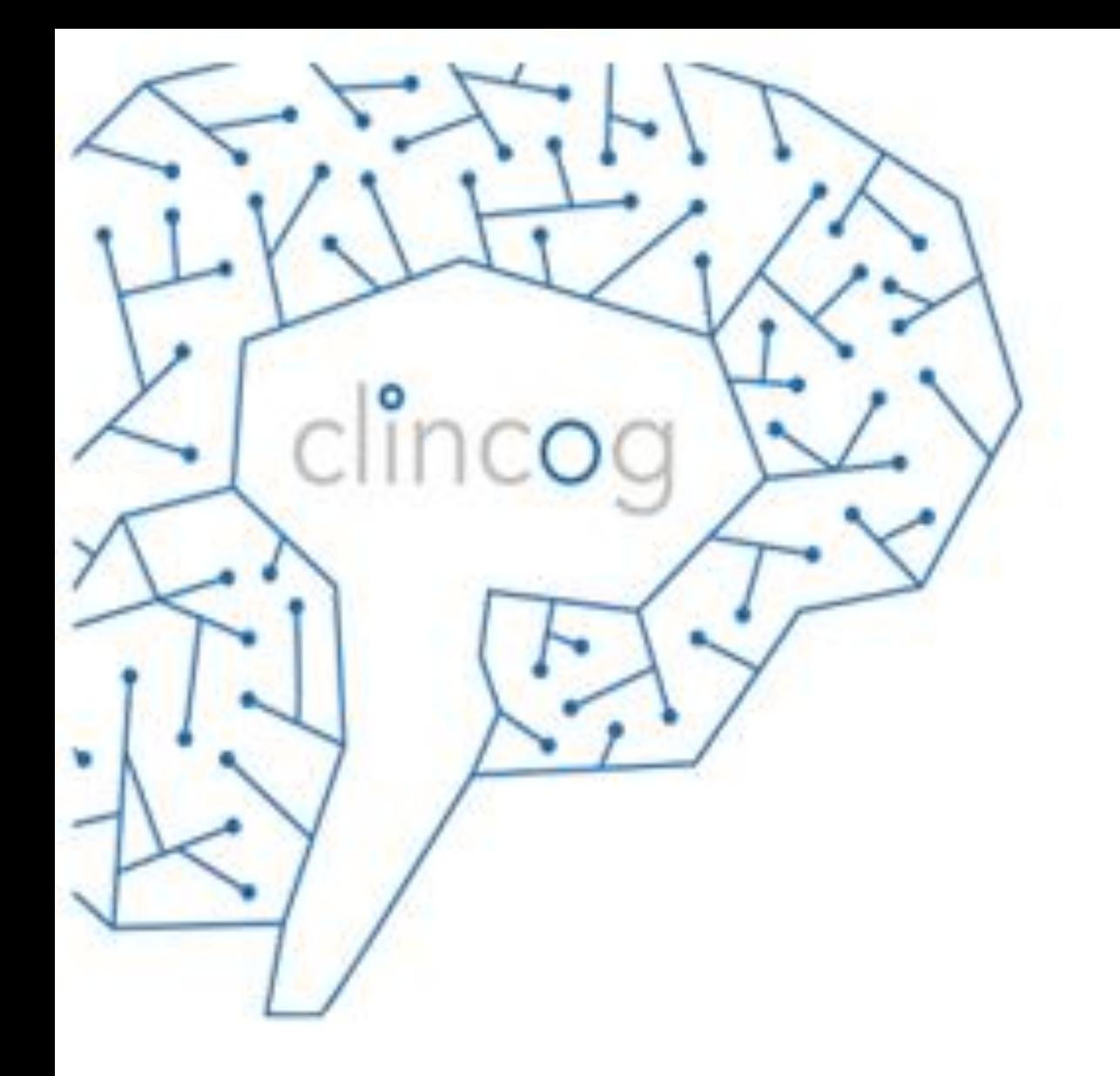

#### **Escala WISC IV**

**Curso Avançado**

*ONLINE*

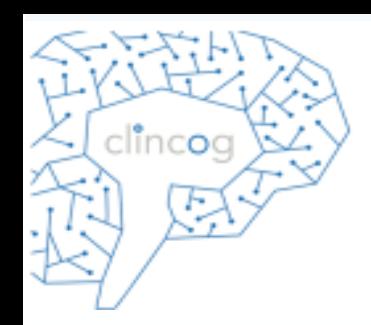

# **Escala WISC IV**

#### **Curso Avançado**

#### **Natalie Helene van Cleef Banaskiwitz**

Doutoranda em Psicologia no IP-USP Mestre em Ciências pela FMUSP Especialista em Neuropsicologia pelo CFP

*[www.clincog.com.br](http://www.clincog.com.br/)*

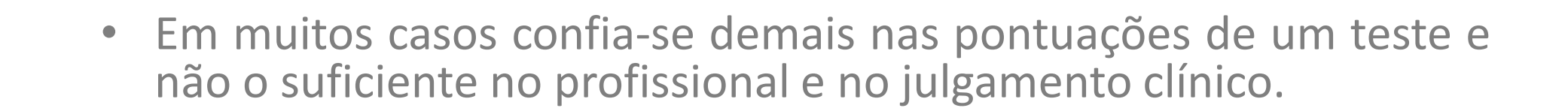

• Na abordagem de Wechsler para avaliação clínica, a compreensão a respeito do avaliando é primordial e os escores do teste são subservientes para esse fim.

clincoc

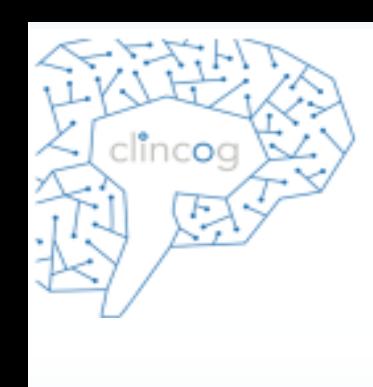

#### Avaliação nomotética

#### X

#### Avaliação ideográfica

www.clincog.com.br

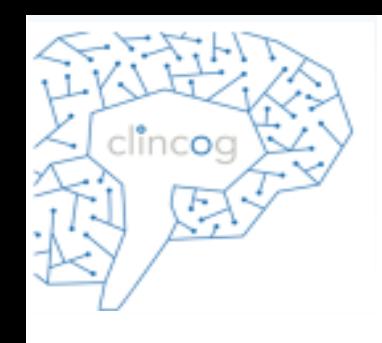

- Os resultados dos testes precisam ser vistos no contexto de outras informações e conhecimentos sobre a pessoa.
- Uma relação entre baixos escores no IVP e IMO da WISC-IV e déficits atencionais não é por si só um diagnóstico de TDAH.
- Mas conhecer essa relação é necessária ao tentar compreender a pessoa objeto da avaliação.

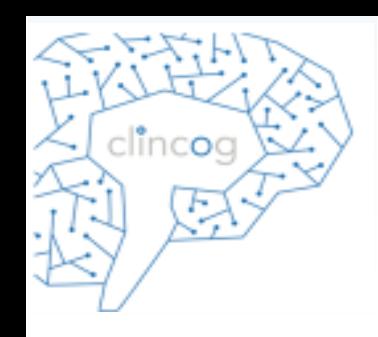

• A WISC – IV, como outros instrumentos-chave de avaliação e diagnóstico utilizados por psicólogos, deve ser vista e utilizada como uma ferramenta útil para ajudar o clínico a "compreender" a criança.

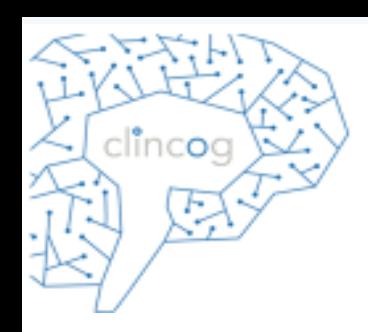

#### *Raciocínio Neuropsicológico*

*Subteste: 1- função principal 2- funções secundárias 3- tipos de erros*

#### *OBS: Resultados devem ser consistentes*

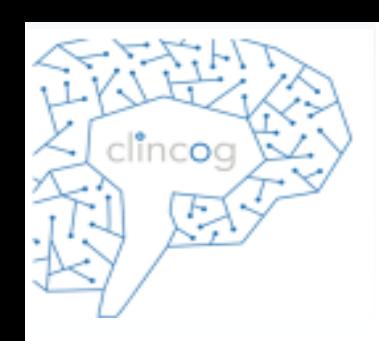

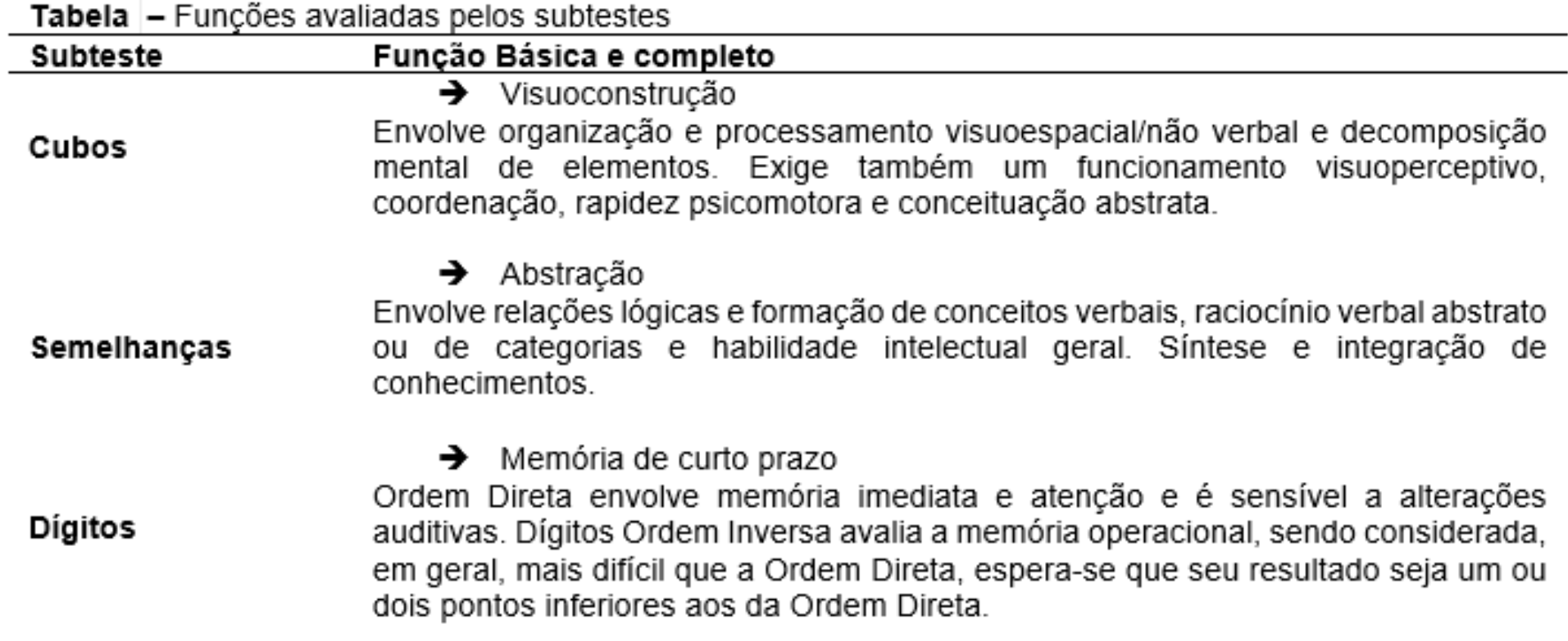

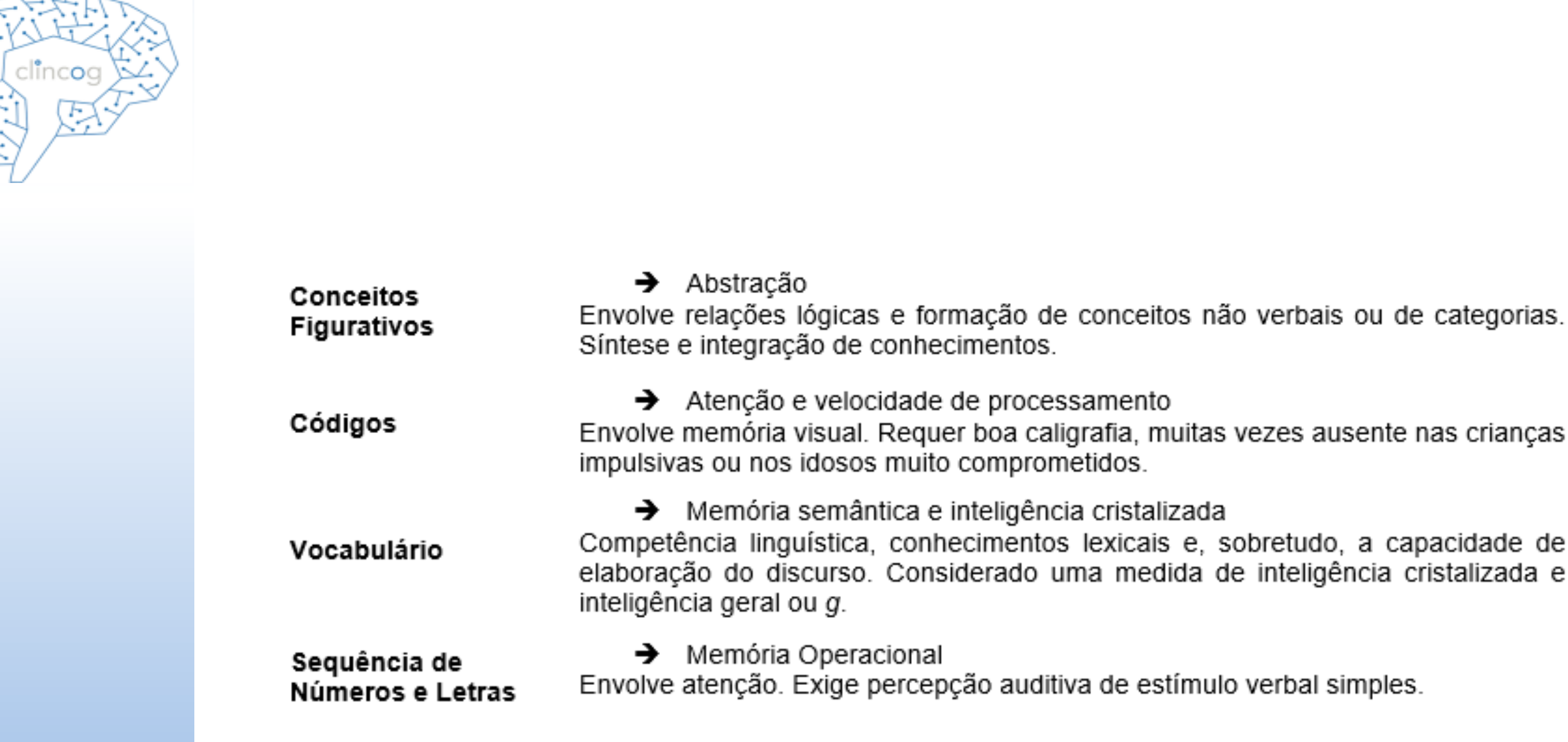

جزب

Ş

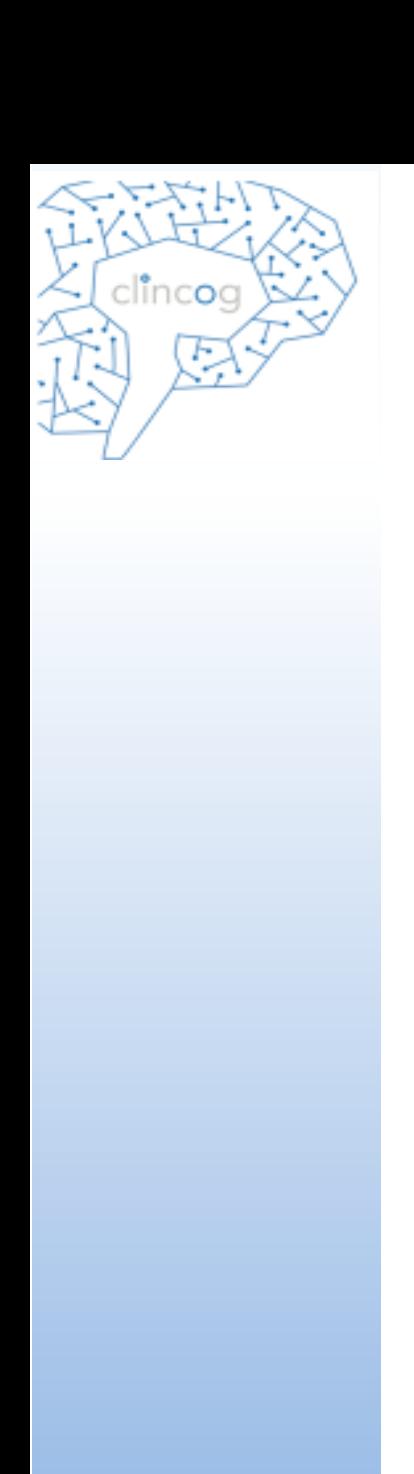

 $\rightarrow$  Resolução de problemas e inteligência fluida Envolve processamento da informação visual, capacidade de distinguir os detalhes Raciocínio Matricial essenciais, organização visuoespacial. Considerada uma medida de raciocínio fluído não verbal e habilidade de inteligência geral.  $\rightarrow$  Julgamento social Examina a capacidade do sujeito expressar as suas experiências. Exige o conhecimento de regras de relacionamento social e permite observar quer a facilidade de argumentação (quando é pedido ao sujeito para justificar as suas Compreensão respostas), quer a flexibilidade mental (quando é solicitada uma segunda resposta ao mesmo item). Envolve igualmente padrões convencionais de comportamento, maturidade e senso comum. É uma boa medida de avaliação pré-mórbida e sensível a danos neurocognitivos.  $\rightarrow$  Atencão e velocidade de processamento **Procurar Símbolos** Envolve a discriminação perceptiva. Permite inferir sobre a memória operacional.  $\rightarrow$  Percepção de detalhes Recorre à memória, atenção e percepção visual. Qualitativamente, percebe-se que examinandos impulsivos e indivíduos com alterações de nomeação, **Completar Figuras** frequentemente apresentam uma tendência para utilizar termos vagos, gestos ou apontar ao invés de evocar o termo exato.

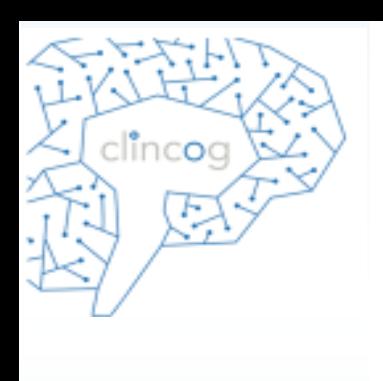

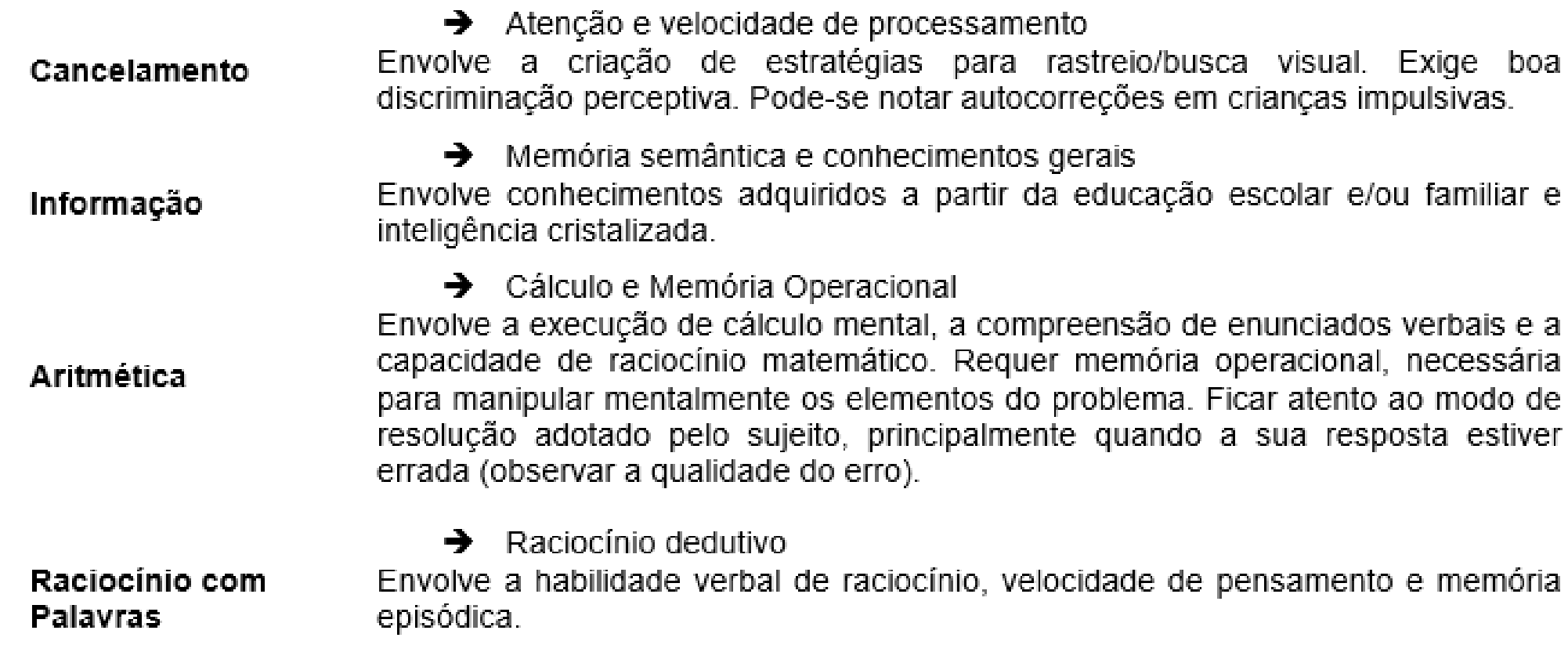

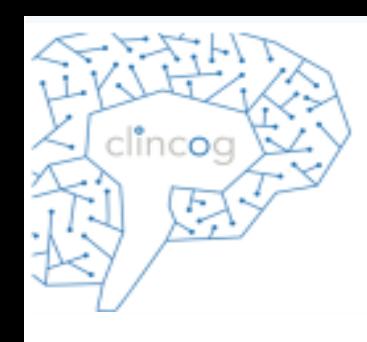

Composto por subtestes que medem **habilidades verbais** utilizando **raciocínio, compreensão e conceituação.**

Exigem:

- **Conhecimento cristalizado**
- **Raciocínio verbal fluido**
- **Memória de longo prazo**
- **Compreensão**

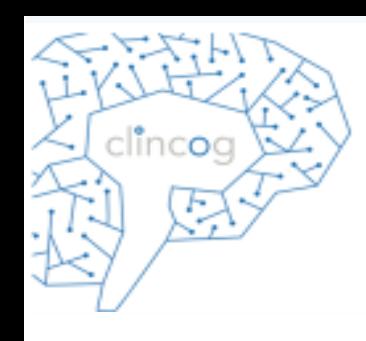

**Todos** os subtestes principais e suplementares são medidas de **inteligência cristalizada**.

Inteligência Cristalizada: "Amplitude e profundidade do conhecimento adquirido de uma pessoa de uma cultura e uma aplicação eficaz desse conhecimento"

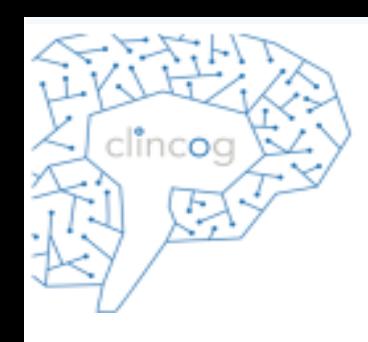

Ao mesmo tempo que o **Semelhanças (SM) e Raciocínio com Palavras (RP)** também envolvem **raciocínio fluido.**

O RP foi concebido para avaliar o raciocínio verbal fluido. Contudo, raciocinar com palavras pressupõe o conhecimento das palavras alvo e por isso exige certa quantidade de conhecimento cristalizado como base.

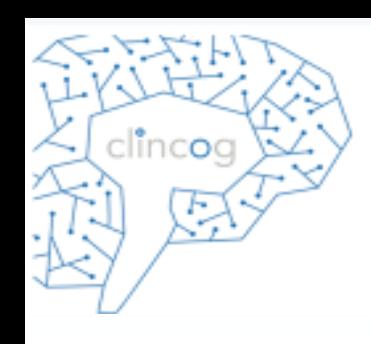

No subteste **SM**, uma resposta correta requer conhecimento prévio de cada uma das palavras. Mais especificamente, ambos os conceitos devem ter sido adquiridos e armazenados na memória de longo prazo.

Uma vez que essas palavras são recuperadas, a criança pode começar o processo de raciocínio para determinar a semelhança entre elas.

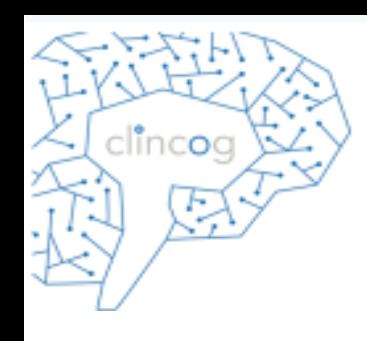

Os subtestes **SM, CO e RP** exigem um nível maior de **raciocínio** para um bom desempenho do que os subtestes **VC e IN**.

Assim, pode ser útil analisar **VC e IN** e depois comparar com **SM, CO e RP**.

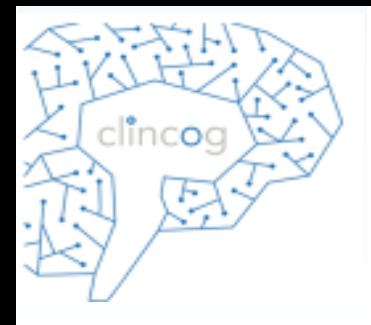

- 1) Crianças com déficits no conhecimento cristalizado, ou na recuperação de informações previamente adquiridas e armazenadas na memória de longo prazo, ou ambos, podem pontuar mais em SM, CO e RP do que em VC e IN se tiverem raciocínio verbal adequado.
- 2) Crianças com uma base de conhecimento apropriada à idade e prontamente acessível, mas com déficit em funções de ordem superior quando da categorização de conceitos verbais abstratos, podem mostrar o padrão de pontuação inversa.

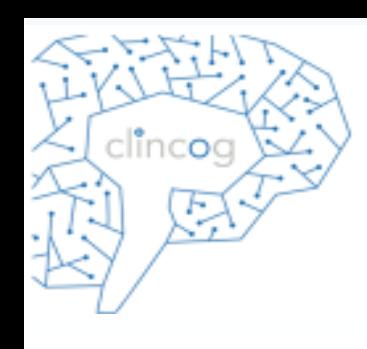

Também é instrutivo **comparar o SM com o CN**, pois ambos exigem demanda de categorização.

Crianças com boas habilidades de raciocínio abstrato, mas com expressão verbal ruim podem desempenhar melhor em CN do que em SM.

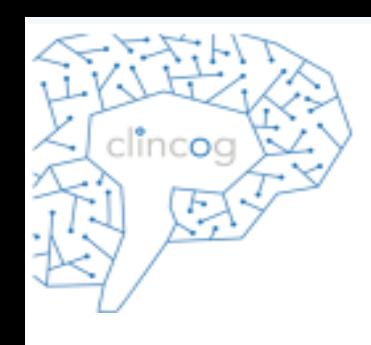

Antes de se fazer uma interpretação a respeito de uma baixa habilidade verbal, o psicólogo deve perguntar: O conhecimento foi codificado, mas agora não pode ser acessado (por várias razões possíveis), ou nunca foi adquirido em primeiro lugar?

"Paradigma do reconhecimento"

Múltipla escolha: se vai bem, demonstra que o conhecimento foi adquirido e armazenado, mas não pode ser recuperado.

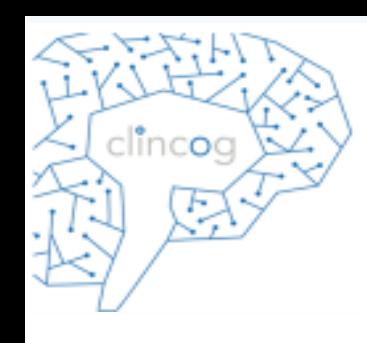

## Índice de Organização Perceptual

Os subtestes medem principalmente o **raciocínio perceptual** com alguma **organização visoespacial**.

O **CB, RM e CN** avaliam principalmente o **raciocínio fluido**.

**CB e RM** também envolvem um elemento de **organização perceptual**.

O **CF** parece exigir **pouca organização perceptual**.

www.clincog.com.br

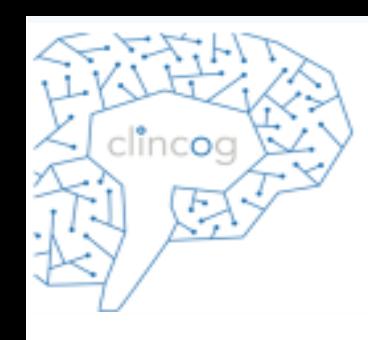

## Índice de Organização Perceptual

**CB** foi classificado como uma medida de **processamento visual** e **CF** como medida de **processamento visual e inteligência cristalizada**.

O **RM** classificado como medida de **raciocínio fluido**.

**Processamento visual:** "habilidade de gerar, perceber, analisar, sintetizar, manipular, transformar e pensar com padrões espaciais e estímulos.

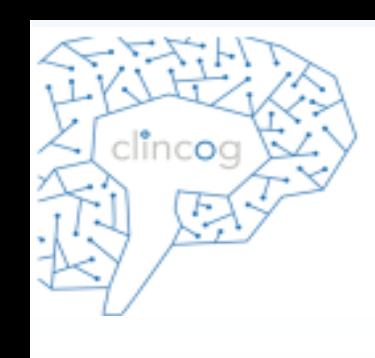

O **SNL e DIOI** são considerados medidas de **memória operacional** e também medidas de **memória de curto prazo**.

O **DIOD** é considerada uma **medida de curto prazo**.

A memória de curto prazo é definida como a capacidade de prestar atenção e lembrar imediatamente na ordem correta e após uma única apresentação de elementos ordenados temporariamente.

A memória operacional é a capacidade de apreender e reter informações na consciência imediata e utilizá-las dali alguns segundos.

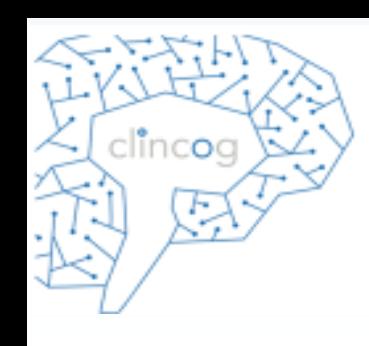

**DIOD**

Na medida em que longas combinações de dígitos requerem a aplicação de um método para manter o rastreamento, tais como reverberação ou agrupamentos, então algum grau de manipulação mental dos estímulos verbais está envolvido.

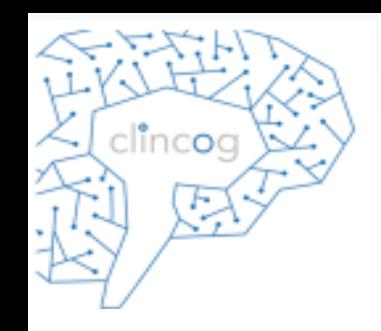

O **AR** é um subteste que avalia **memória operacional** de uma maneira mais **ecológica**. Somos frequentemente solicitados a calcular mentalmente problemas aritméticos em situações da vida real.

Avalia **raciocínio fluido, raciocínio sequencial geral (dedução)** – que é a capacidade de iniciar algo com regras, premissas ou condições e de se engajar em algo com um ou mais passos para chegar a uma solução de um problema novo.

Também acessa os **domínios de desempenho em matemática e raciocínio quantitativo**.

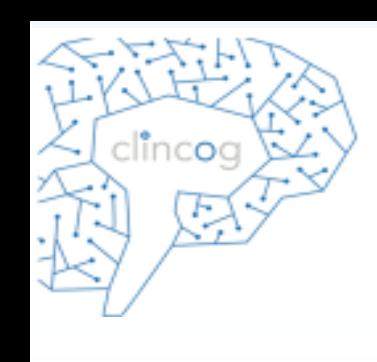

Crianças com Transtornos de Aprendizagem ou de Atenção podem ser mais susceptíveis a experenciar problemas na memória operacional, conforme sugerido por escores significativamente menores nesse índice.

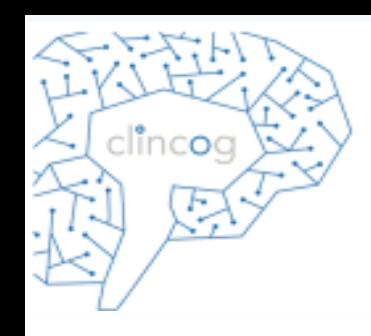

Os subtestes medem **velocidade de processamento mental e grafomotor**.

O **CD, PS e CA** são tarefas de **escaneamento e rastreamento visual**.

O desempenho no **CD** pode ser influenciado pela **memória de curto prazo visual, atenção ou coordenação visomotora**.

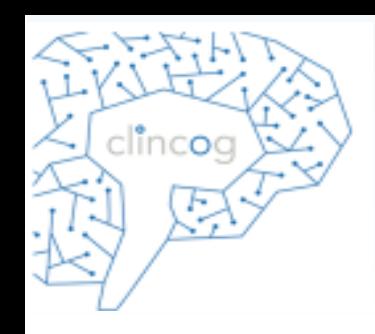

O desempenho no **PS** pode ser influenciado pela **discriminação visual e coordenação visomotora**.

O **CA** também exige essas habilidades e em menor grau, a capacidade de **tomada de decisão**.

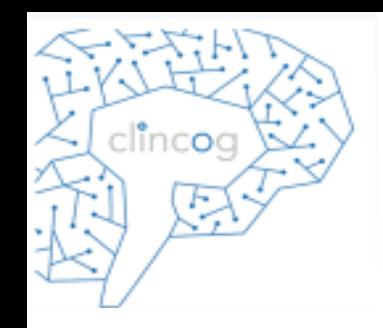

A velocidade de processamento tem sido descrita como a capacidade de desempenhar tarefas cognitivas fluente e automaticamente, em especial quando sob pressão para manter a atenção e concentração.

Exigem pouco pensamento complexo ou processamento mental.

Capacidade de executar com rapidez testes relativamente fáceis ou que exigem decisões muito simples.

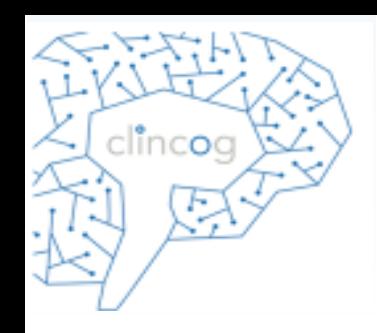

O desempenho no IVP é uma indicação da rapidez com que um aluno pode processar informações simples ou de rotina sem cometer erros.

Muitas tarefas de aprendizagem envolvem uma combinação de processamento de informações de rotina (como leitura) e processamento de informações complexas (como o raciocínio).

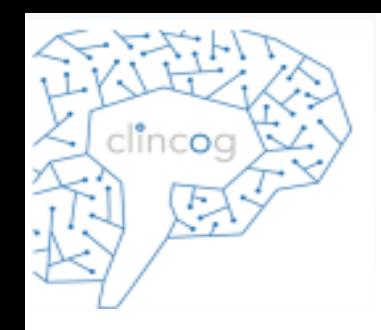

Uma fraca velocidade de processamento de informações de rotina pode fazer com que a tarefa de compreender informações novas seja mais difícil e demorada.

Uma fraqueza no escaneamento visual pode fazer com que a criança tenha menos tempo e menos energia mental para a tarefa mais complexa de compreender um material novo.

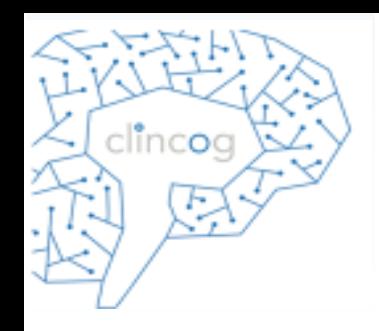

Muitos pesquisadores têm encontrado que medidas de velocidade de processamento em crianças predizem o escore em QI mais tarde.

As pontuações no IVP demonstraram-se potencialmente sensíveis a distúrbios neurológicos como a epilepsia.

#### Interação entre IMO e IVP

Há um aumento da velocidade de processamento conforme o aumento da idade (relacionada ao número de conexões transitórias do sistema nervoso central e aumento da mielinização), que por sua vez foi associada com o aumento da memória operacional, que por sua vez foi associada a pontuações mais elevadas em medidas de raciocínio fluido.

Conforme as crianças se desenvolvem normalmente, maior rapidez no processamento de informações resulta em uma utilização mais eficaz do espaço da memória operacional o que aprimora o desempenho em muitas tarefas de raciocínio.

clincoc

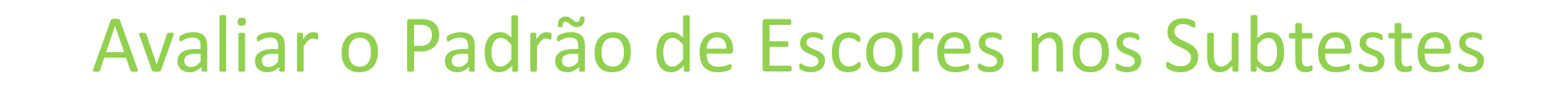

- Para avaliar o perfil da criança mais profundamente, o profissional deve considerar o padrão dos escores em um subteste.
- Por exemplo, a criança que alcança um escore de 10 em um subteste obtendo 20 itens corretos e atinge o critério de interrupção é bastante diferente daquela que acerta o mesmo número de itens, mas o faz com bastante dispersão nos itens (erra os itens mais fáceis e acerta os mais difíceis).

#### Avaliar o Padrão de Escores nos Subtestes

- A criança com um padrão irregular de escores em vários subtestes pode ter alguns problemas relacionados com atenção ou linguagem que devem ser melhores avaliados, ou pode ser uma criança muito brilhante que está entediada com o teste.
- Preste especial atenção a respostas incomuns ou bizarras e ao padrão global de respostas da criança.
- Respostas incomuns podem muitas vezes ser muito reveladoras de condições clínicas que podem estar afetando o nível atual do funcionamento cognitivo da criança.

lincoc

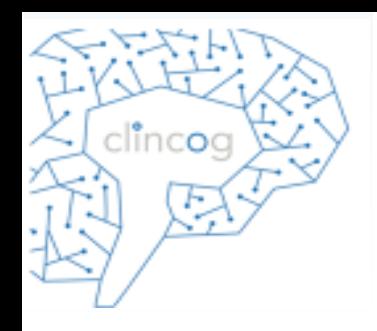

#### WSC-IV

Nome

Idade

Cubos (CB) Semelhanças Digitos (DG) Conceltos Figu Código (CD) Vocabulário<sup>(</sup> Seq. de Núm. e Raciocinio Ma Compreensão) Procurar Simb (Completar Fig (Cancelamen (Informação) (Aritmética) (Raciocinio cor

Conversão

Compreensão Organização I Memória Oper Velocidade de QI Total PEARSO

#### Protocolo de Registro

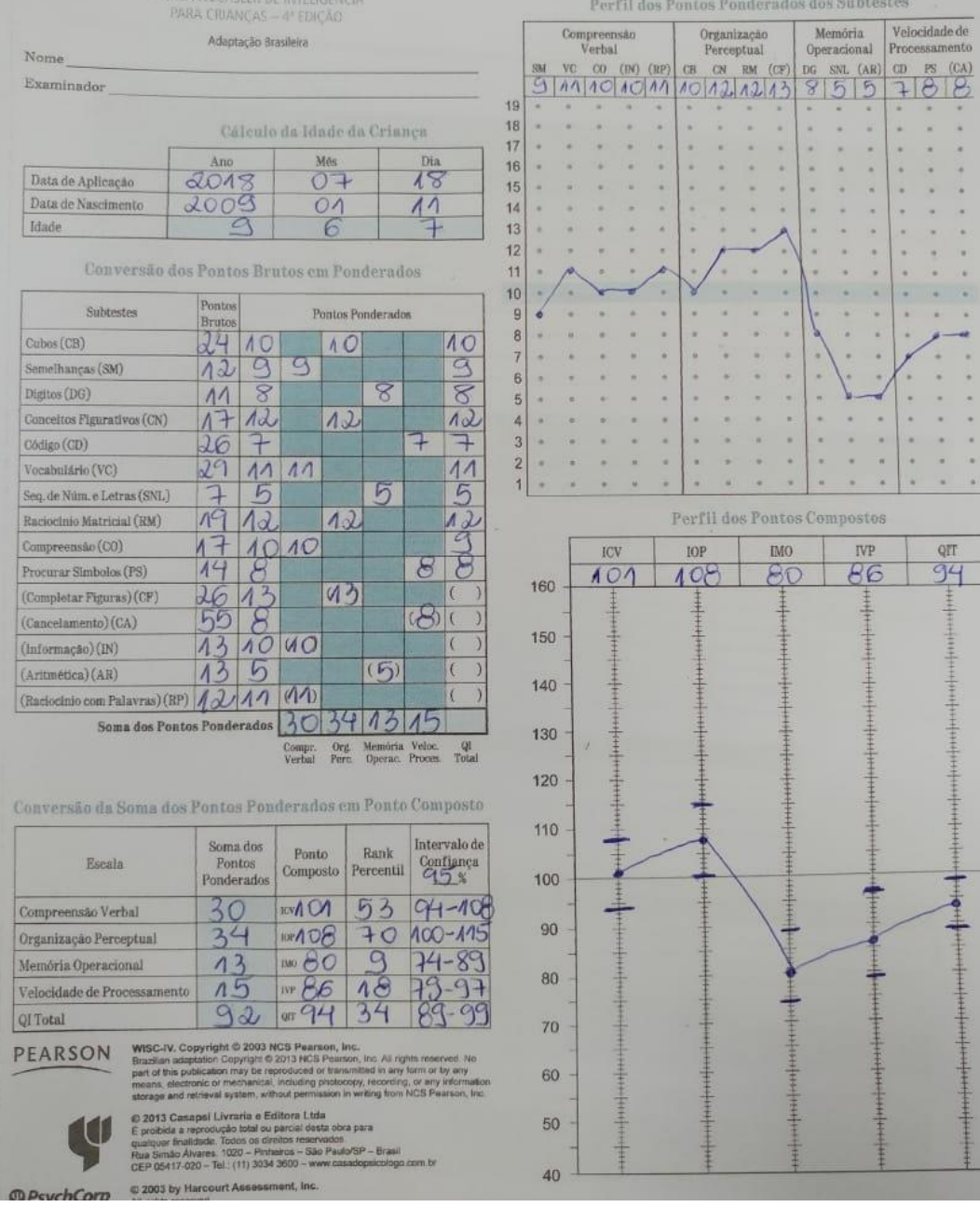

www.clincog.com.br

#### Página de análise

#### Página de Análise

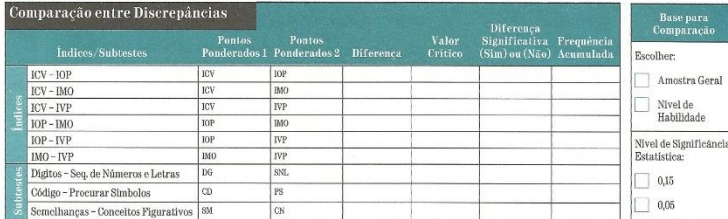

Para comparação entre as discrepâncias, consultar as Tabelas B.I, B.2, B.3 e B.4.1

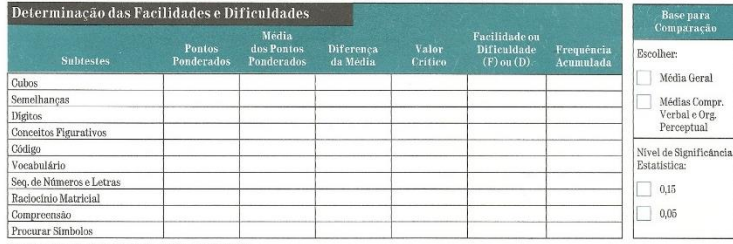

Para facilidades e dificuldades, consultar a Tabela B.5.1

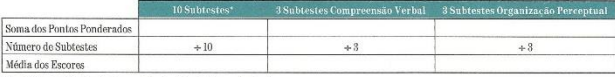

\* A média geral é calculada a partir dos 10 subtestes principais.

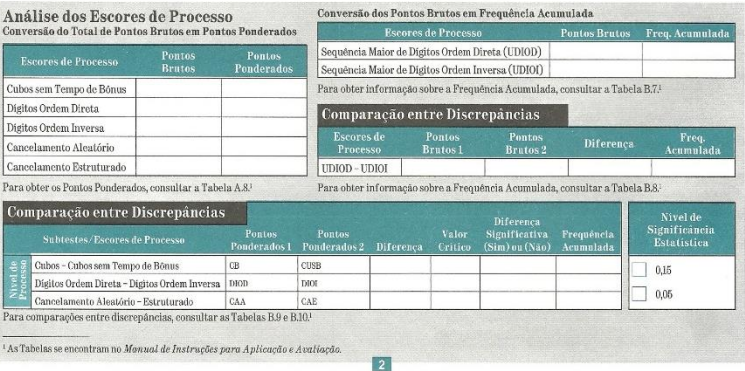

www.clincog.com.br

clincog
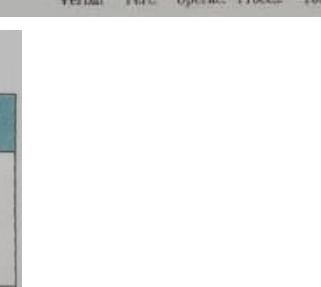

• Transferir a pontuação ponderada da primeira página para as respectivas colunas ponderados 1 e 2.

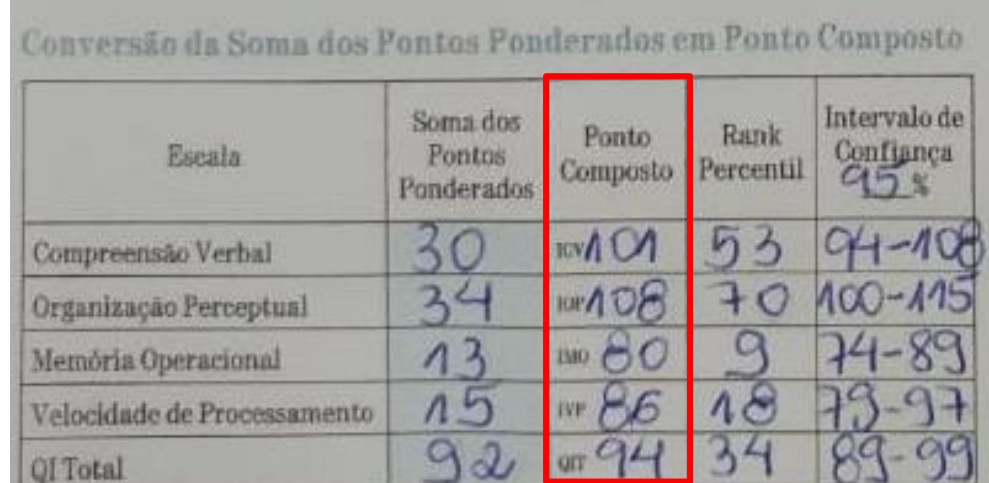

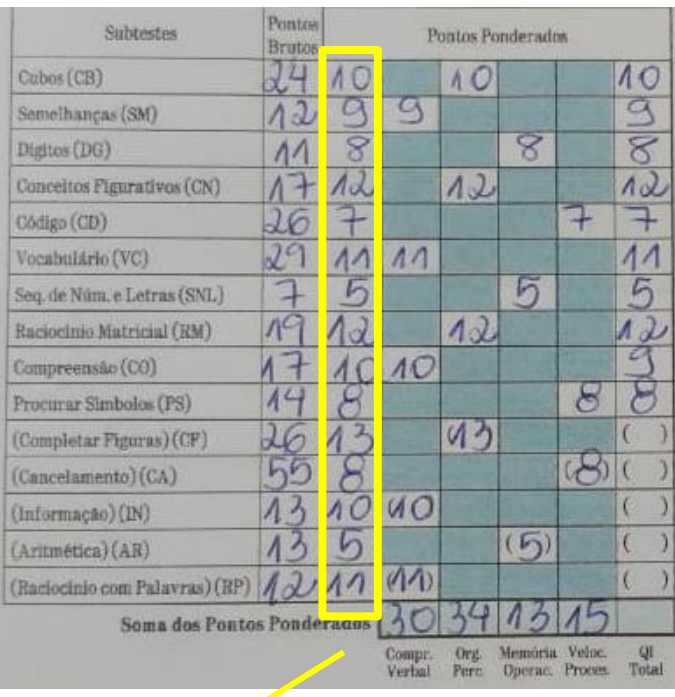

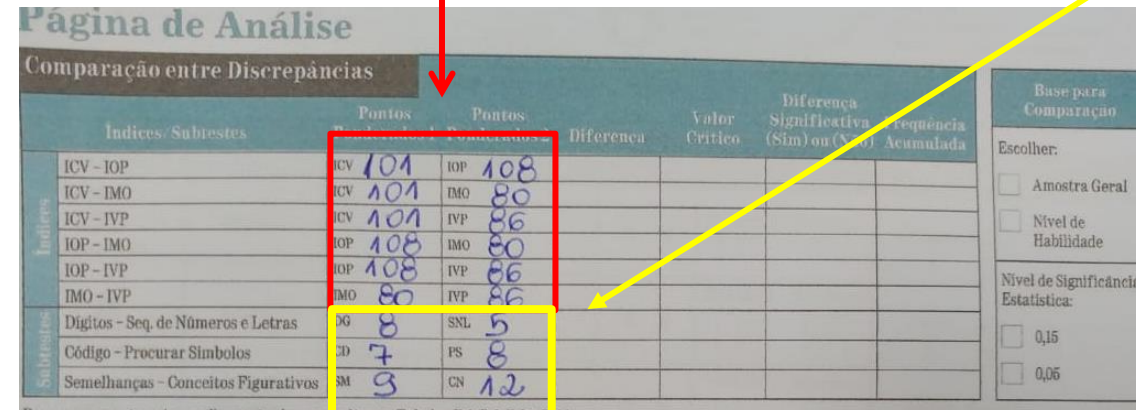

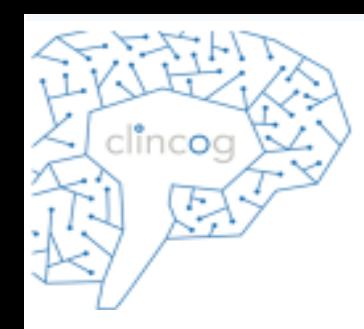

• Subtrair o ponto ponderado 2 do 1 e anotar na coluna Diferença (sinalizar se é negativo ou positivo).

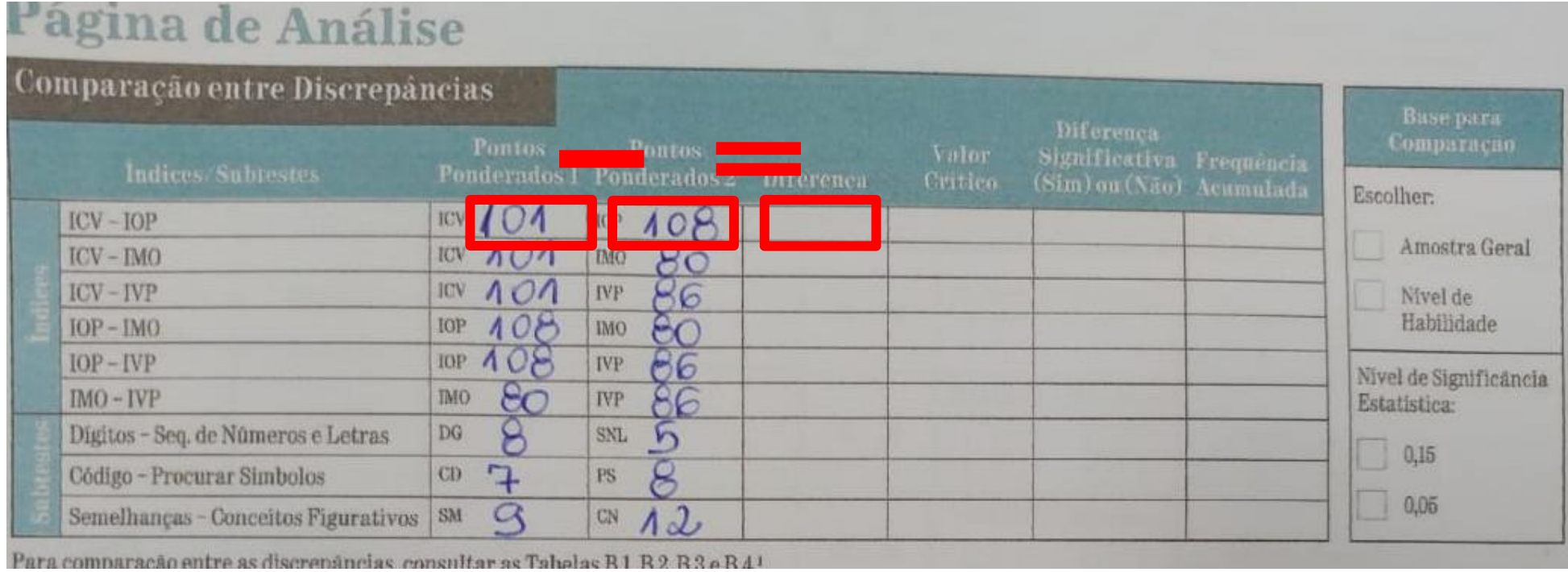

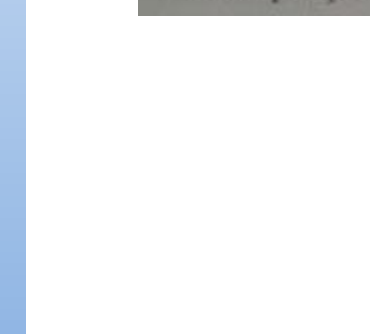

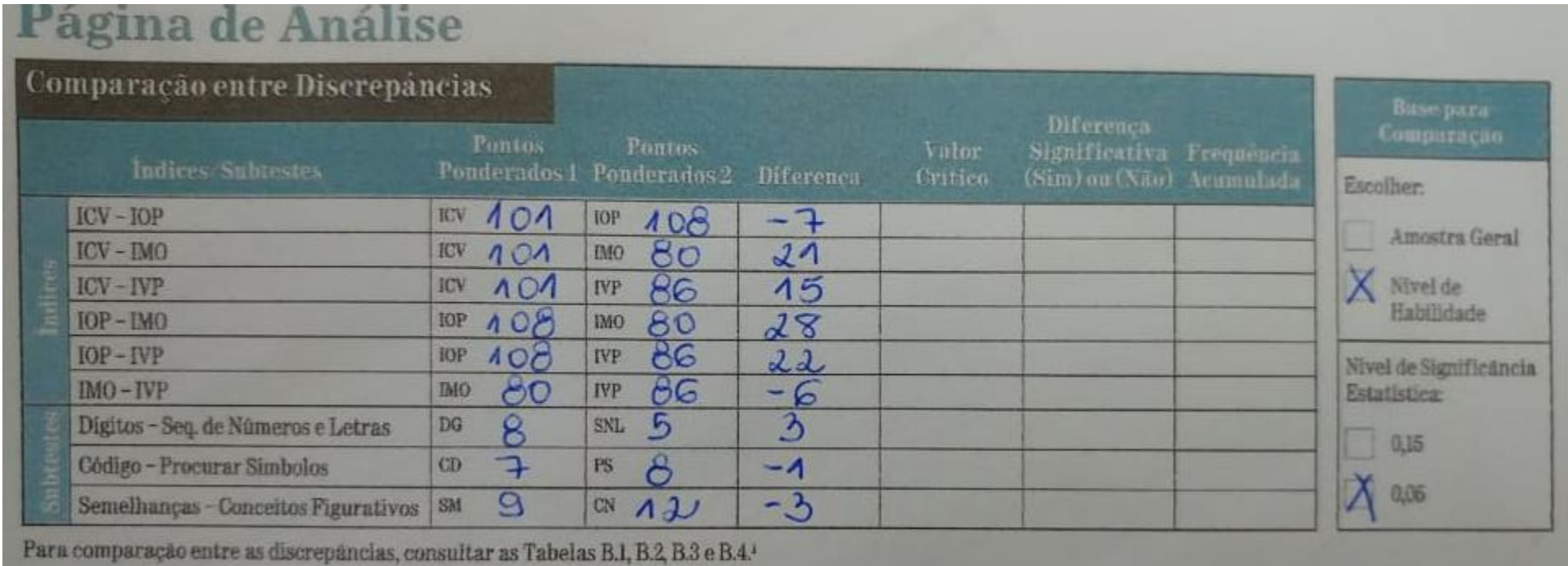

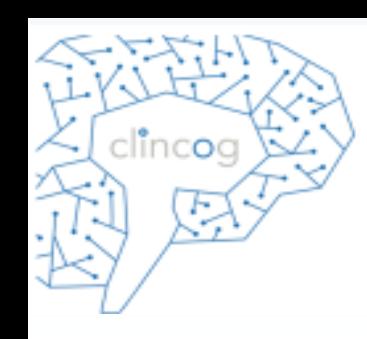

• Procurar o Valor crítico na tabela B.1 (pág 270).

270 Tabela B.1

Diferenças requeridas entre Índices para a Significância Estatística (valores críticos), por Grupo Etário e Amostra Normativa Geral\*

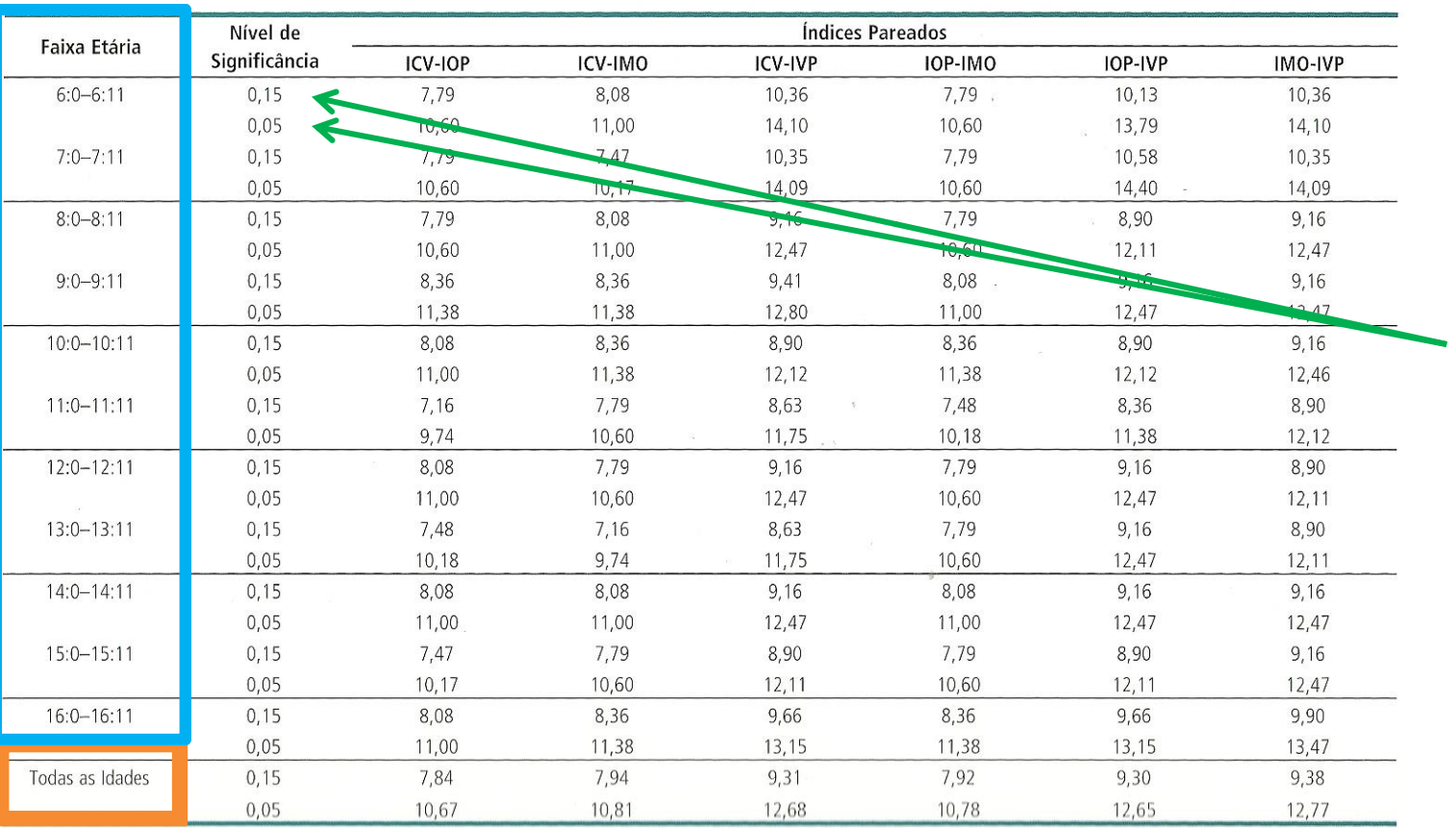

Essa tabela apresenta a diferença entre os índices por faixa etária ou para amostra total, a 2 níveis de significância (0,05 e 0,15).

Decidir o nível que adotará e indicar na folha .

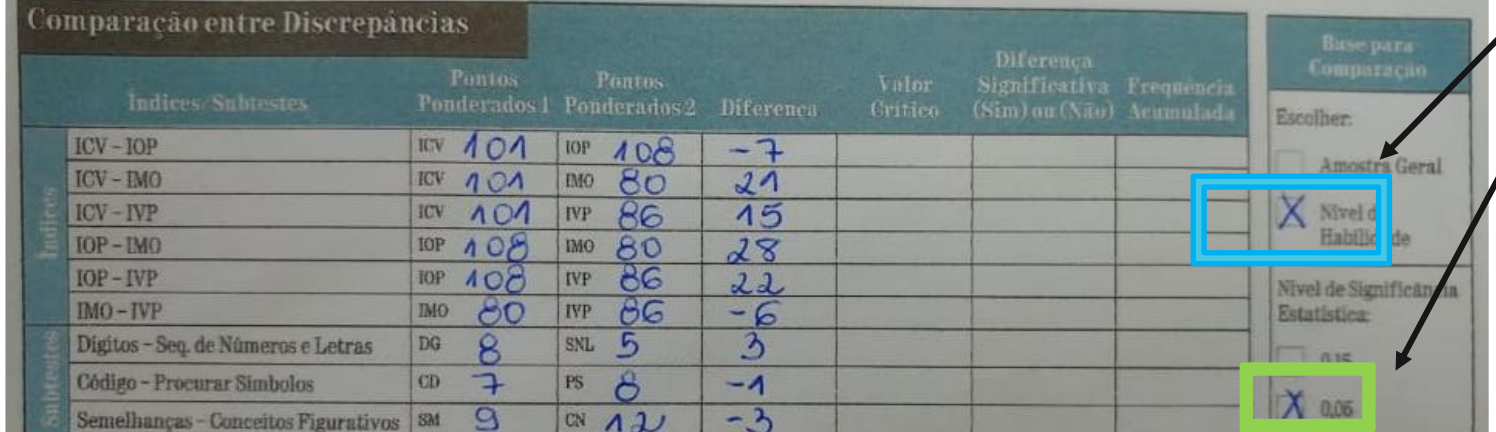

www.clincog.com.br

clinc**o**g &

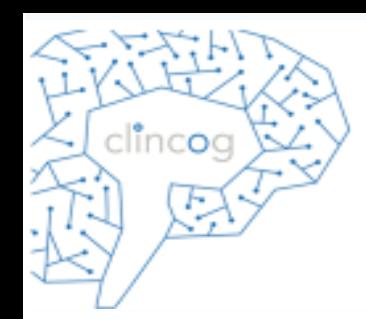

270 Tabela B.1

Diferenças requeridas entre Índices para a Significância Estatística (valores críticos), por Grupo Etário e Amostra Normativa Geral\*

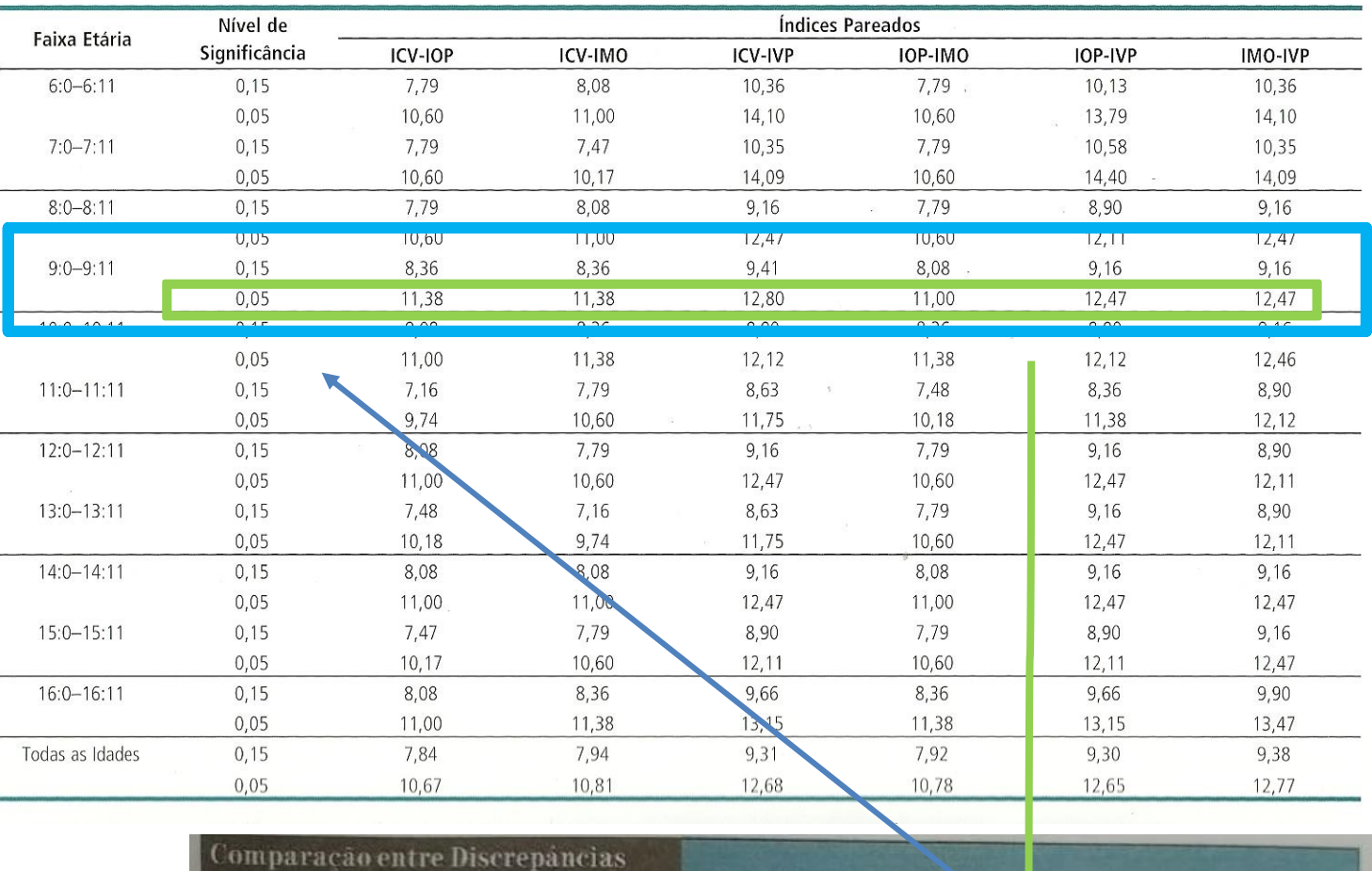

Essa tabela apresenta a diferença entre os índices por faixa etária ou para amostra total, a 2 níveis de significância (0,05 e 0,15).

*<u>Contract Contract Contract Contract Contract Contract Contract Contract Contract Contract Contract Contract Contract Contract Contract Contract Contract Contract Contract Contract Contract Contract Contract Contract Con*</u>

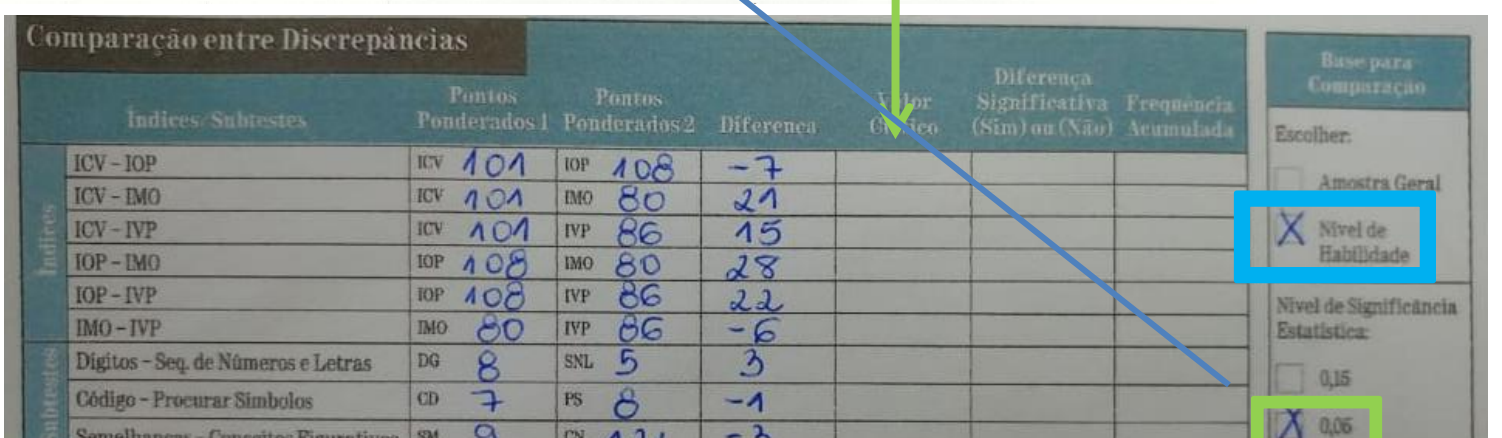

 $\sim$ 

270 Tabela B.1

Diferenças requeridas entre Índices para a Significância Estatística (valores críticos), por Grupo Etário e Amostra Normativa Geral\*

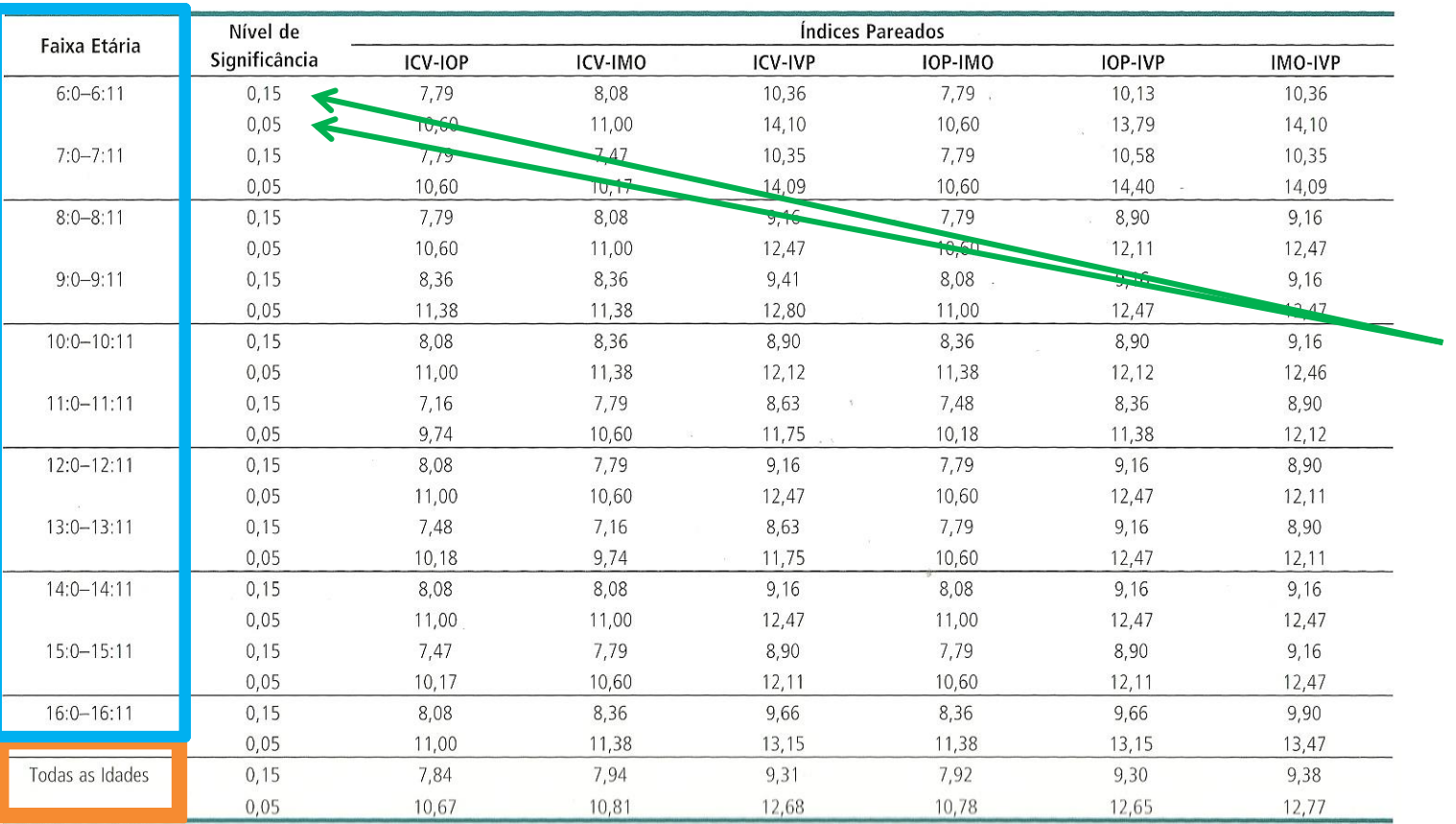

Essa tabela apresenta a diferença entre os índices por faixa etária ou para amostra total, a 2 níveis de significância (0,05 e 0,15).

Decidir o nível que adotará e indicar na folha .

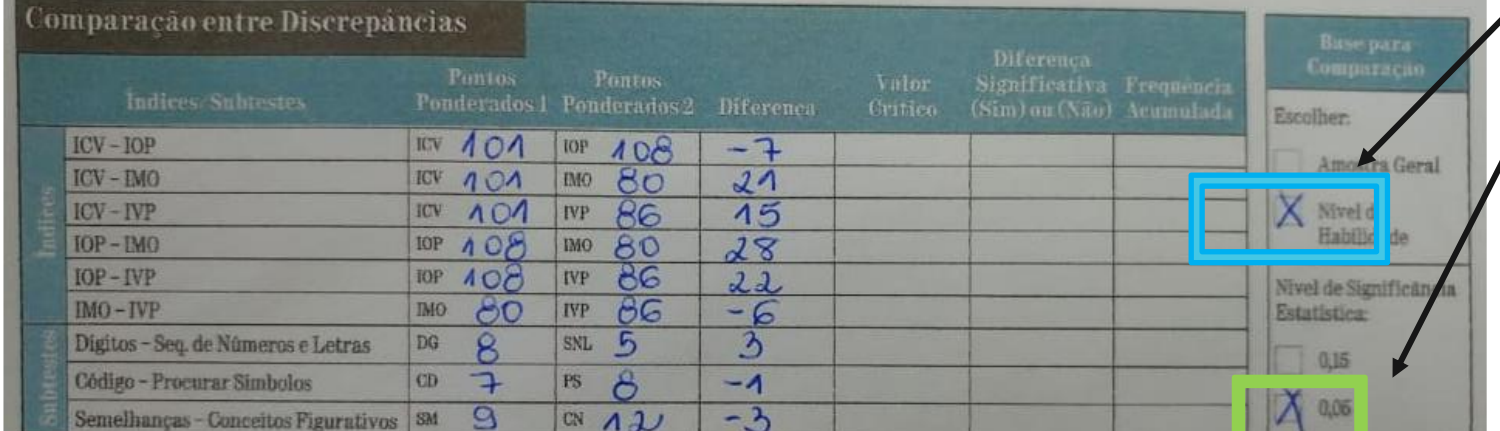

www.clincog.com.br

clincog G

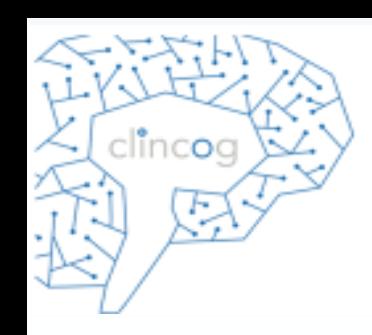

- Comparar em termos absolutos a diferença da pontuação da criança com o valor crítico.
- Se for maior ou igual escrever SIM, caso contrário sinalizar que NÃO.

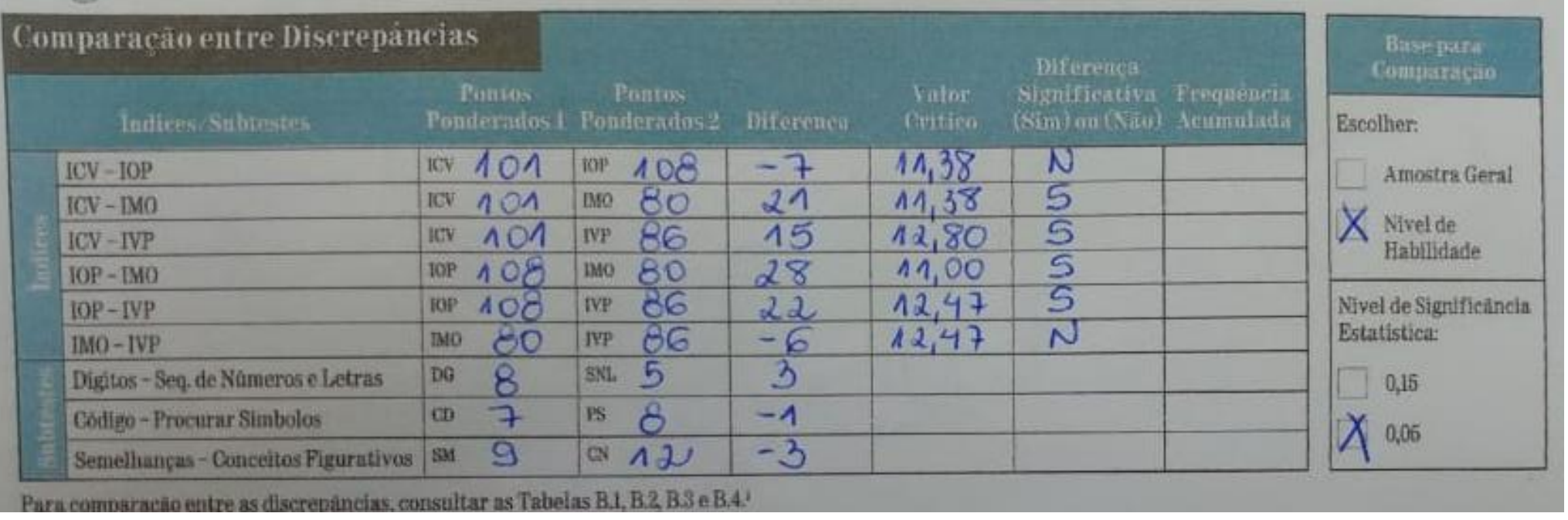

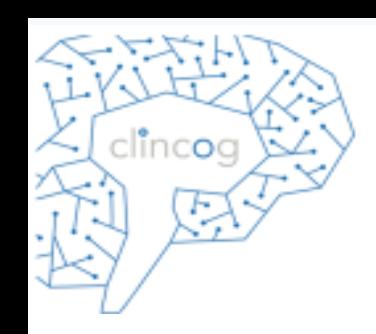

- A tabela B.2 (págs 271-276) fornece a porcentagem de crianças correspondente à cada grau de discrepância.
- Essa tabela é dividida em Amostra geral ou nível de habilidade. Indicar a escolha no lugar apropriado.

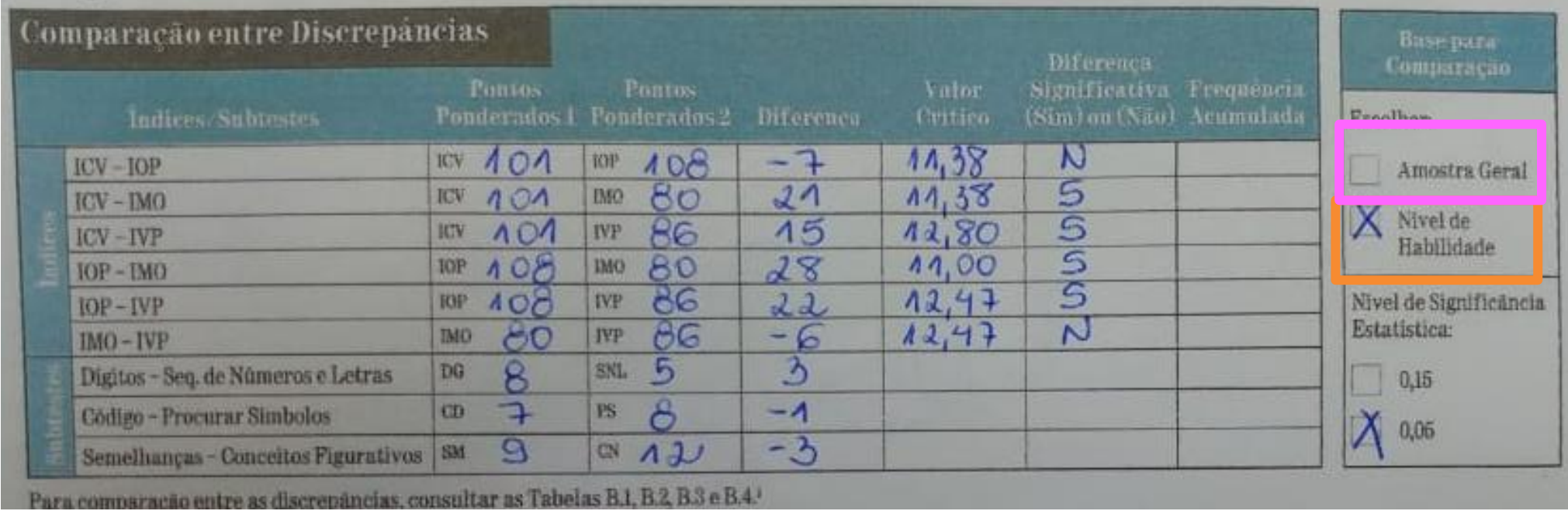

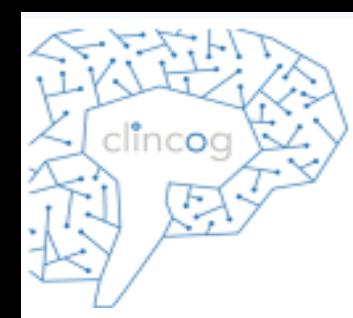

• A tabela esta dividida em "−" e "+".

#### Tabela B.2

Porcentagens Acumuladas da Amestra Normadva (frequência acumulada) obtendo-se Discrepâncias dos Índices Fatoriais, por Amostra Geral<br>e Nível de Habilidade\* (Continuação)

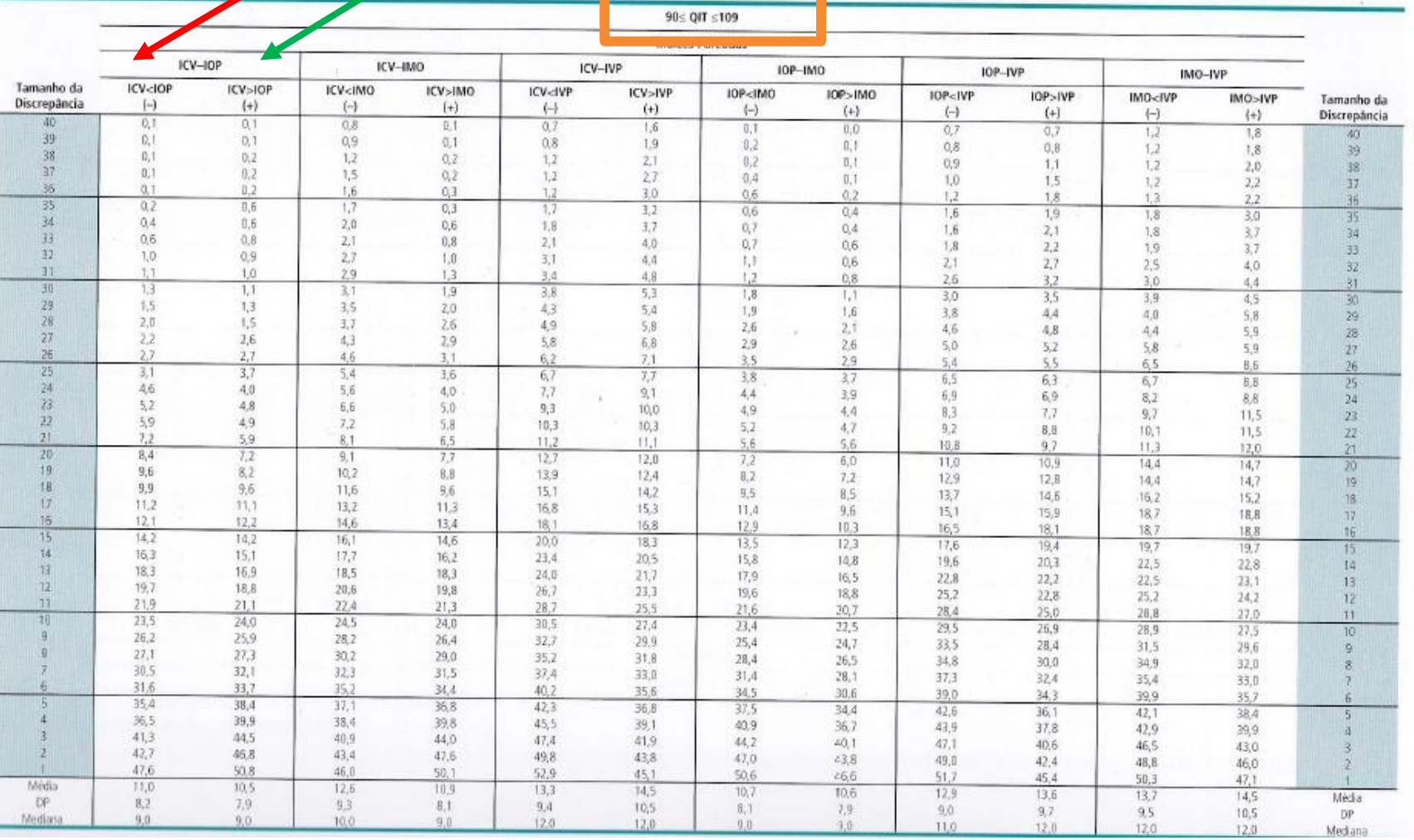

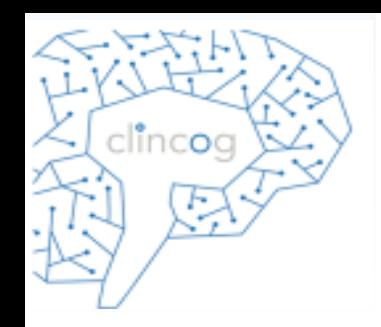

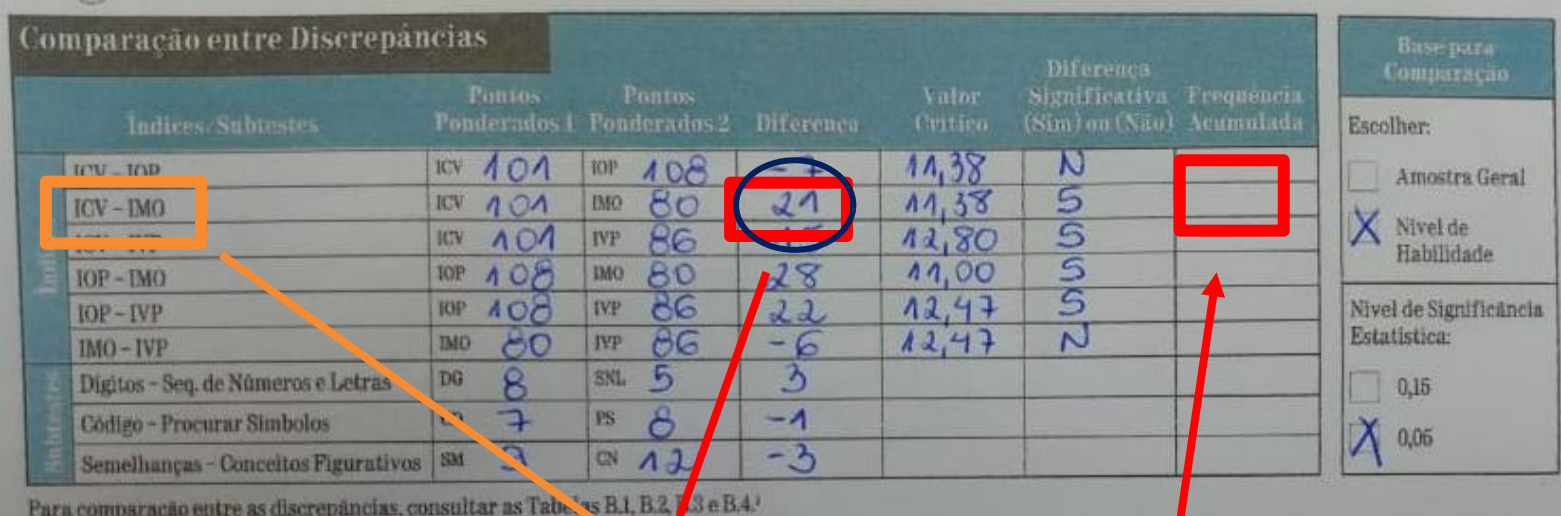

Porcentagens Acumuladas da Amostra Normativa (fre<mark>quência acumulada) obtendo-se Disc.</mark><br>e Nível de Habilida<mark>d</mark>e\* (Continuação)

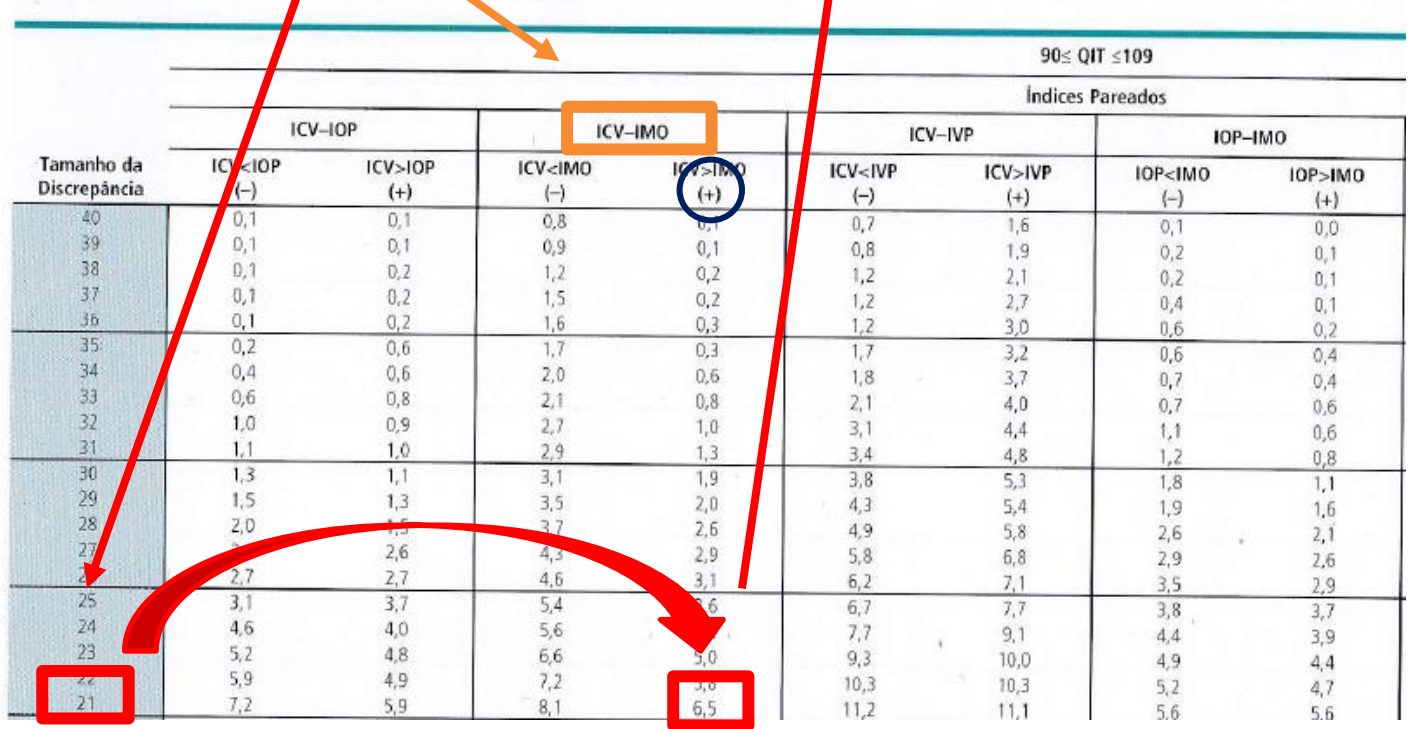

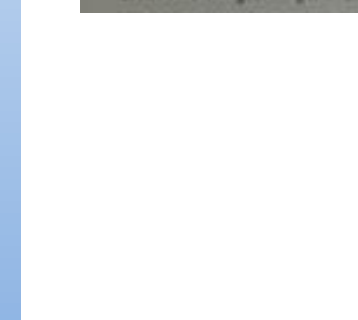

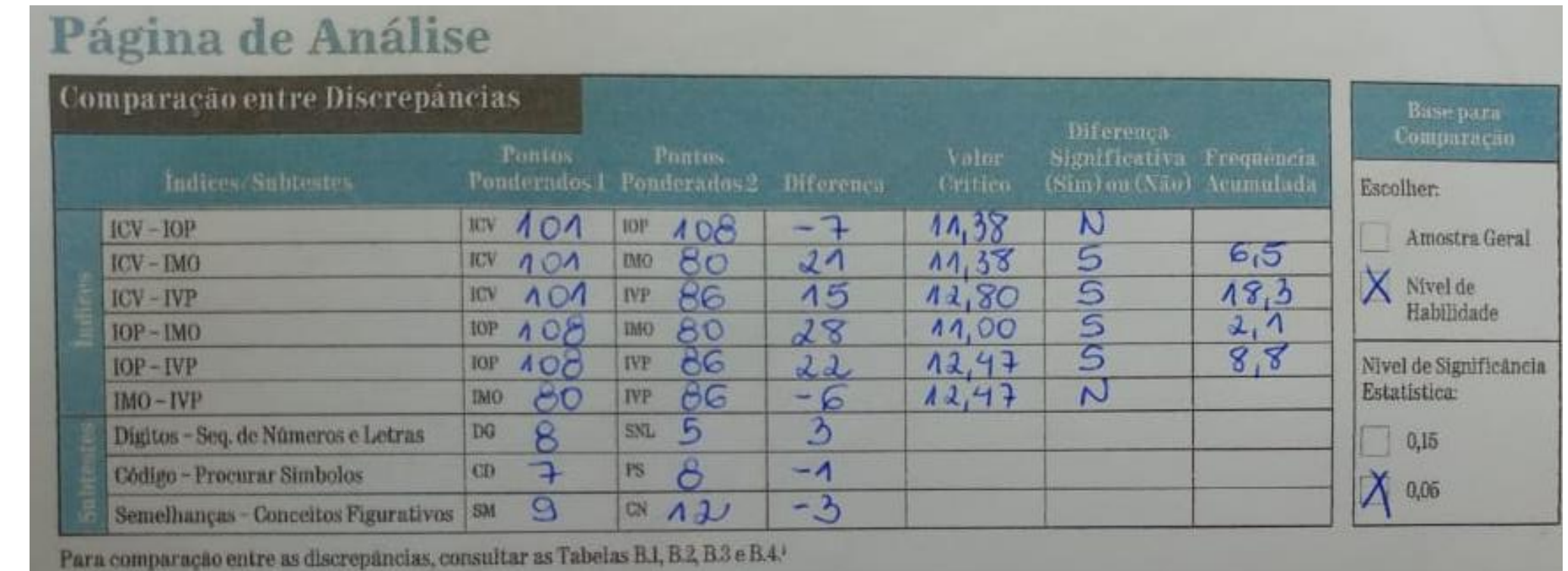

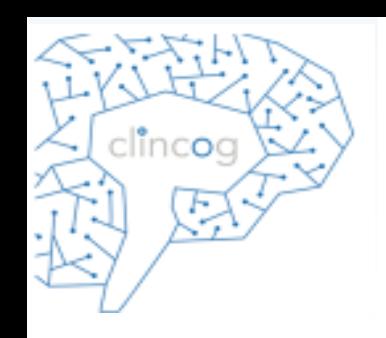

- Para completar a parte referente a comparação entre os subtestes (Dígitos X SLN/ Códigos X PS/ Semelhanças X Conceitos Figurativos) realizar o mesmo procedimento dos índices.
- Utilizar a tabela B.3 (pág 277) para levantar os valores críticos.

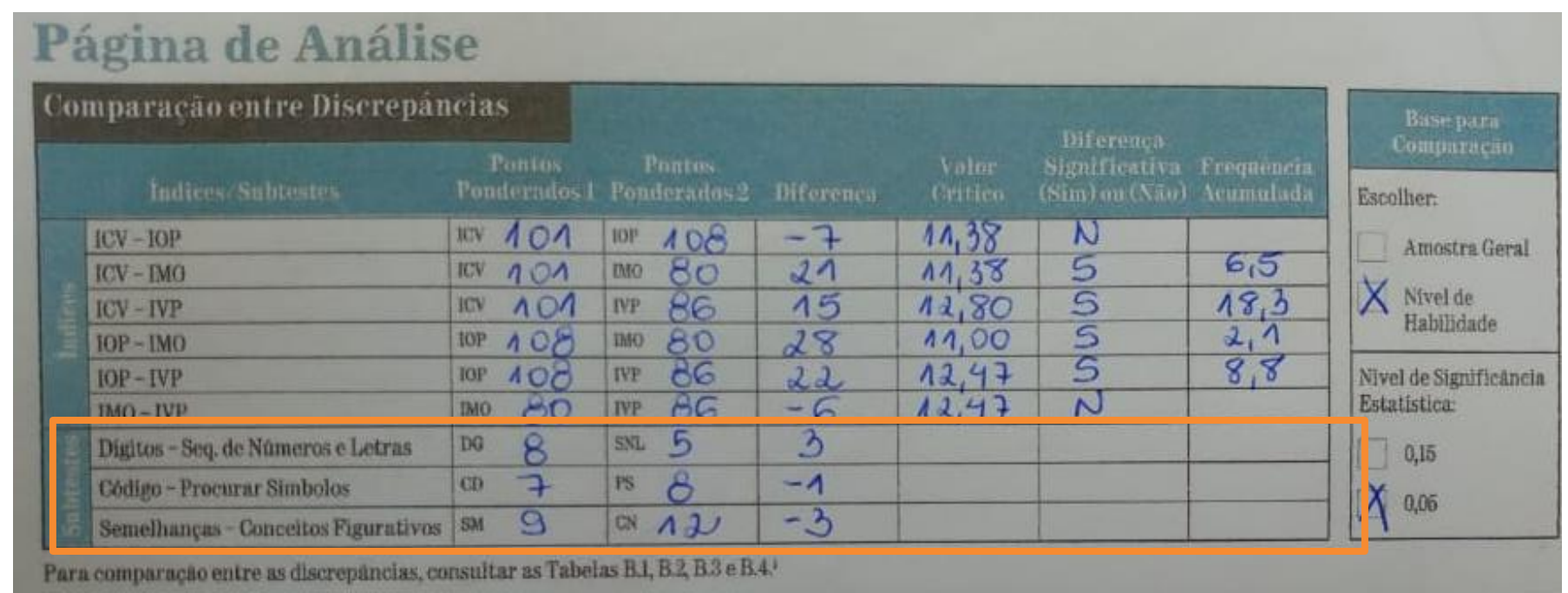

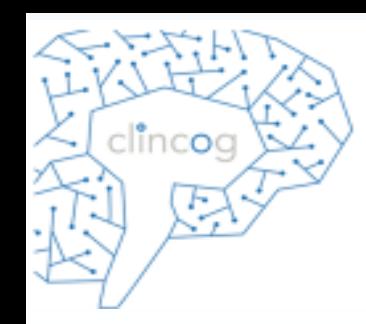

#### **área branca significância 0,05 área verde 0,15**

#### Tabela B.3

277

Tabela B.3<br>Diferenças requeridas entre os Pontos Ponderados dos Subtestes para a Significância Estatística (valores críticos) aos Níveis de Confiança  $(0.15 \pm 0.05)$ \*

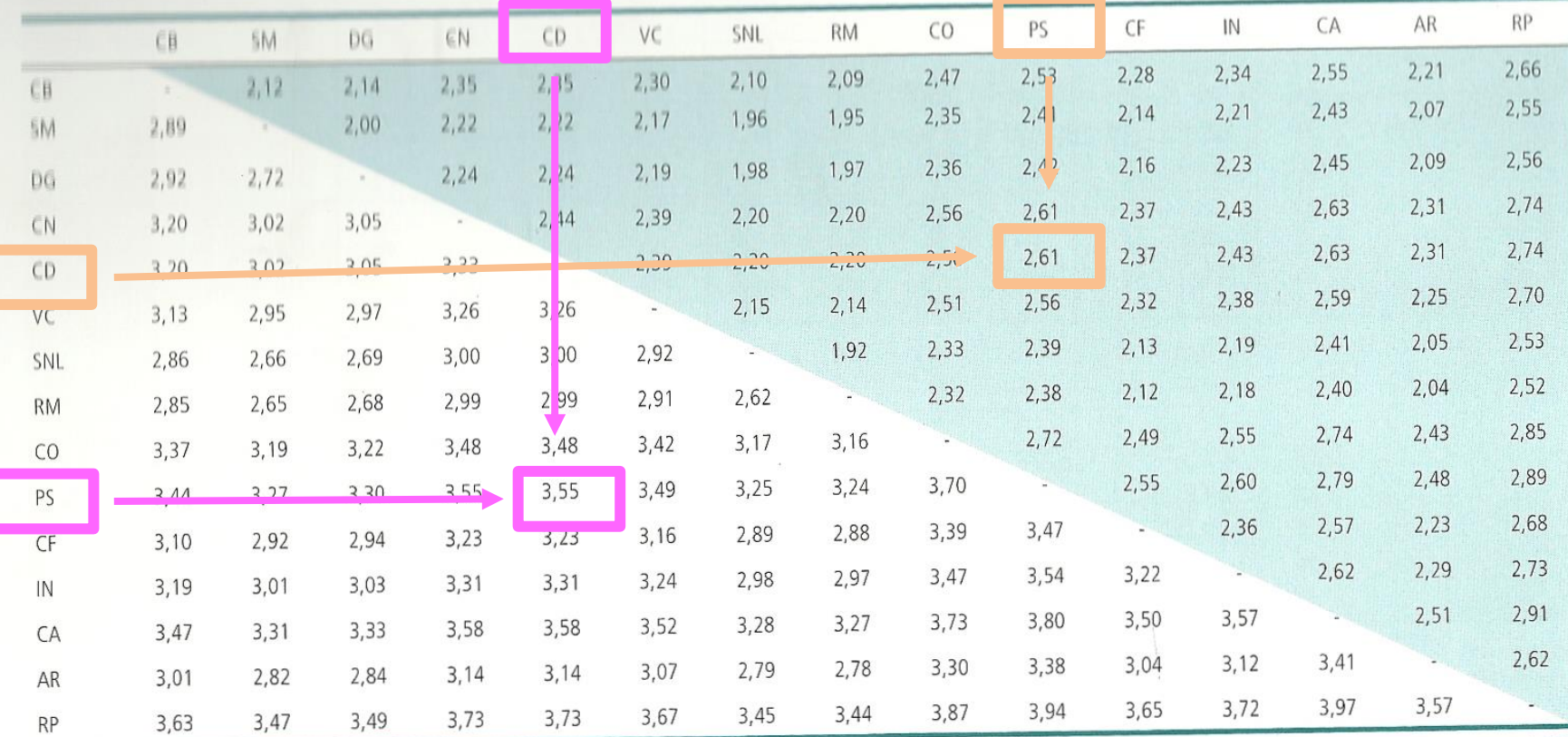

Nota: as diferenças requeridas entre os pontos ponderados dos subtestes para significância (valores críticos) ao nível 0,15 aparecem na área hachurada, e as diferenças requeridas para significância ao nível 0,05<br>Nota: as d Nota: as diferenças requeridas entre os pontos ponderados dos subtestes para significancia (valores criticos) ao inverto, i o aparecem ha area hachadad, e os ancereços requeridas entre e são calculadas com a aparecem abaix seguinte fórmula:

Valor crítico do escore de Diferença =  $Z\sqrt{SEM_a^2 + SEM_b^2}$ 

onde Z é o valor da curva normal associado ao nível de significância bicaudal desejado e SEM<sub>a</sub> e SEM<sub>b</sub> são os erros padrão de medida para os dois substestes.

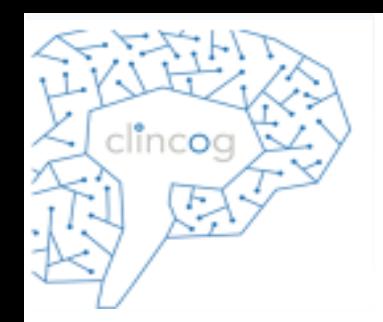

Tabela B.3<br>Diferenças requeridas entre os Pontos Ponderados dos Subtestes para a Significância Estatística (valores críticos) aos Níveis de Confiança<br>(0,15 e 0,05)\*

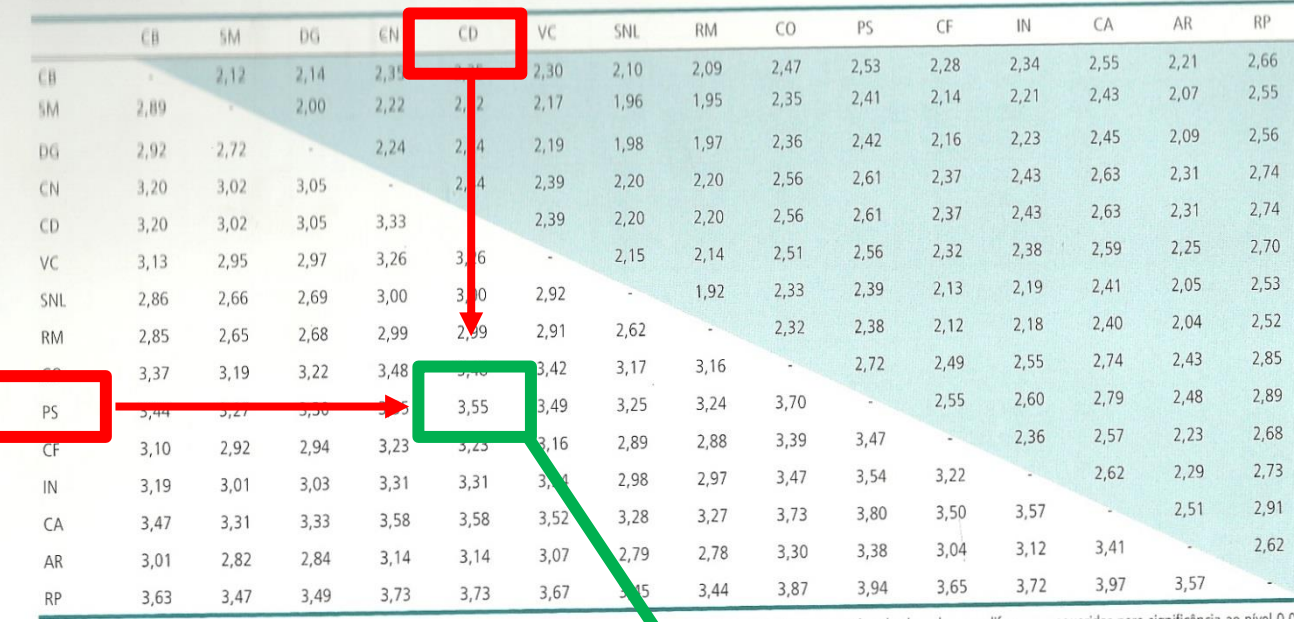

#### **área branca significância 0,05**

#### Página de Análise

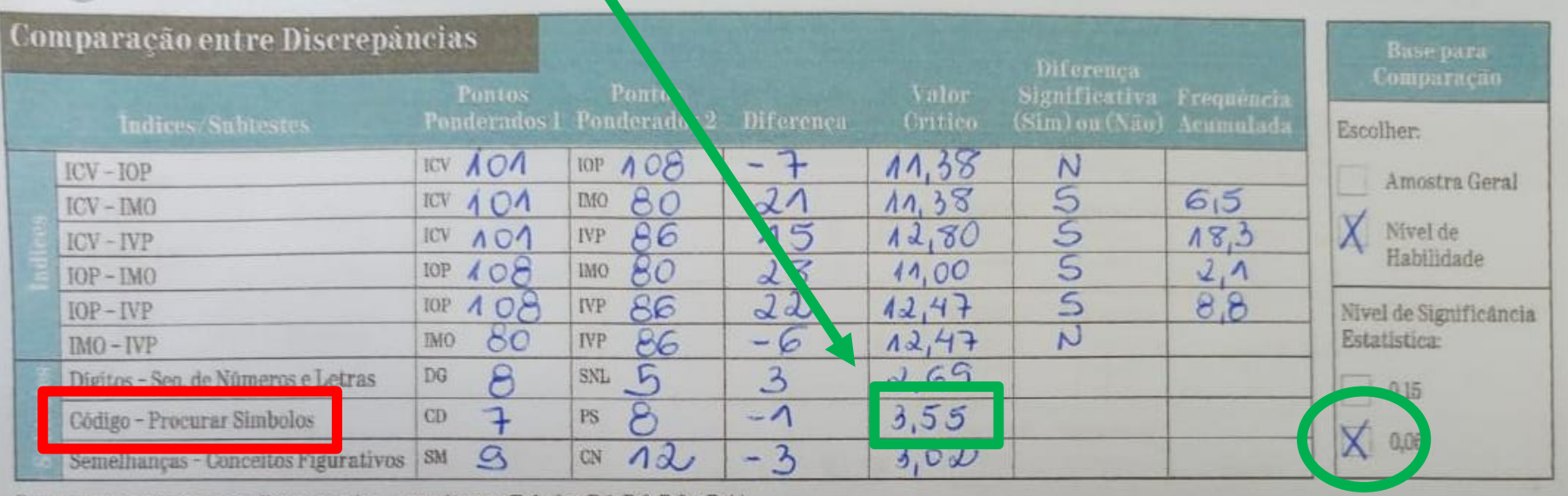

www.clincog.com.br

Para comparação entre as discrepâncias, consultar as Tabelas B.1, B.2, B.3 e B.4.1

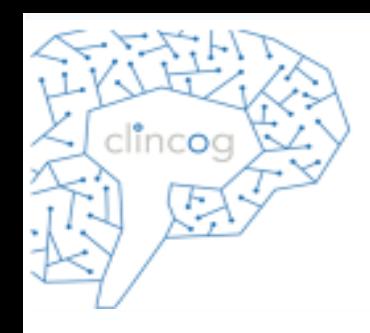

Comparar em termos absolutos a diferença da pontuação da criança com o valor crítico.

Se for maior ou igual escrever SIM, caso contrário sinalizar que NÃO.

### Página de Análise

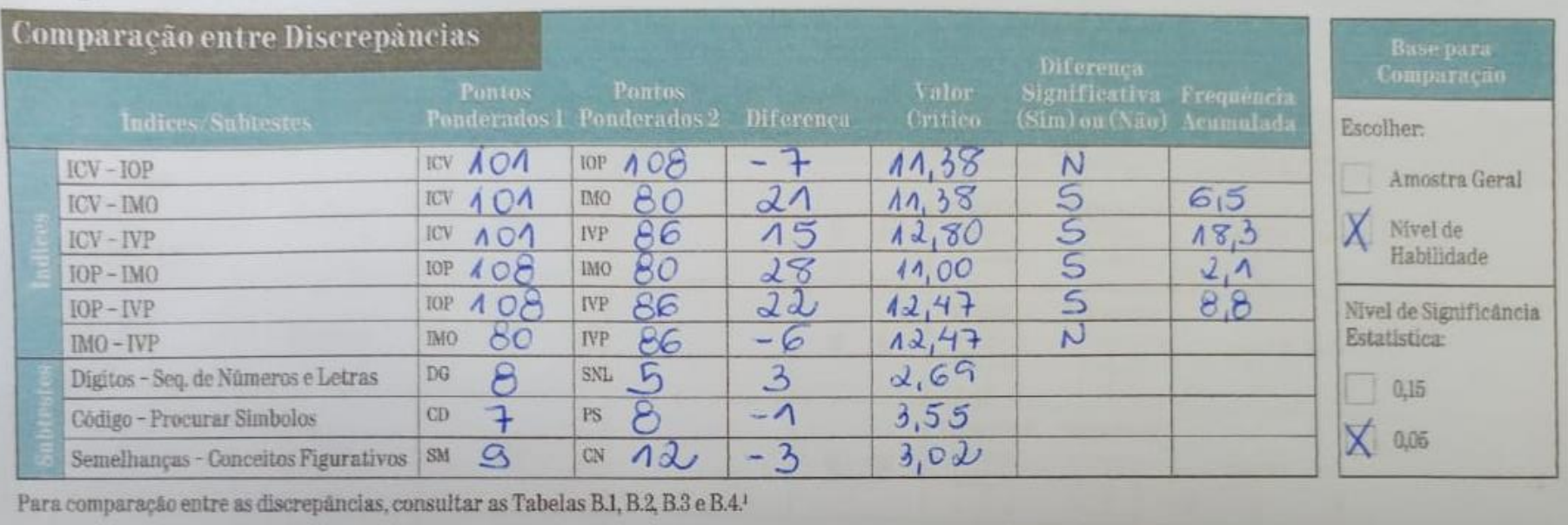

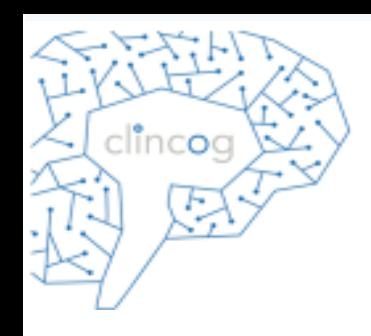

#### Página de Análise Comparação entre Discrepáncias **Buse** para Diferença Сощратисае Significativa Frequência **Pontos** (Sim) ou (Não) Acumulada Pouderados I Ponderados 2 Diferença Critico. Escolher: Indices/Subtestes  $11,38$  $\mathcal{N}$ **ICV AOA TOP 108**  $-7-$ Amostra Geral  $ICV - IOP$ **U**<br>U  $6,5$  $11,38$ 80  $21$  $ICV$   $\uparrow$   $O\uparrow$ **IMO**  $ICV - IMO$ Nivel de  $12,80$  $183$  $15$ 86 **ICV 101 IVP**  $ICV - IVP$ Habilidade  $\frac{27}{8}$ **IOP 408** 80  $28$  $11,00$ IMO.  $IOP - IMO$  $22$  $12,47$ 86 Nivel de Significancia  $108$ IVP IOP  $IOP - IVP$  $1347$  $\sim$  1 Estatística:  $80^{\circ}$ -6 86 IMO. **IVP**  $IMO - IVP$ **De**  $\overline{\mathcal{L}}$ 5<br>8  $\mathbf{3}$  $\theta$  $2,69$ Dígitos - Seq. de Números e Letras DG SNL  $0,15$  $3,55$  $\sim$  $-\Lambda$  $\rightarrow$ **PS** CD. Código - Procurar Simbolos  $\times$  0.05  $3,02$  $\mathcal{S}$  $-3$  $12$  $\mathcal{Q}$  $CN$ Semelhanças - Conceitos Figurativos SM Para comparação entre as discrepâncias, consultar as Tabelas B.1, B.2, B.3 e B.4.1

- Os itens em que a discrepância é maior ou igual ao valor crítico devem ser preenchidos como SIM e levantado a frequência acumulada tabela B.4 (pág 278). Vale lembrar que a tabela esta dividida em "+" e "-".
- Na tabela B.3 encontra-se o valor crítico da discrepância entre todos os subtestes.

clincoc

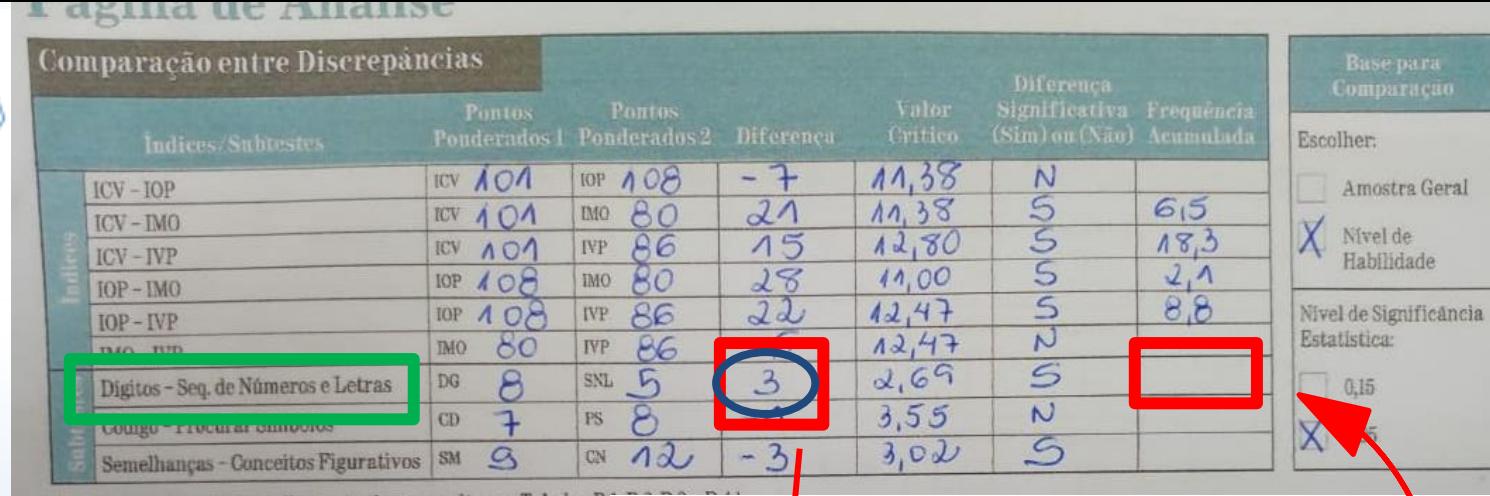

Para comparação entre as discrepâncias, consultar as Tabelas B.

Tabela B.4

278 Tabela B.T.<br>Porcentagen<mark>s</mark> Acumuladas da Amostra Normativa (frequência acumulada) obtendo-se as Discrepâncias dos Pontos Ponderados dos Subtestes, ppr Amostra Geral\*

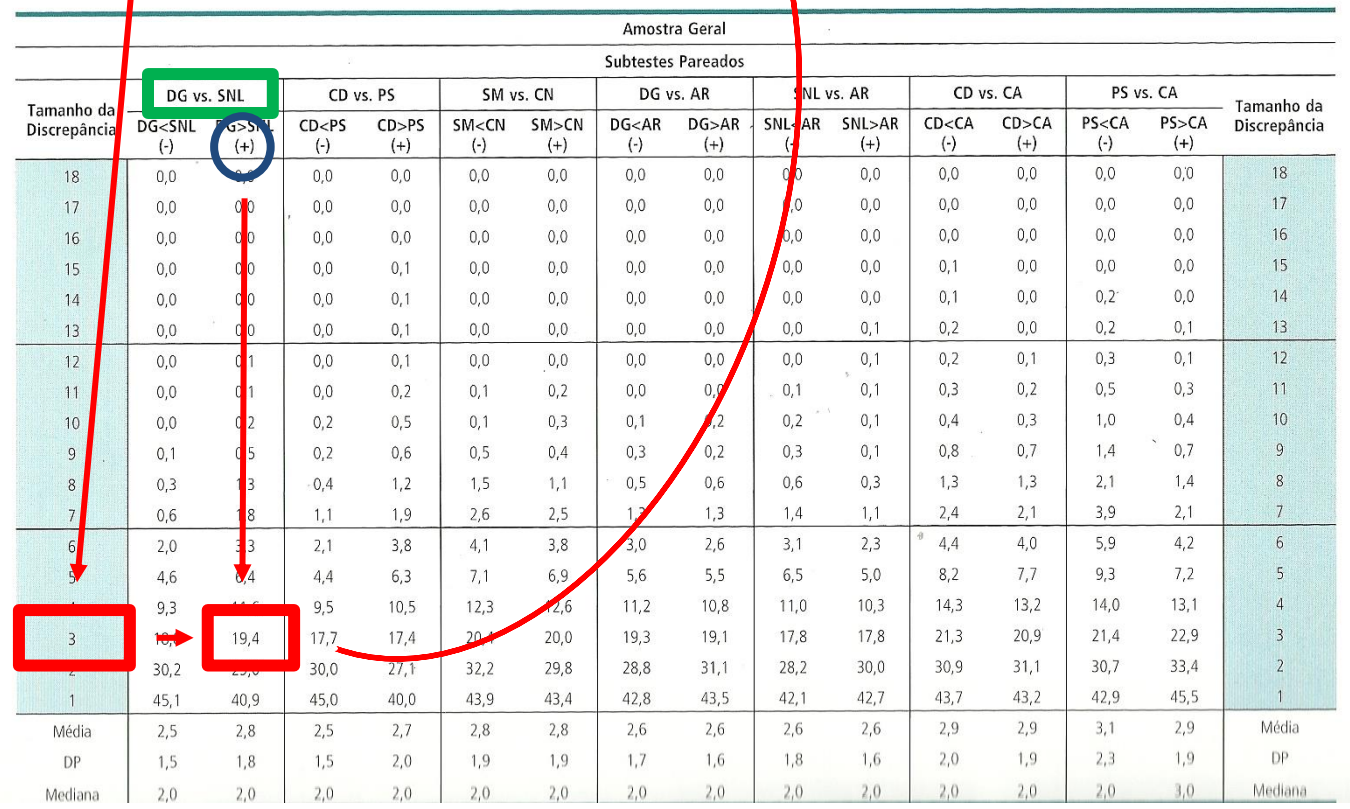

clincog

F.

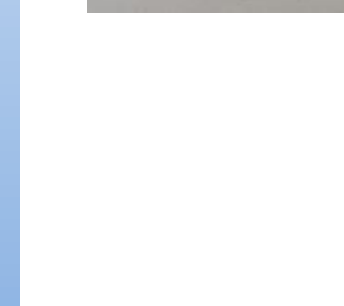

### Página de Análise

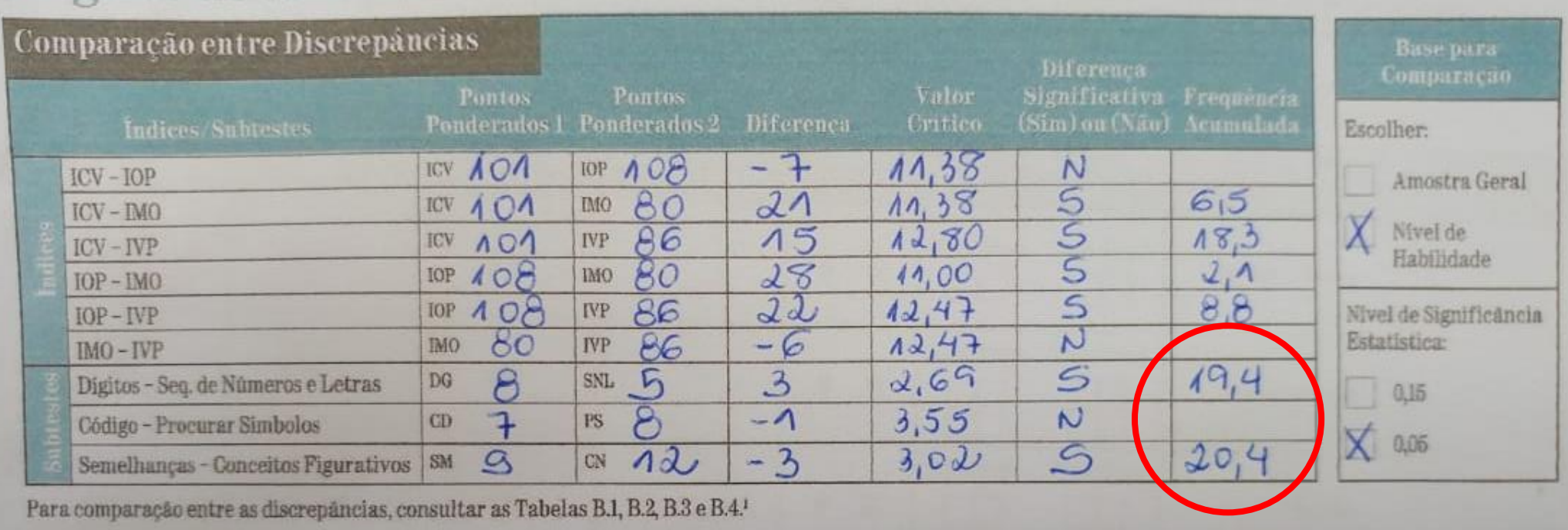

 $X AR + 8 - 5 = 3 2.84$  $19,1$  $DG$ SNL x AR =  $5 - 5 = 0$  2,79 M CD X CA + 7 - 8 = -1 3,58 (D)  $x^2 + 8 - 8 = 0$  3,80 (1) P5 valor  $7-100$ 

clincog

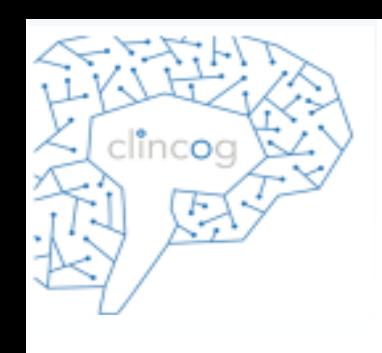

### Determinando facilidades e dificuldades

- Possibilidade de analisar as dificuldades e facilidades intraindividuais nos subtestes.
- Levantar a média geral de todos os 10 subtestes principais (maioria dos casos esse é o procedimento).
- **Quando a diferença entre o ICV- IOP é significativo, deve-se utilizar a média dos subtestes de cada índice (ponderada dos 3 subtestes que determinam ICV /3 e o mesmo com o IOP).**
- Marcar a direita do protocolo qual média será utilizada.

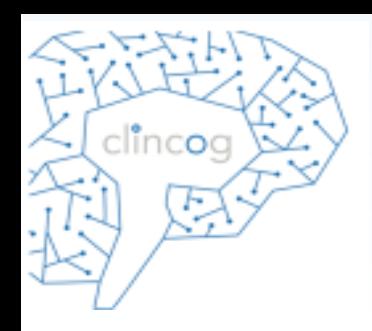

Passar as notas ponderadas de cada subteste para a coluna "Pontos Ponderados"

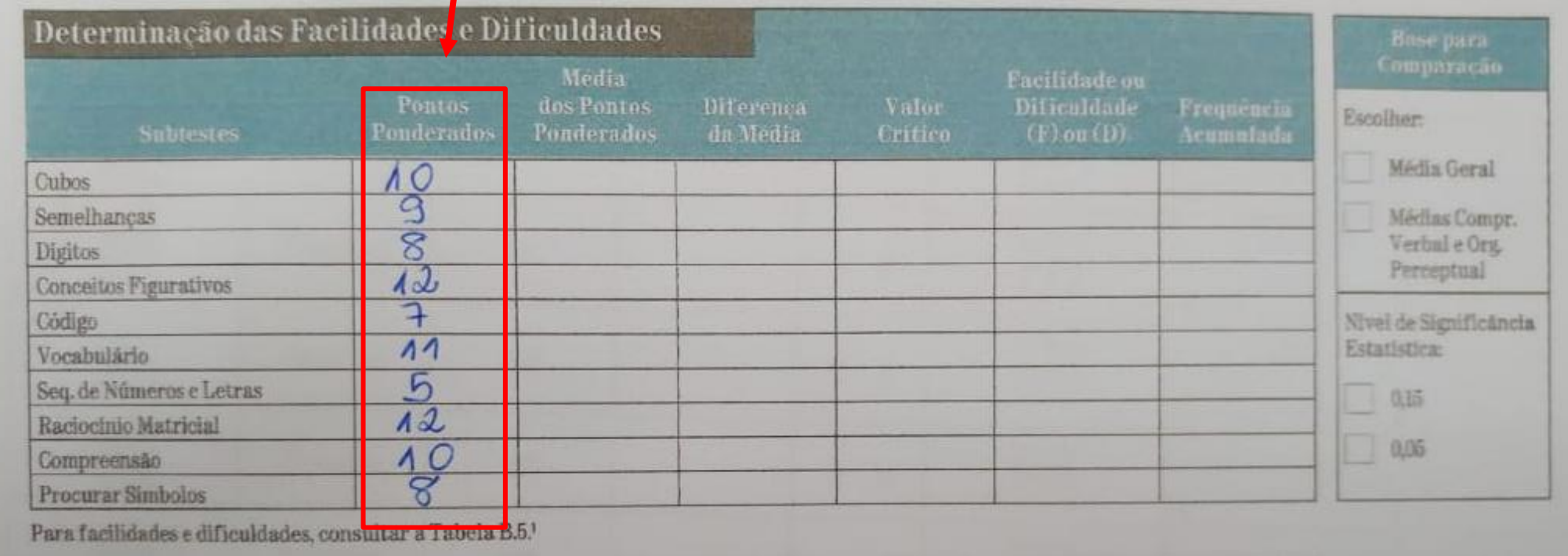

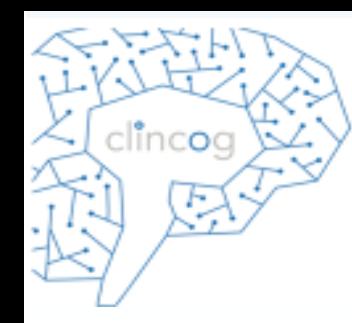

Quando a diferença entre o ICV - IOP NÃO é significativa, deve-se utilizar a média geral dos 10 subtestes.

### Página de Análise

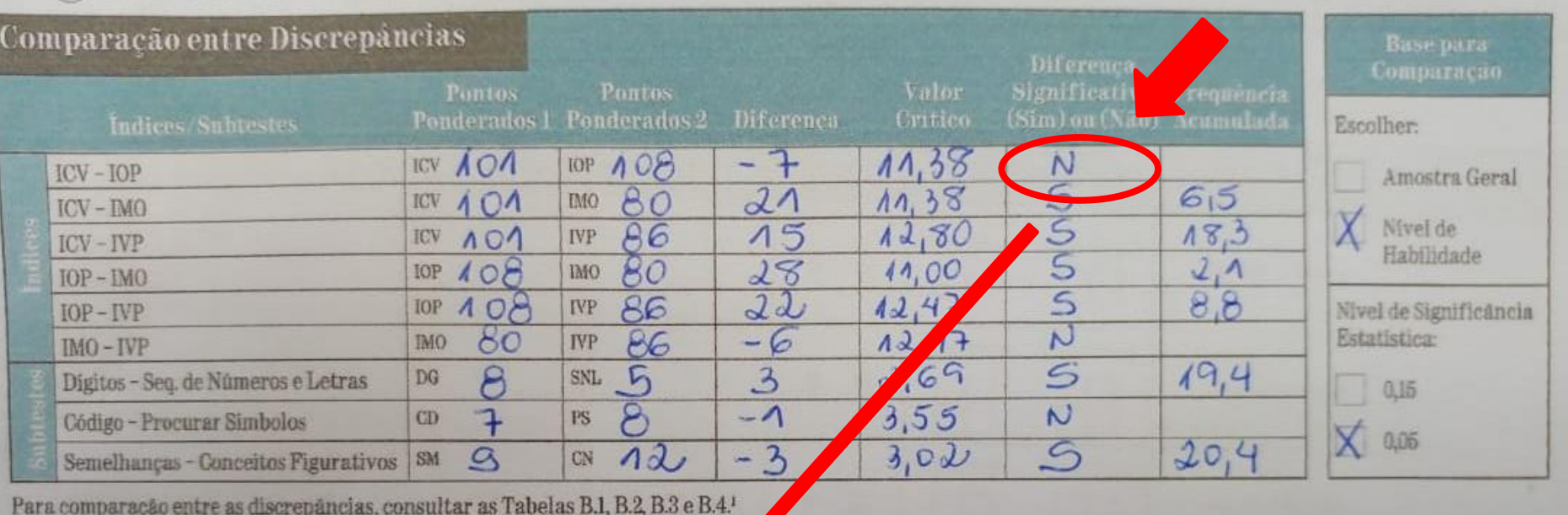

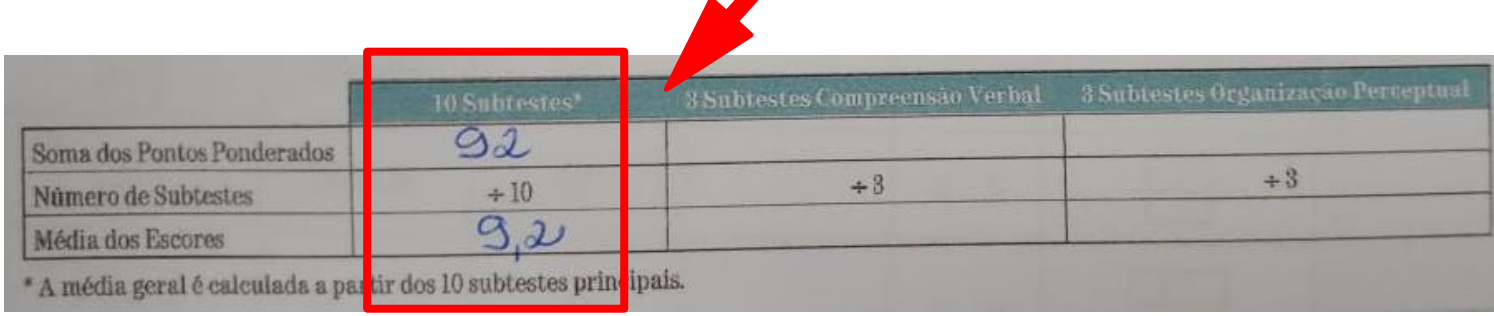

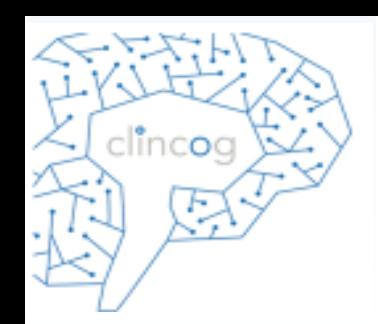

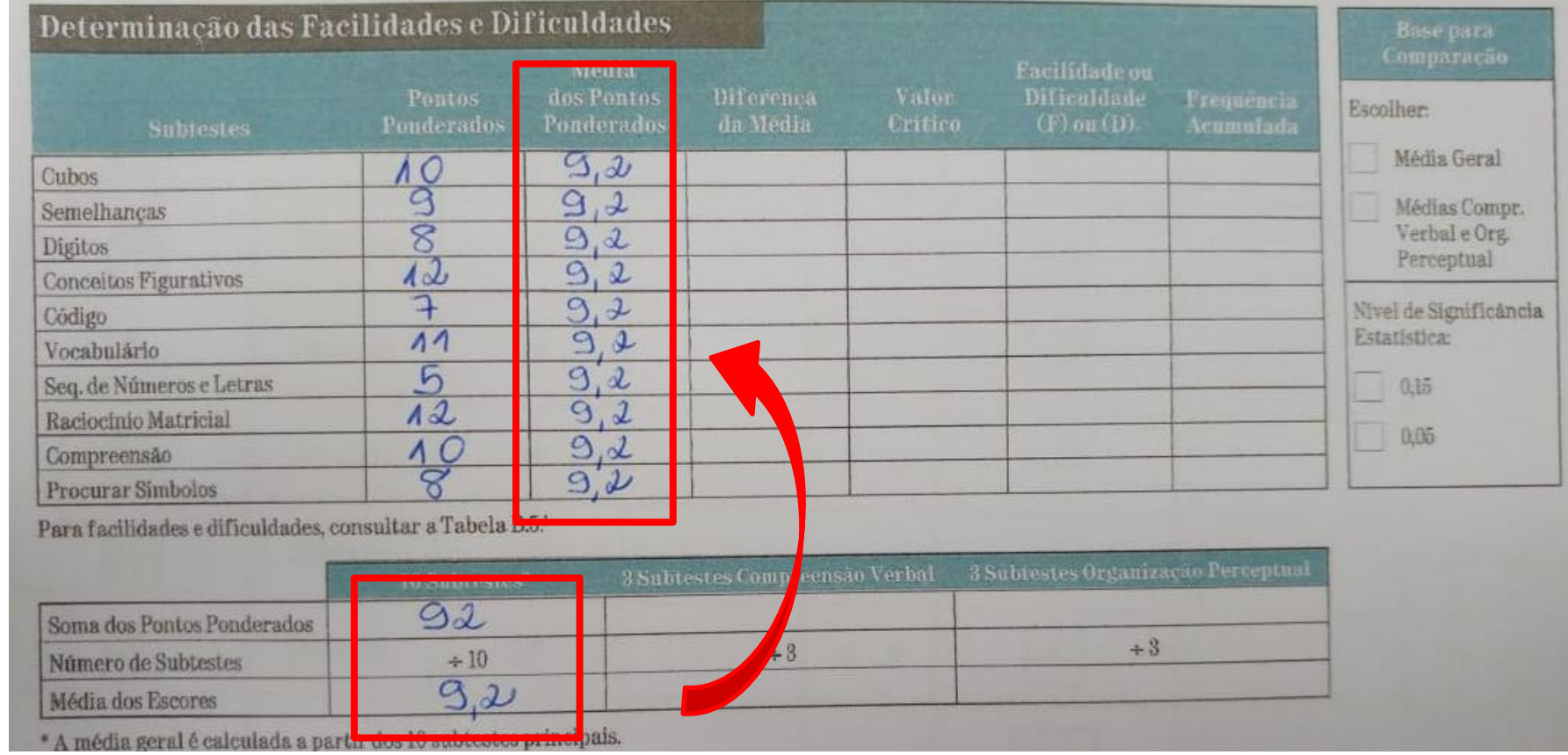

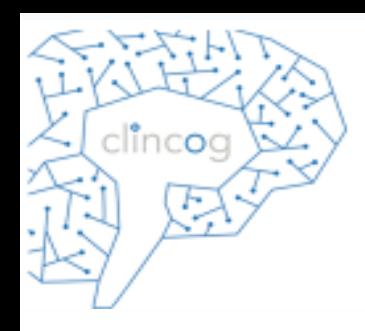

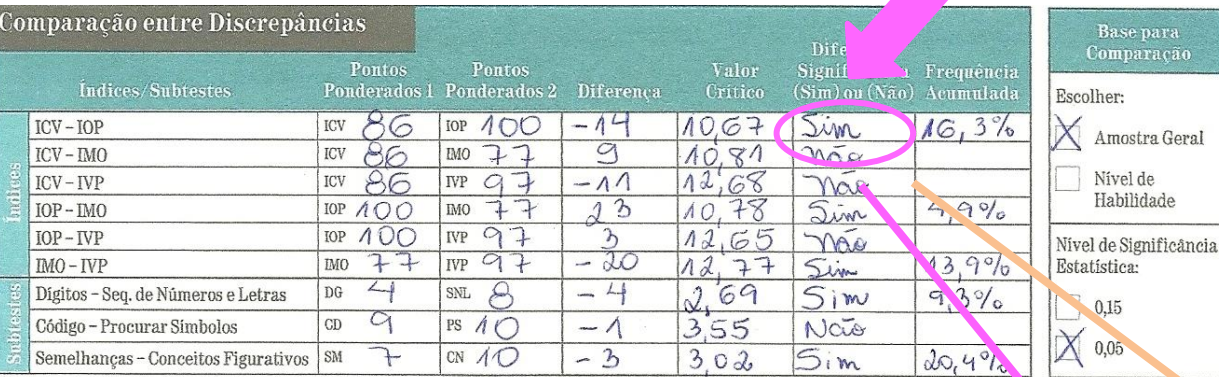

Para comparação entre as discrepâncias, consultar as Tabelas B.1, B.2, B.3 e B.4.1

Quando a diferença entre o ICV - IOP **É** significativa, deve-se utilizar a média dos subtestes de cada índice (ponderada dos 3 subtestes que determinam ICV /3 e o mesmo com o IOP).

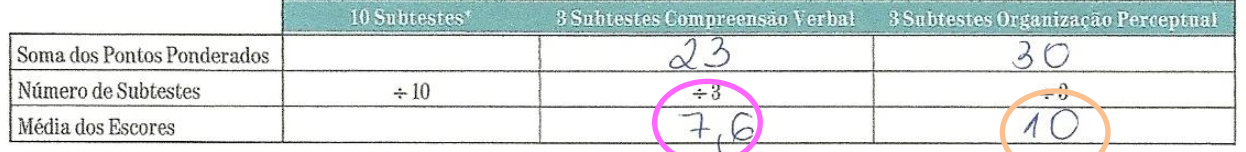

\* A média geral é calculada a partir dos 10 subtestes principais.

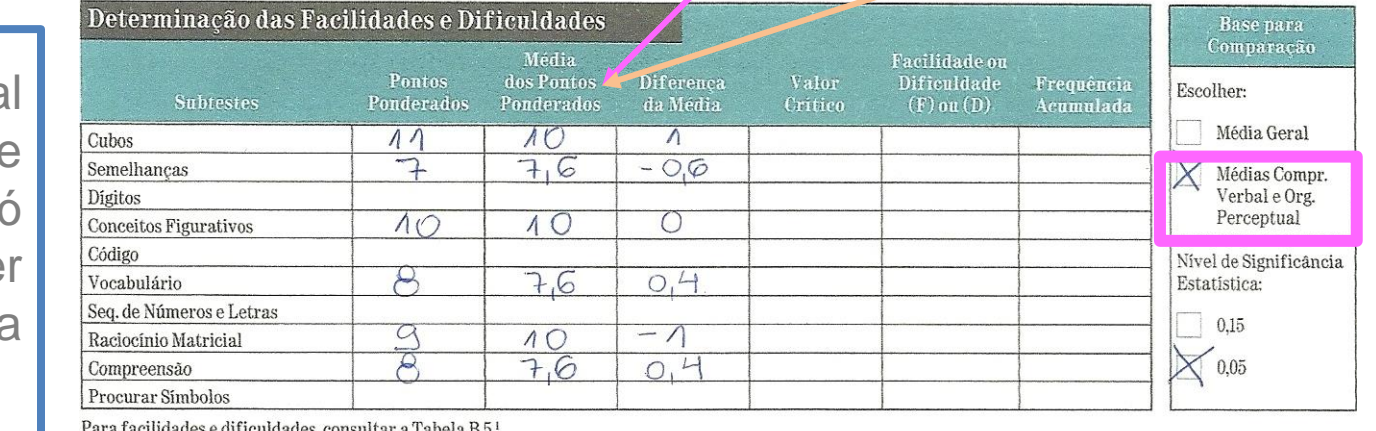

Memória Operaciona e Velocidade de Processamento so podem se comparados com a média geral.

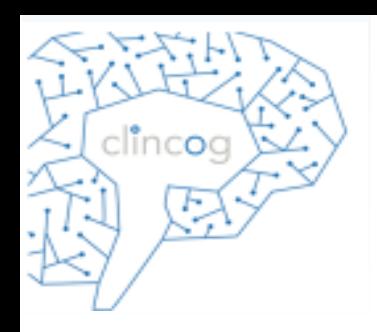

### **Calcular a Diferença**

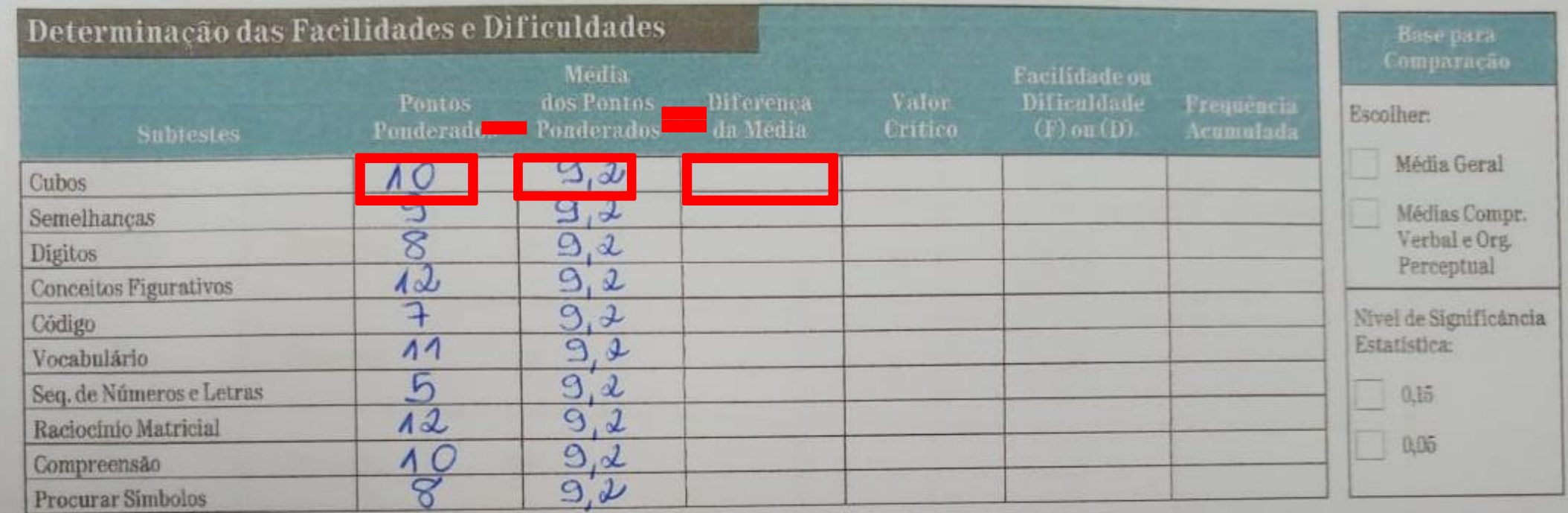

Para facilidades e dificuldades, consultar a Tabela  $\mathrm{B.5}!$ 

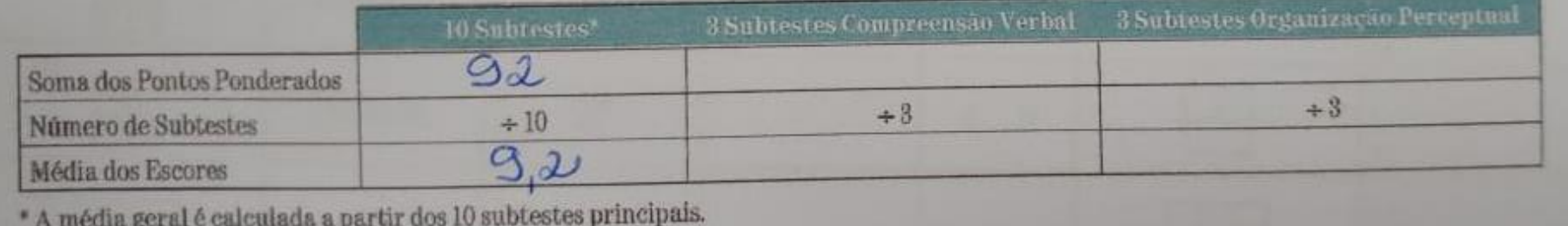

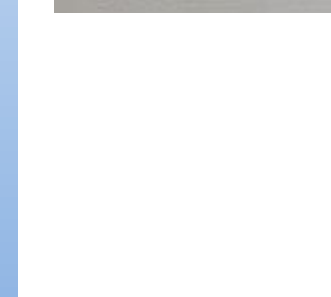

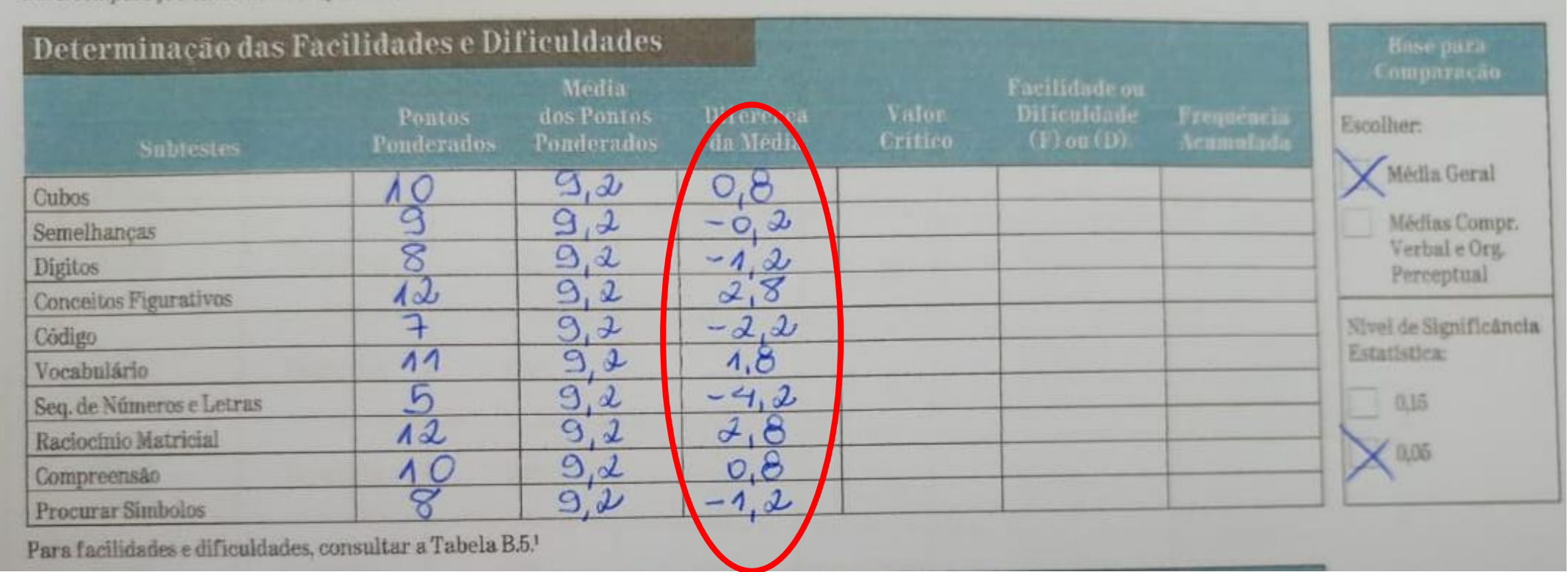

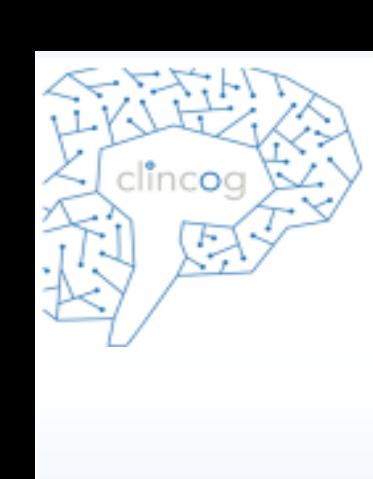

• Aplicar o mesmo procedimento realizado com a discrepância utilizando as tabelas B.5 (pág 279) para obter o valor crítico.

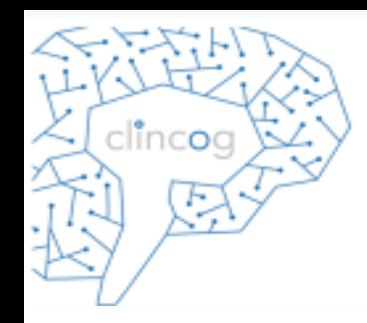

n

Cı

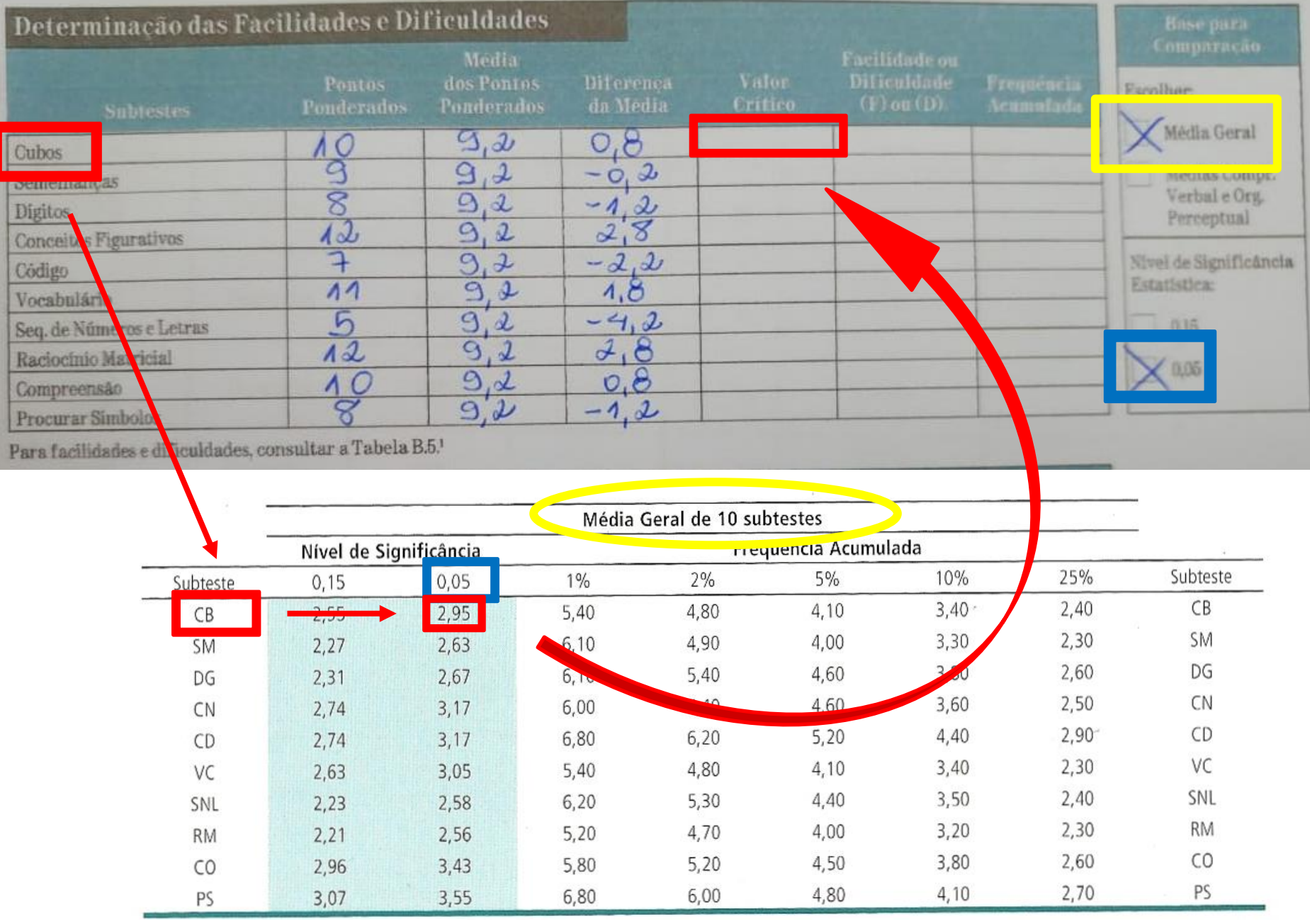

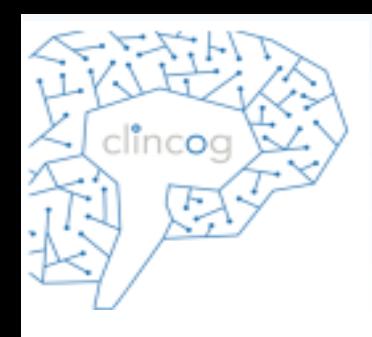

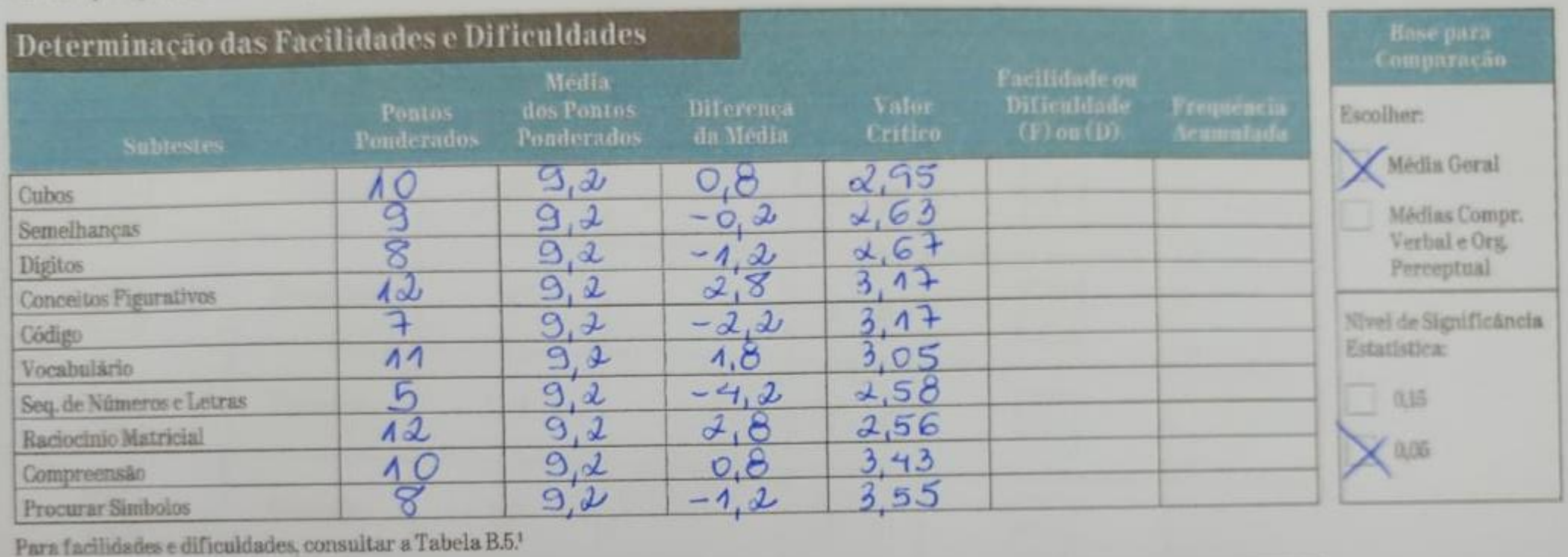

Caso o valor da diferença seja maior ou igual ao valor crítico analisar:

■ Se a diferença é "+" é considerado uma facilidade (F). ■ Se a diferença é "-" é considerado uma dificuldade (D).

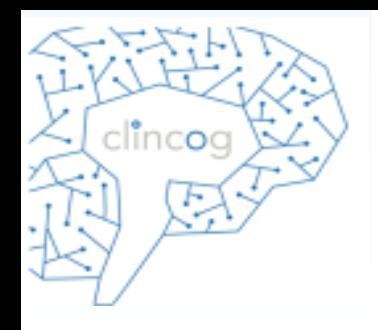

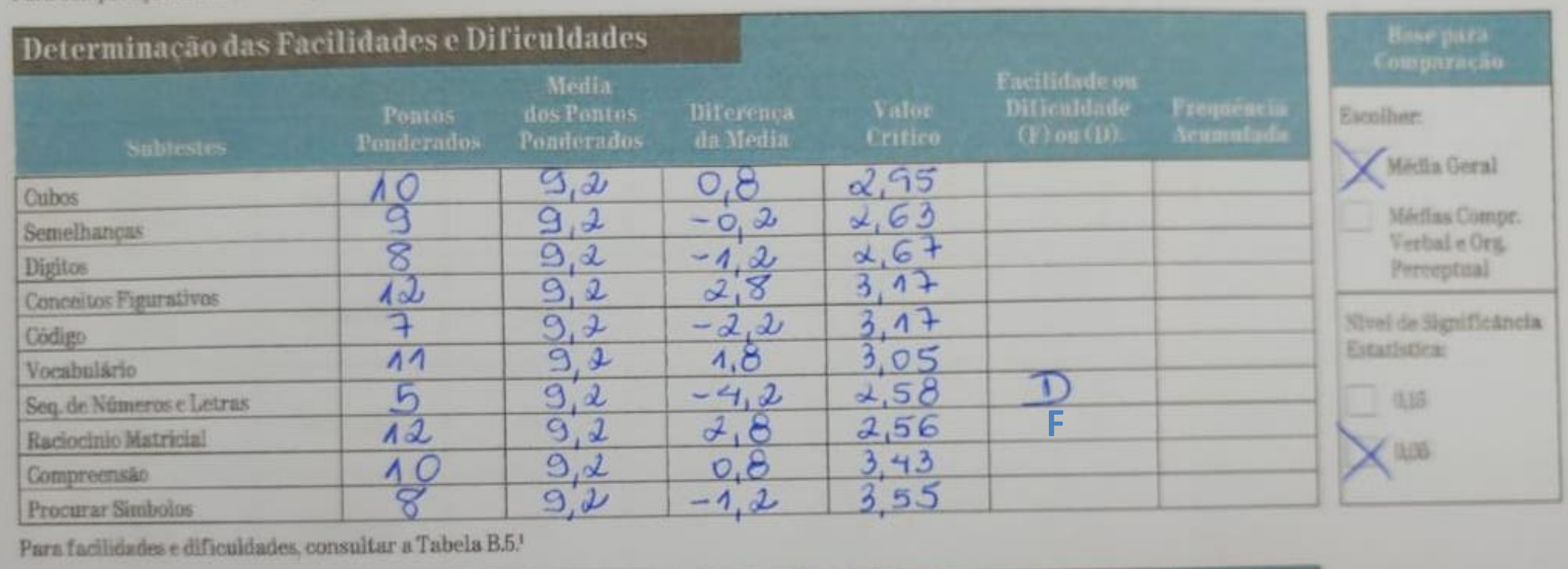

Quando der Dificuldade ou Facilidade, anotar a frequência acumulada na mesma tabela B.5 (pág 279)

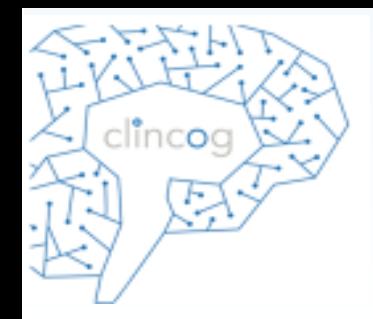

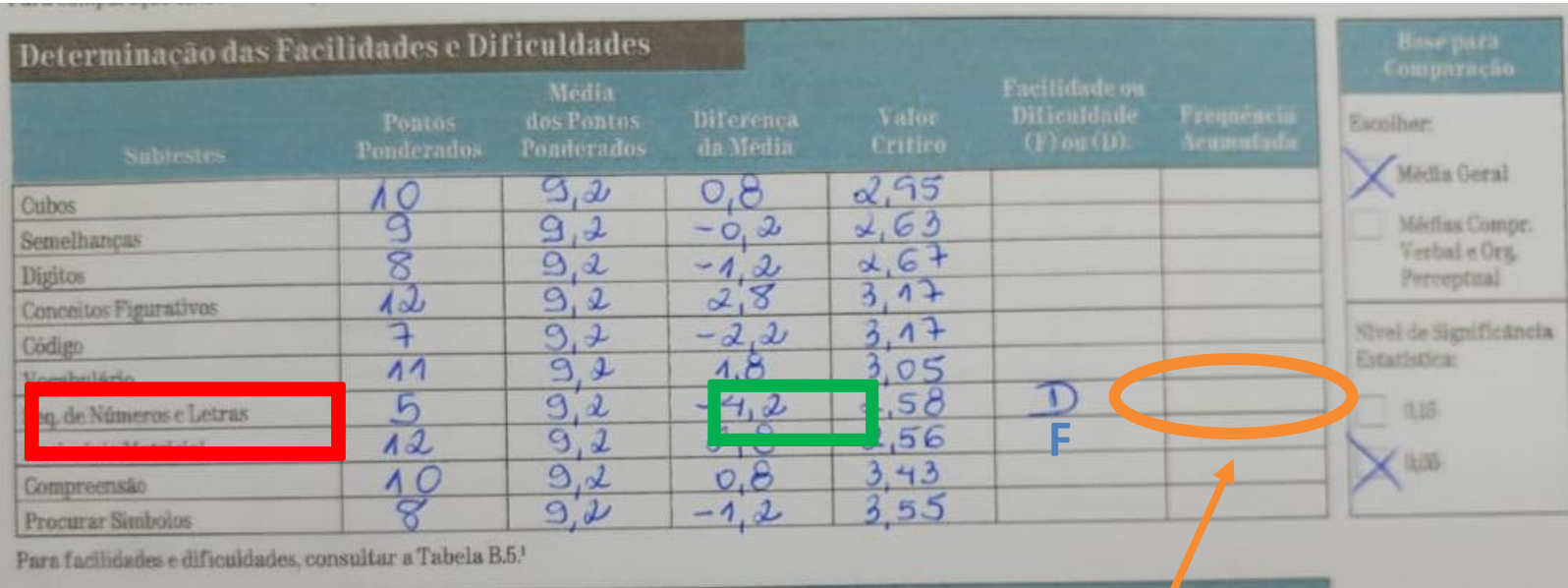

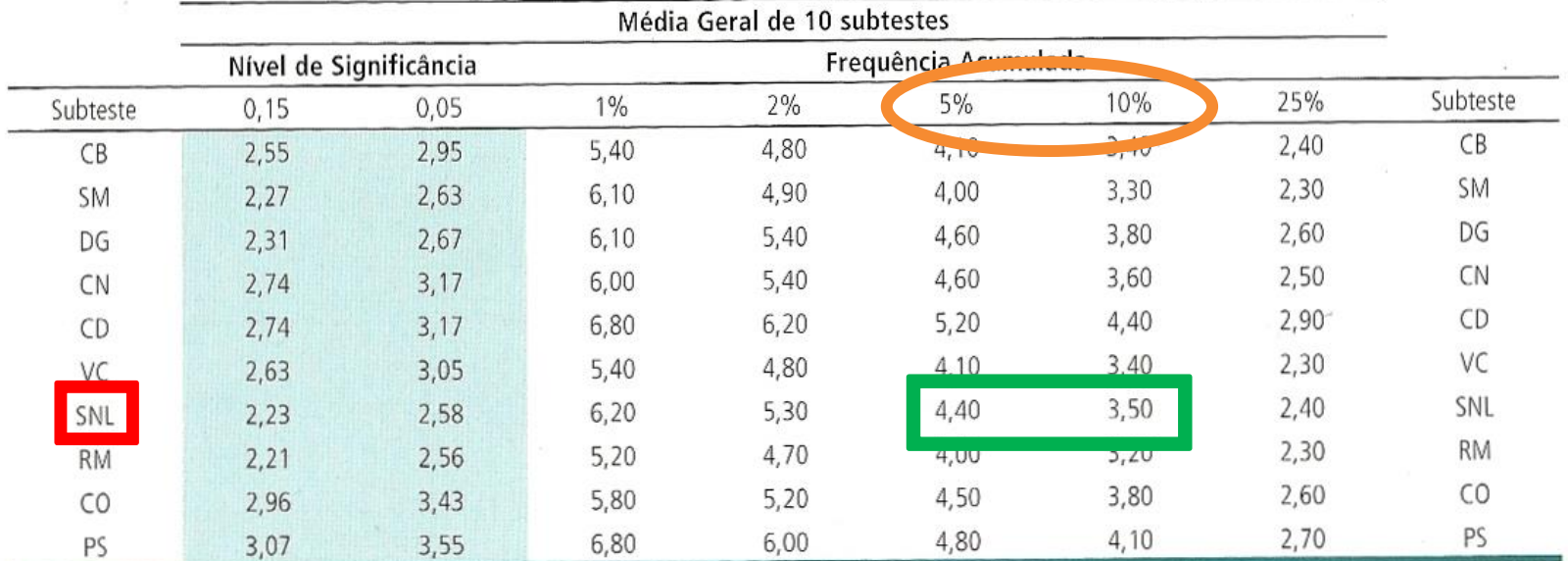

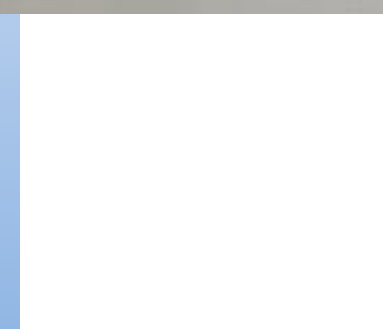

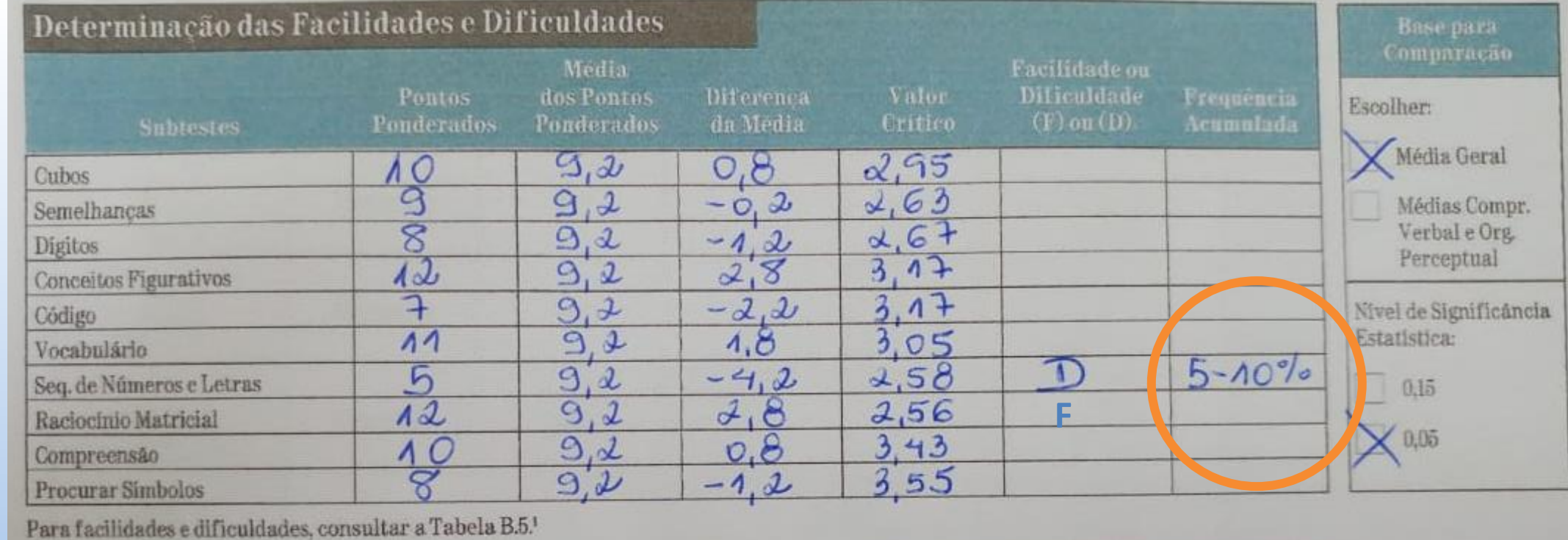

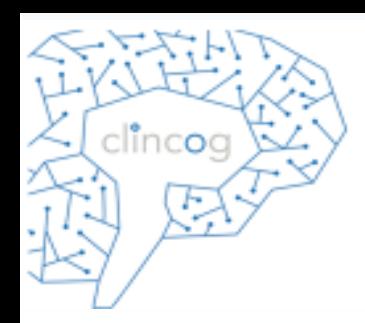

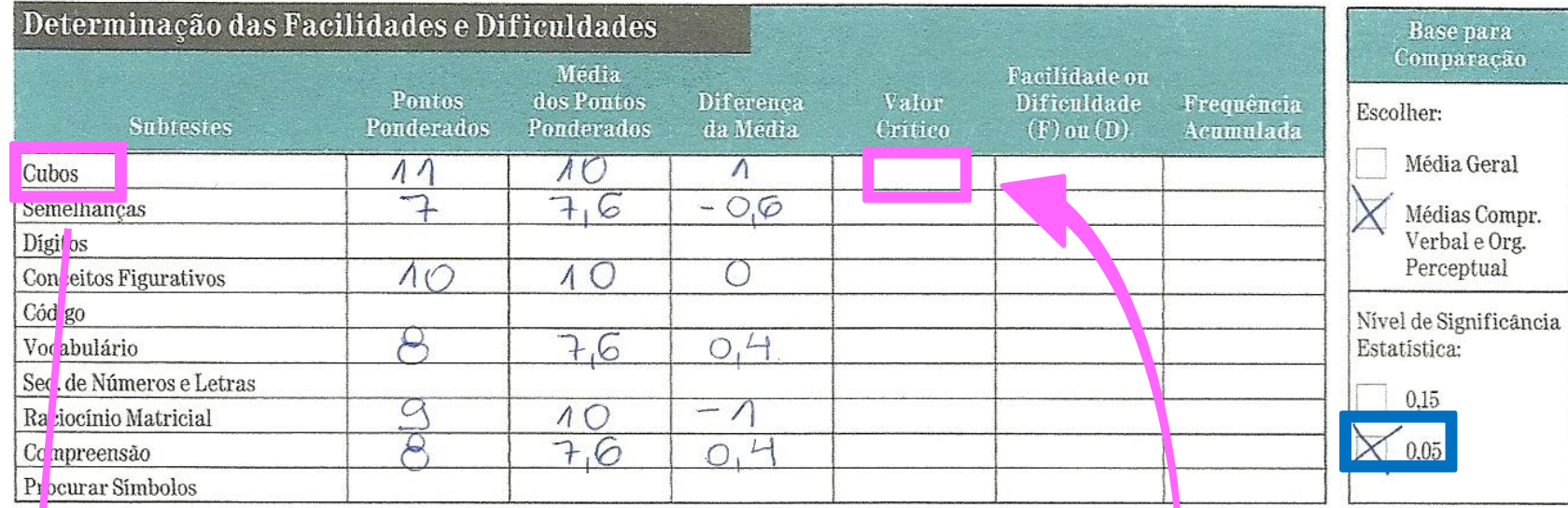

Pa a facilidades e dificuldades, consultar a Tabela B.5.1

#### Tabela 3.5

Tabela p.<br>Diferer cas requeridas entre Pontos Ponderados de cada Subteste e Médias dos Pontos Ponderados dos subtestes para a Significância Brefer las reguenais entre romos ronacidades de cada sabecere e hieras da Amostra Normativa (frequ<mark>ência acumulada)\*</mark>

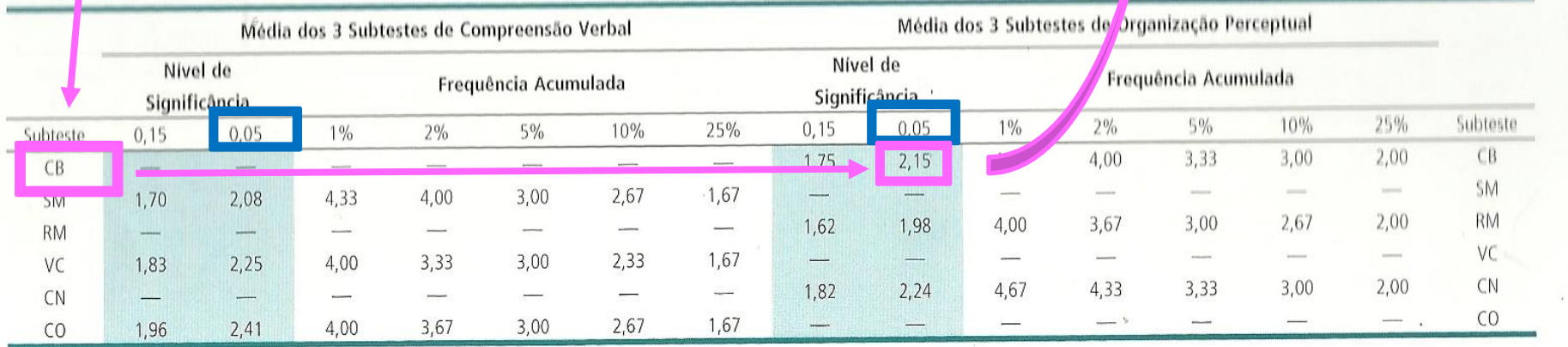

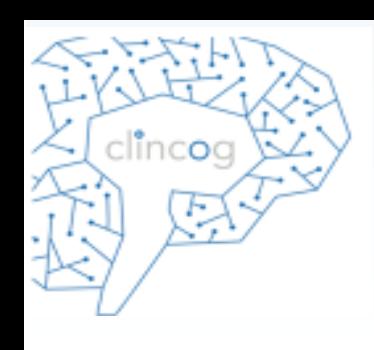

# Determinando escores de processo

- Subtestes com pontuação intermediária ou complemetar chamada escore de processo:
	- **Cubos sem tempo de bônus (CUSB);**
	- **Dígitos:**
	- ❖ Dígitos ordem direta (DIOD);
	- ❖ Dígitos ordem inversa (DIOI);
	- ❖ Sequência maior de dígitos ordem direta (UDIOD);
	- ❖ Sequência maior de dígitos ordem indireta (UDIOI);
	- **Cancelamento:**
	- ❖ Cancelamento aleatório (CAA);
	- ❖ Cancelamento estruturado (CAE).
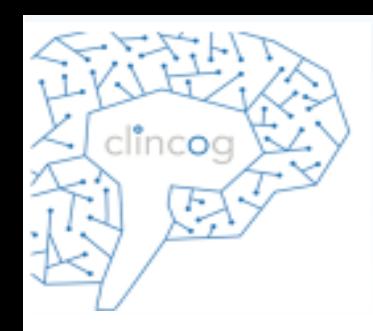

### • **Passar os pontos brutos para a coluna específica da folha.**

#### Conversão dos Pontos Brutos em Frequência Acumulada Análise dos Escores de Processo Freq. Acumulada Pontos Brutos Conversão do Total de Pontos Brutos em Pontos Ponderados **Escores de Processo** Sequência Maior de Dígitos Ordem Direta (UDIOD) Pontos Sequência Malor de Dígitos Ordem Inversa (UDIOI) **Brutos** Para obter informação sobre a Frequência Acumulada, consultar a Tabela B.7.1  $24$ Cubos sem Tempo de Bónus Comparação entre Discrepâncias  $\frac{8}{3}$ Digitos Ordem Direta Freq. Digitos Ordem Inversa Pontos **Escores** de **Diferenca** Acumulada Brutos<sub>2</sub> **Brutos** I 20 Processo Cancelamento Aleatório 35 UDIOD - UDIOI Cancelamento Estruturado Para obter informação sobre a Frequência Acunulada, consultar a Tabela B.8.1 Para obter os Pontos Ponderados, consultar a Tabela A.8. Nivel de Comparação entre Discrepâncias Diferenca Significancia Frequencia Valor **Estatistica** Pontos Pontos (Sim) on (Não) Critica. Diferenca Ponderados 2 **Ponderados**  $0.15$ **CUSB CB** Cubos - Cubos sem Tempo de Bónus  $0.05$ DIOI Digitos Ordem Direta - Digitos Ordem Inversa DIOD CAE CAA Cancelamento Aleatório - Estruturado Para comparações entre discrepâncias, consultar as Tabelas B.9 e B.10.1

 $\vert 2 \vert$ 

<sup>r</sup> As Tabelas se encontram no Manual de Instruções para Aplicação e Avaliação.

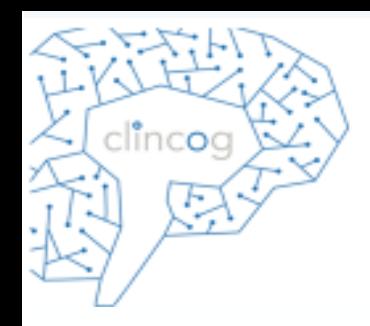

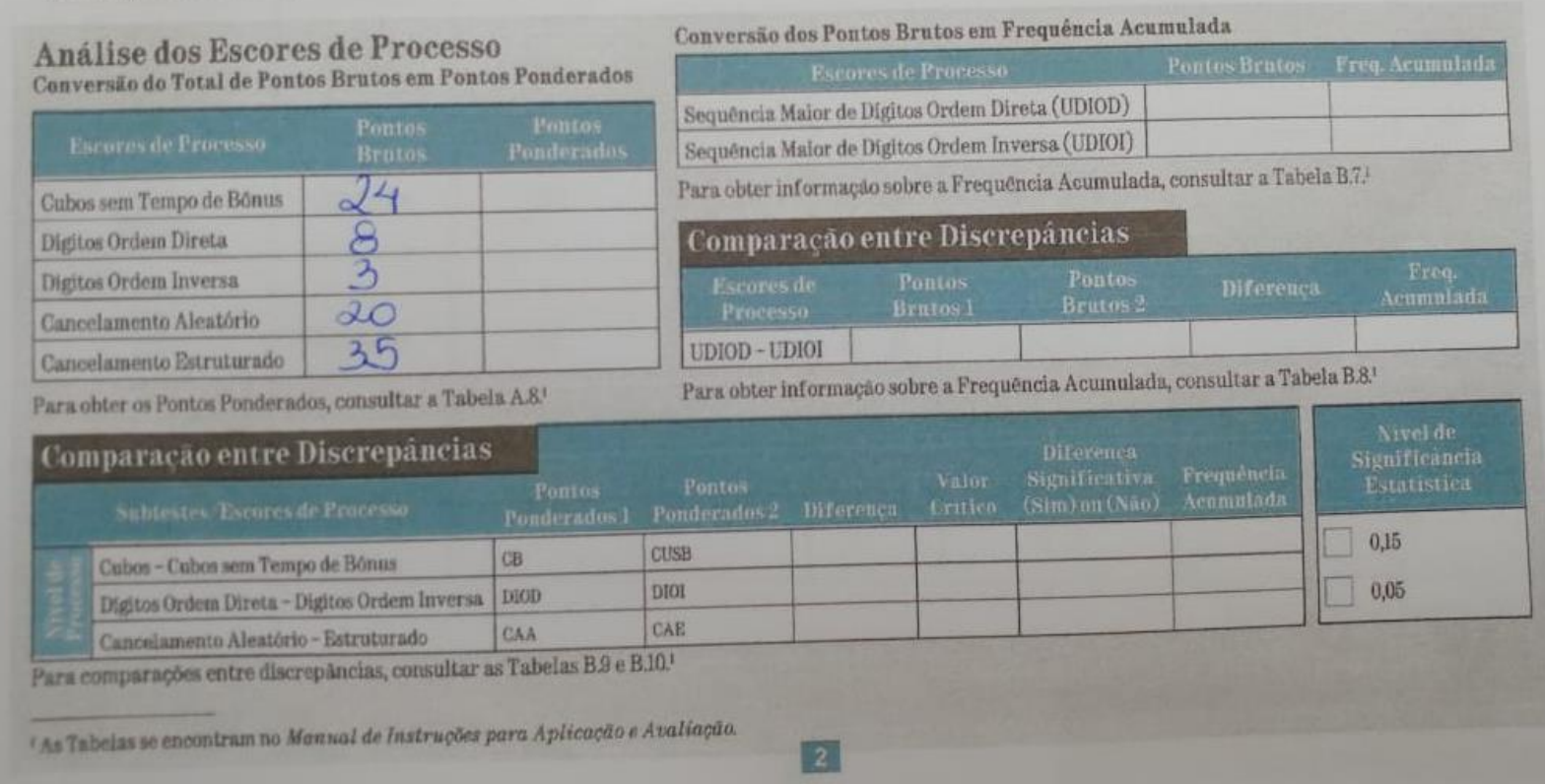

### Para passar os pontos brutos para ponderados utilizando a tabela A.8 (págs 256-266).

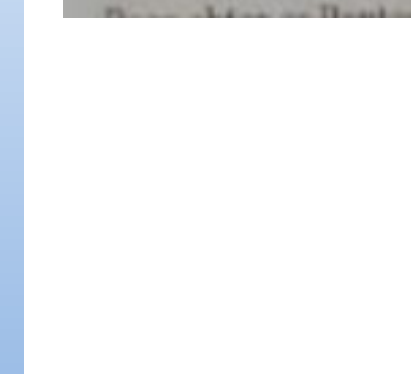

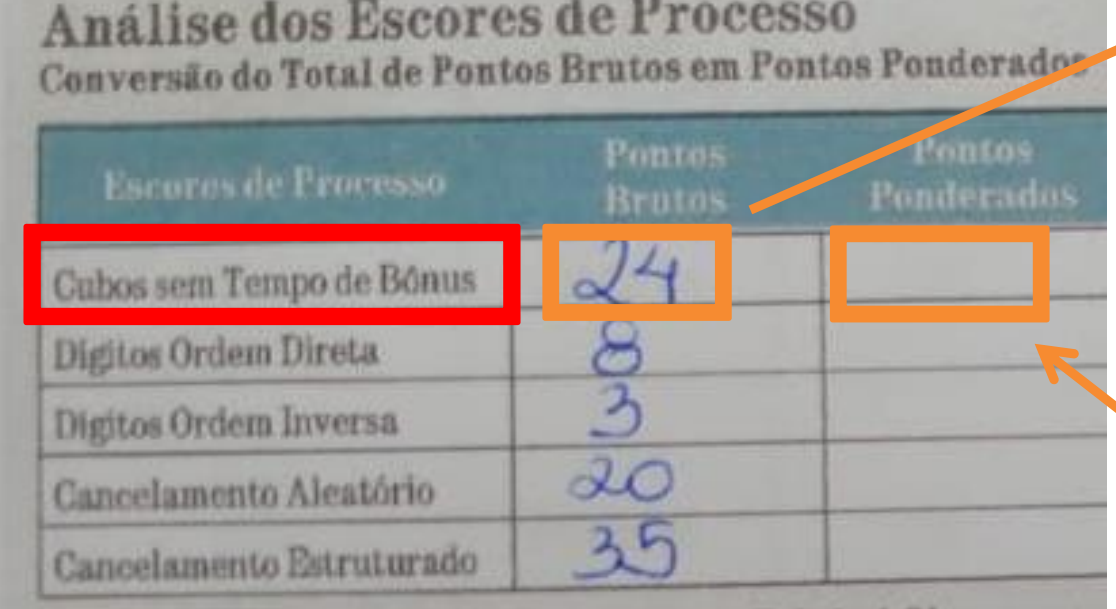

Line to Boulevador concultar a Tabela A.81

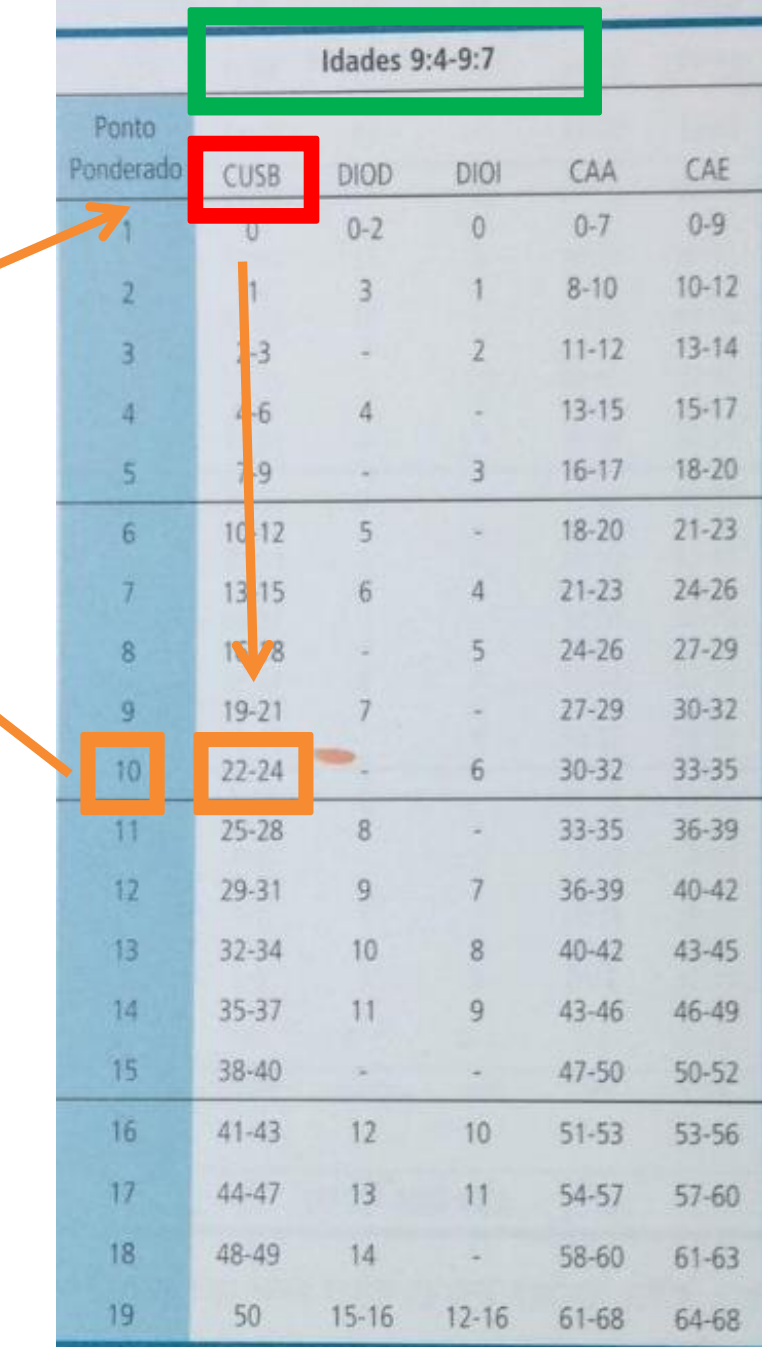

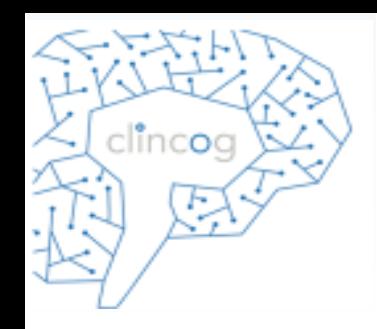

### Análise dos Escores de Processo Conversão do Total de Pontos Brutos em Pontos Ponderados

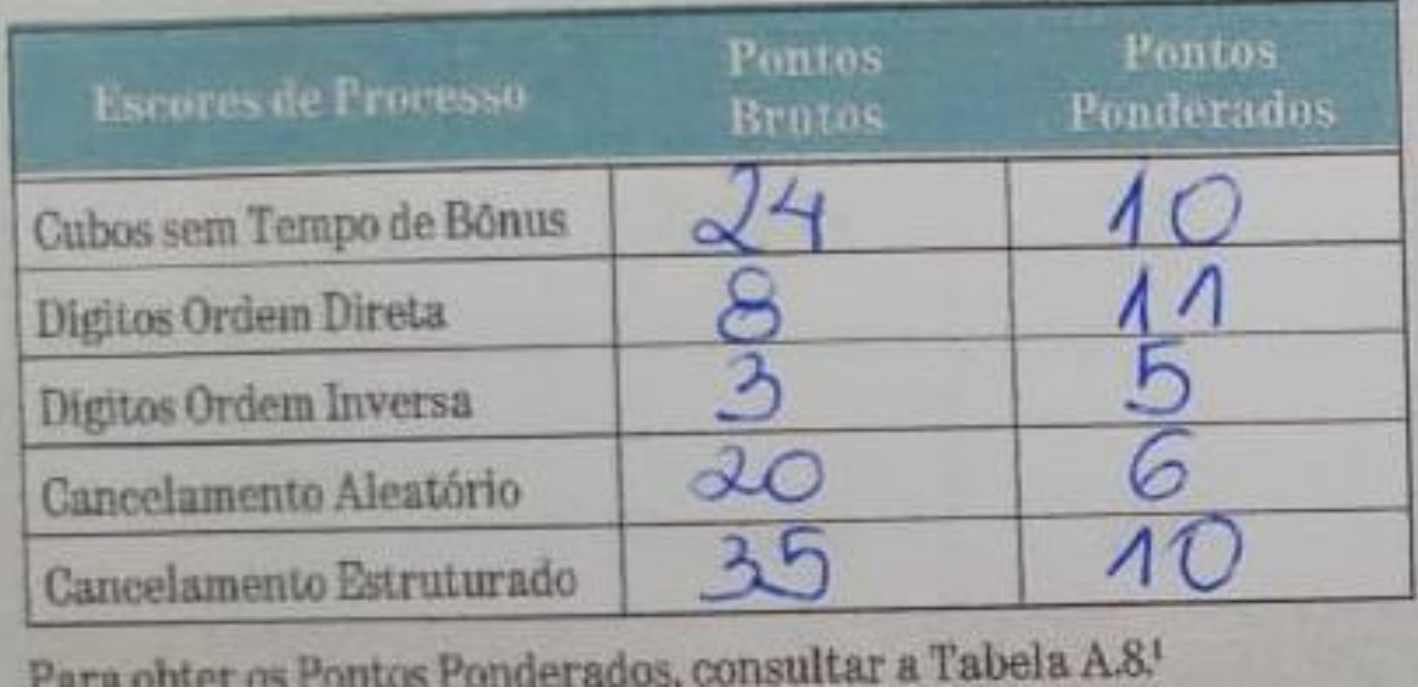

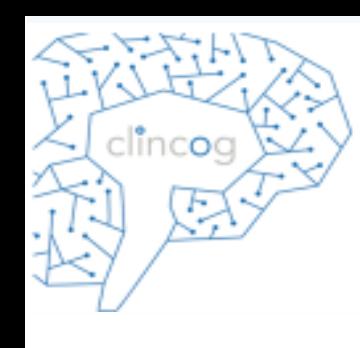

## Determinando escores de processo

• A tabela B.7 (pág 281) fornece a porcentagem acumulada da amostra de normatização para a pontuação bruta de UDIOD e UDIOI por grupo etário.

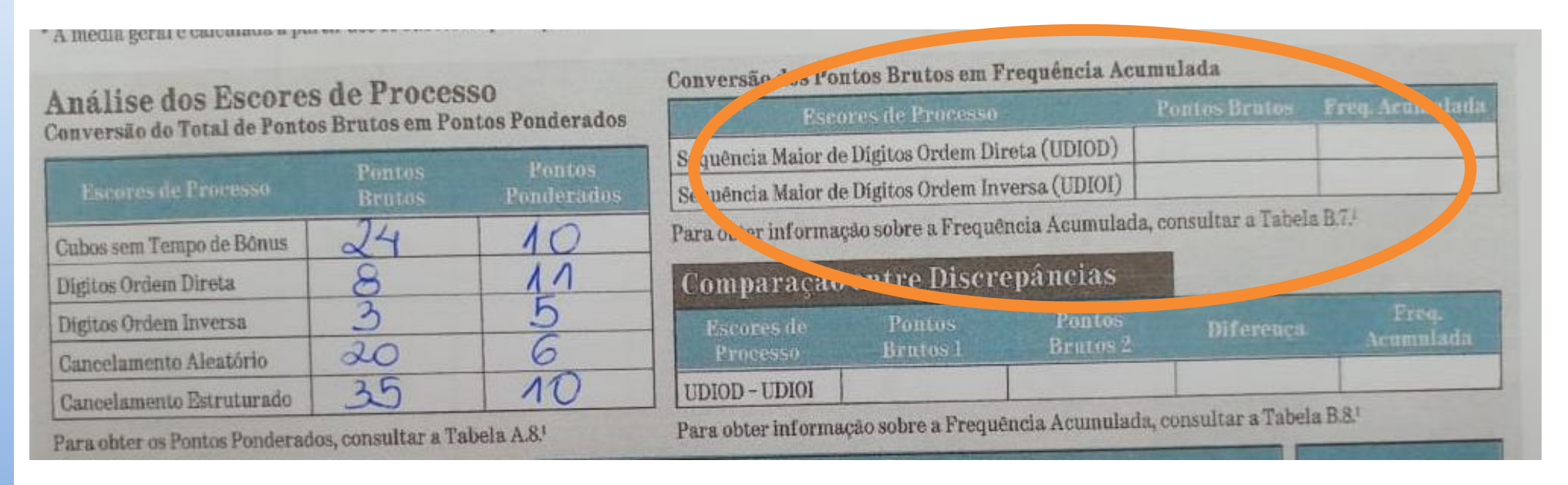

### Determinando escores de processo

- Para determinar a frequência acumulada deve-se localizar a pontuação bruta e ler na coluna apropriada (ordem direta ou ordem inversa).
- O número encontrado é a porcentagem de crianças da amostra normativa que obtiveram o mesmo UDIOD e UDIOI ou maior.

clincoc

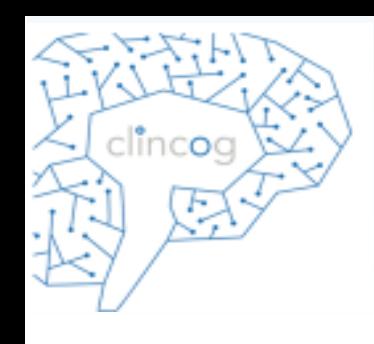

## Comparações de discrepâncias (escore de processo)

- Comparações de discrepância:
	- Sequência maior de dígitos ordem direta (UDIOD) X Sequência maior de dígitos ordem direta (UDIOI) – **utilizar pontos brutos.**
	- Cubos (CB) X Cubos em tempo bônus (CUSB).
	- Dígitos ordem direta (DOD) X dígitos ordem inversa (DIOI).
	- Cancelamento aleatório (CAA) X cancelamento estruturado (CAE).

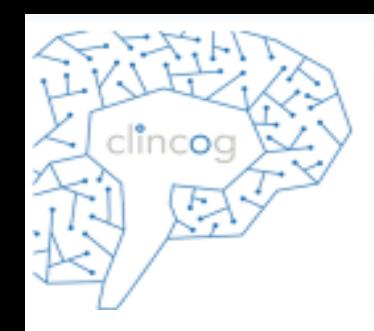

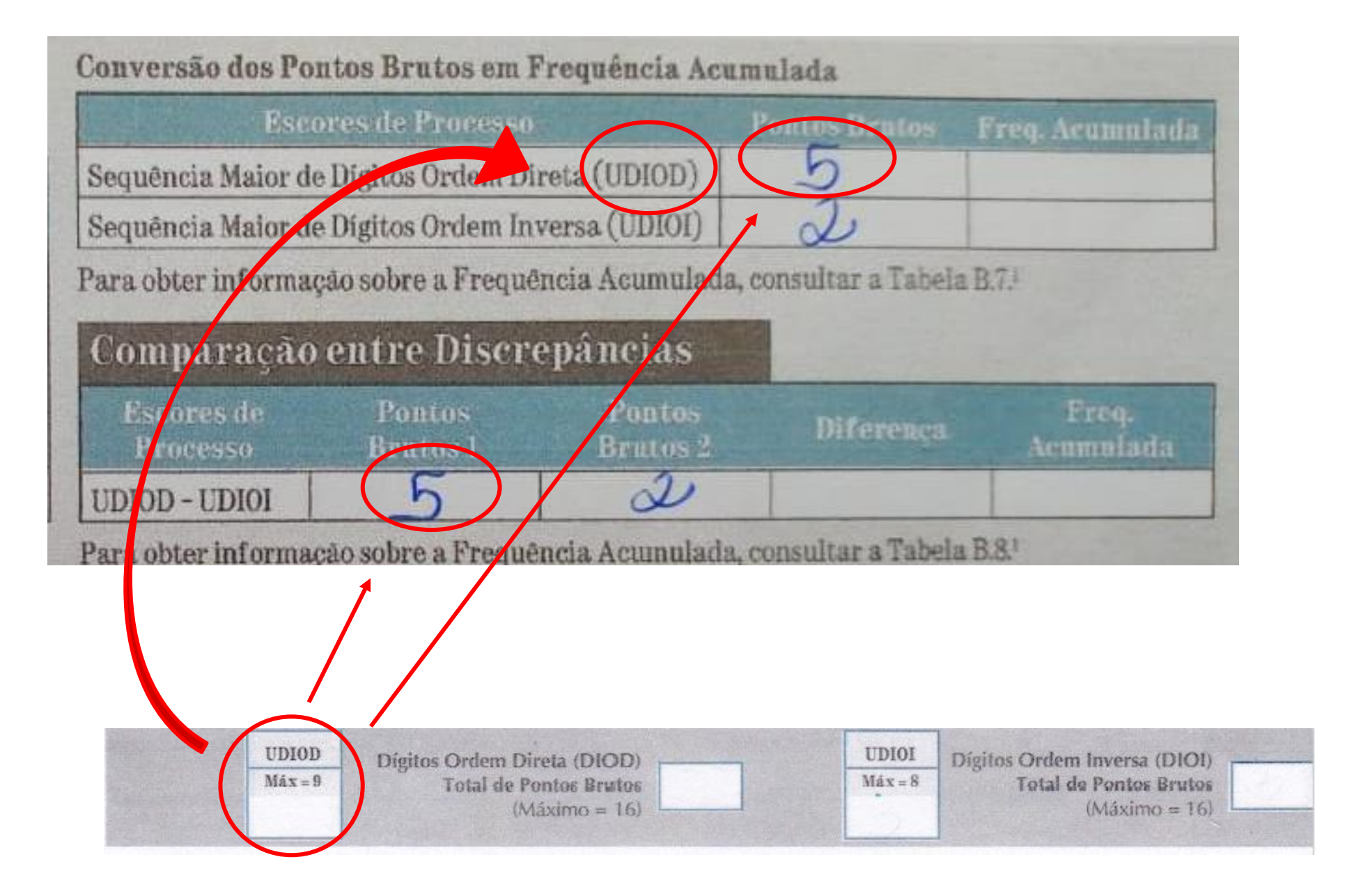

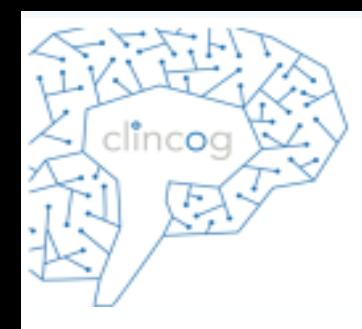

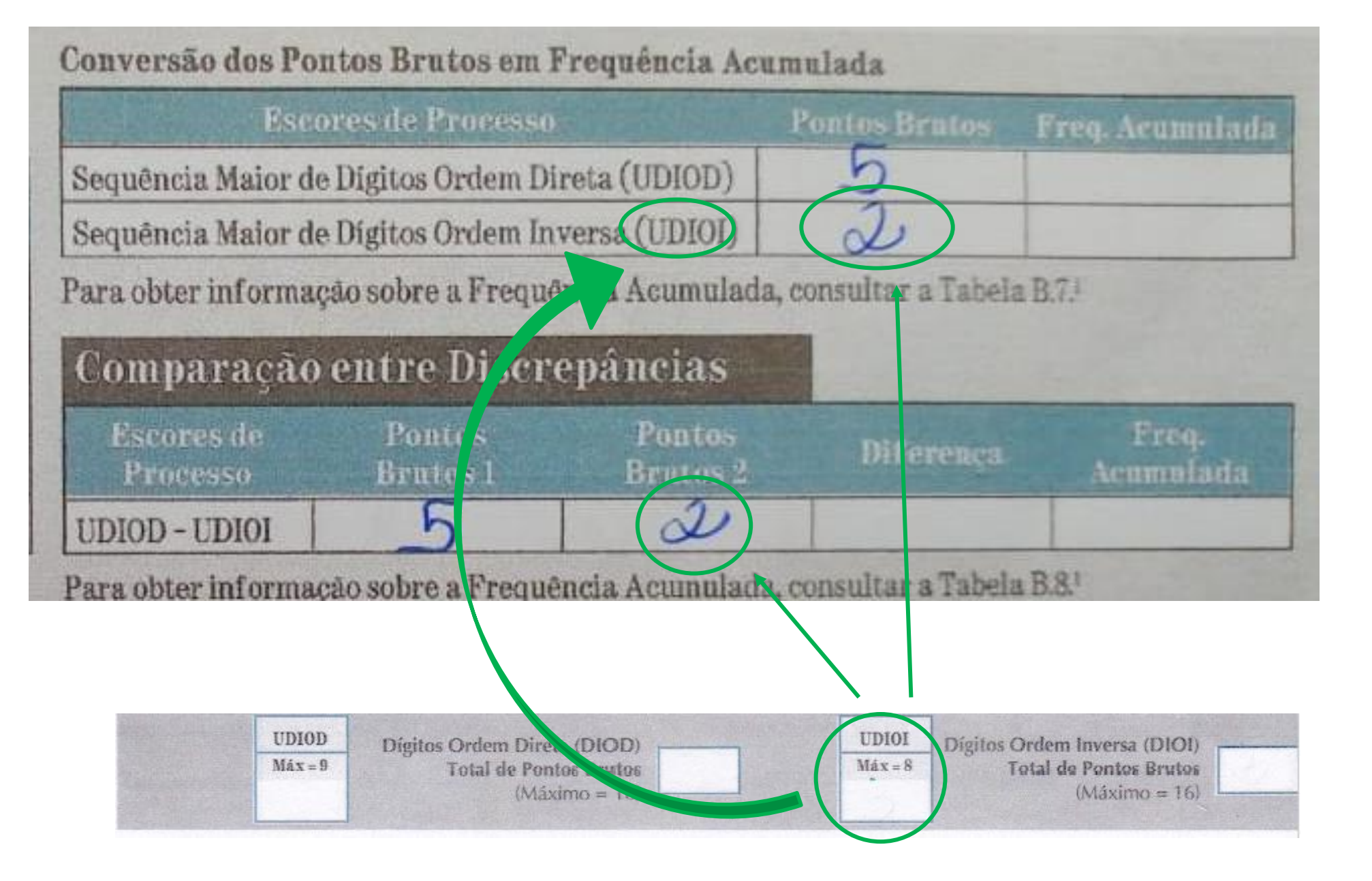

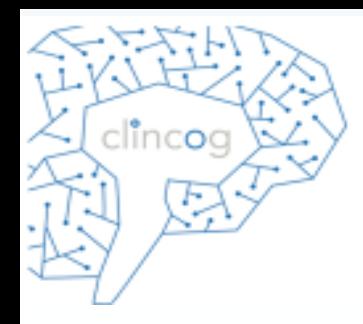

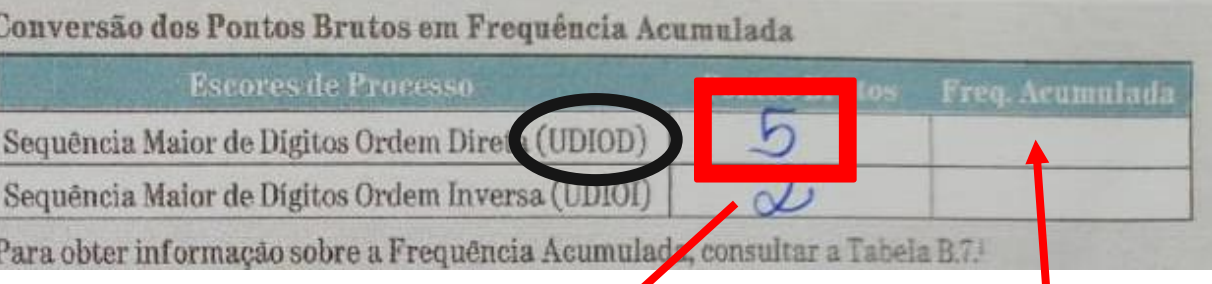

#### Tabela B.7

Porcentagens acumuladas da Amostra Normativa (frequência acumulada) obtendo-se Pontos Brutos Diversos para UDIOD e UDIOI por<br>Grupo Etário\*

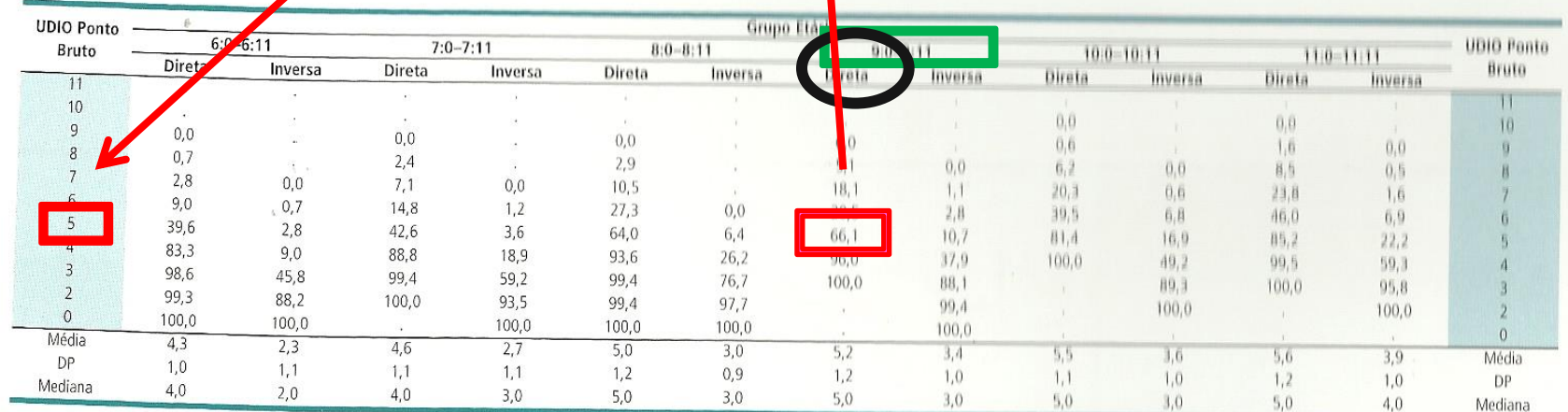

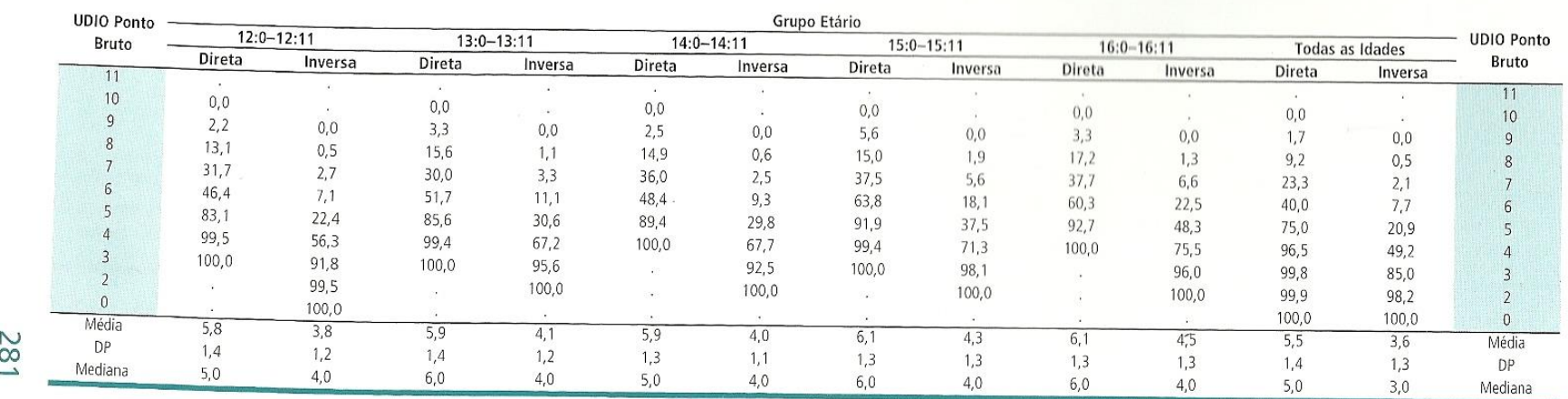

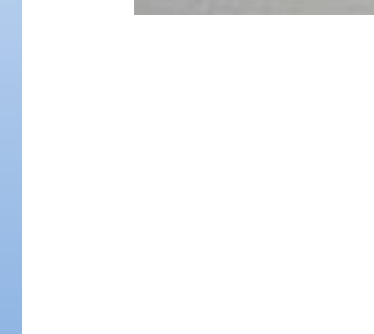

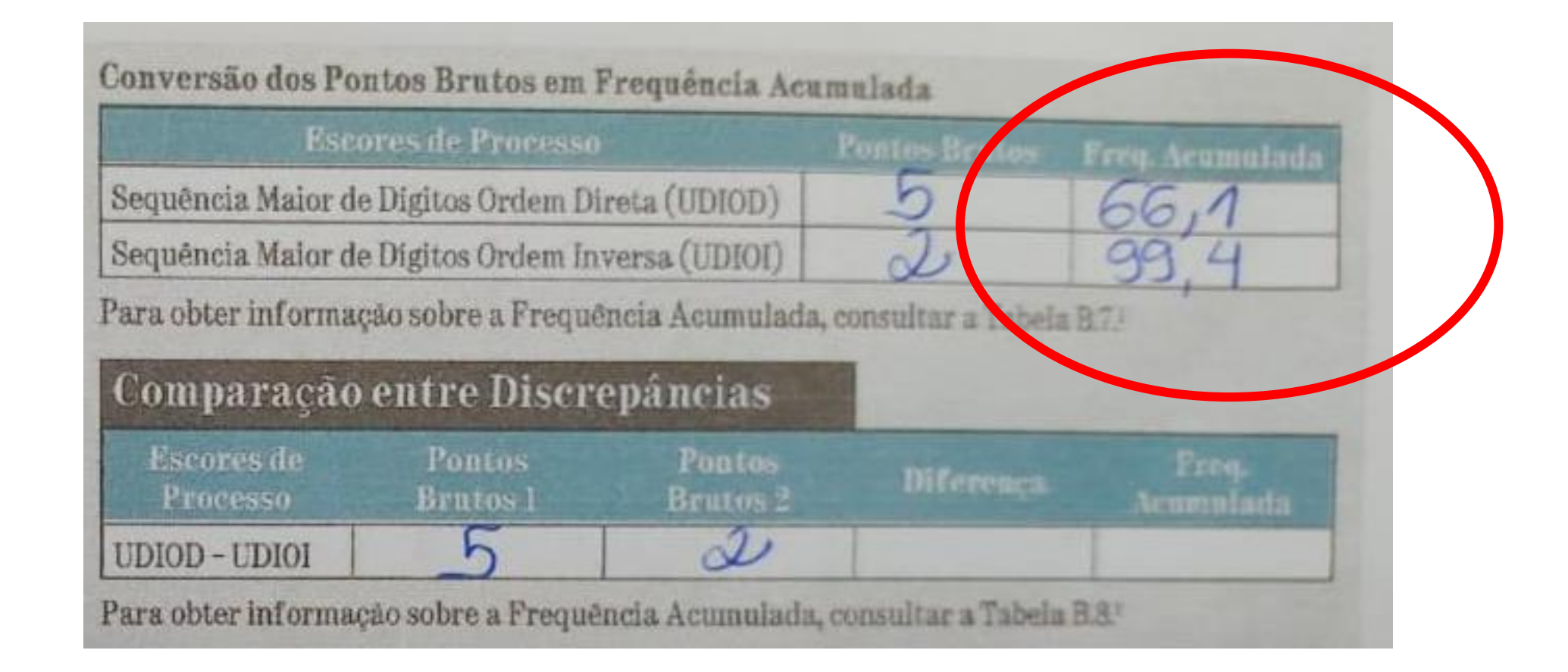

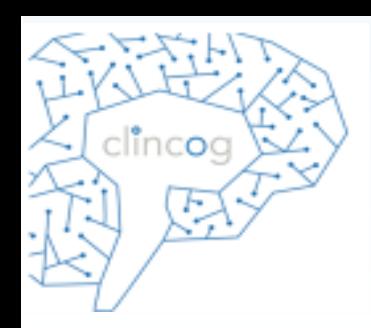

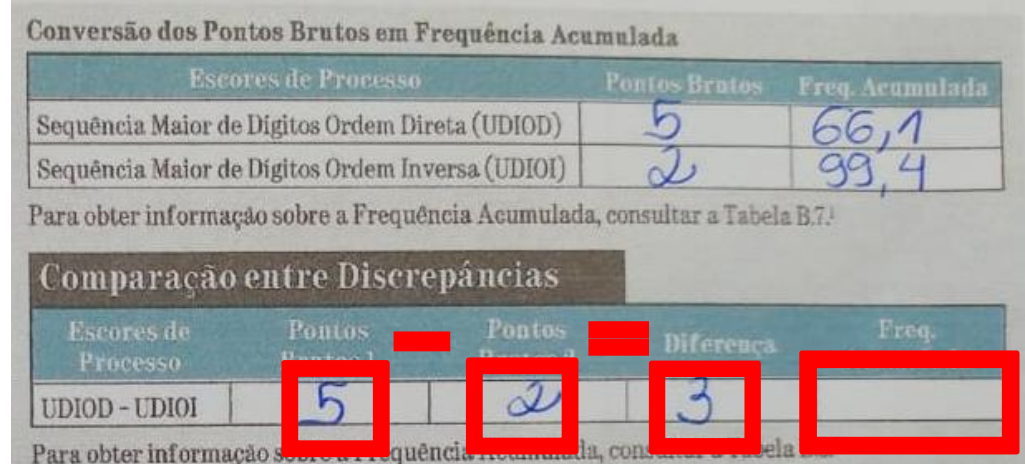

#### 282 Tabela B.8

Porcentagens Acumuladas da Amostra Normativa (frequência acumulada) obtendo se Pontos Brutos Diversos de Discrepâncias entre UDIOD<br>e UDIOI\*

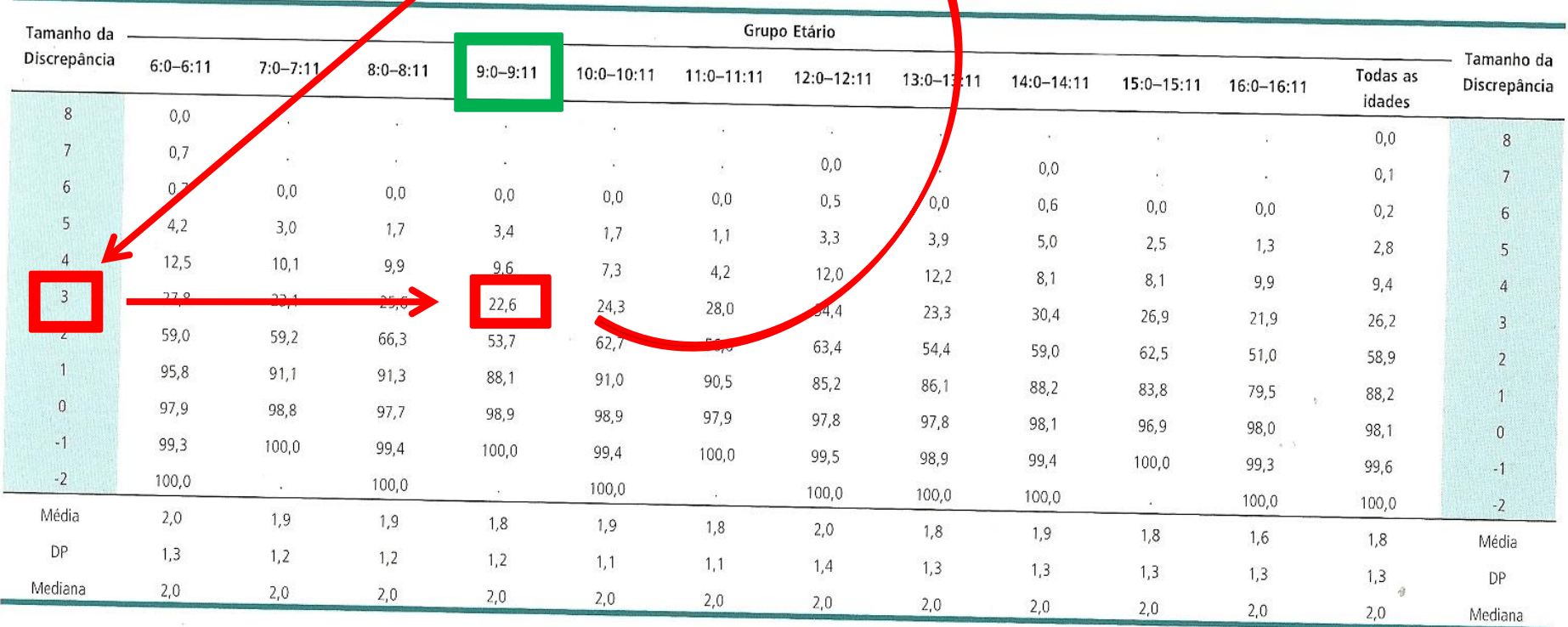

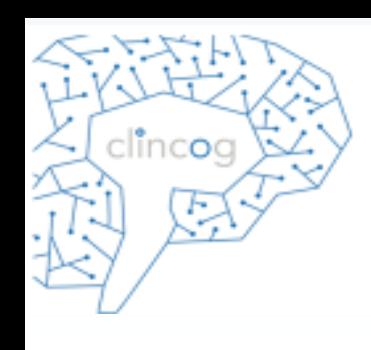

### Dificuldade em interpretar a frequência acumulada

Realizar z score

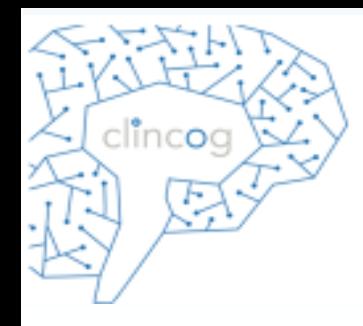

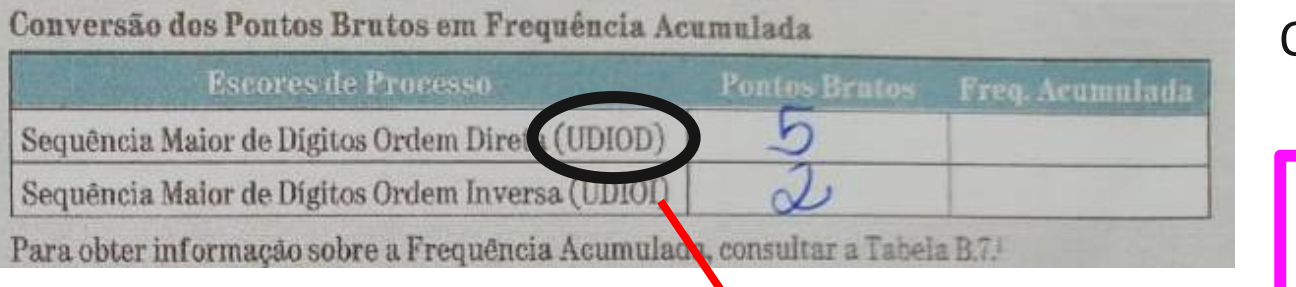

#### Quanto maior o span, melhor ele foi

#### Nota do paciente - média esperada

**DP** 

#### Tabela B.7

Porcentagens acumuladas da Amostra Normativa (frequência acumulada) obtendo-se Pontos Brutos Diversos para UDIOD e UDIOI por Grupo Etário\*

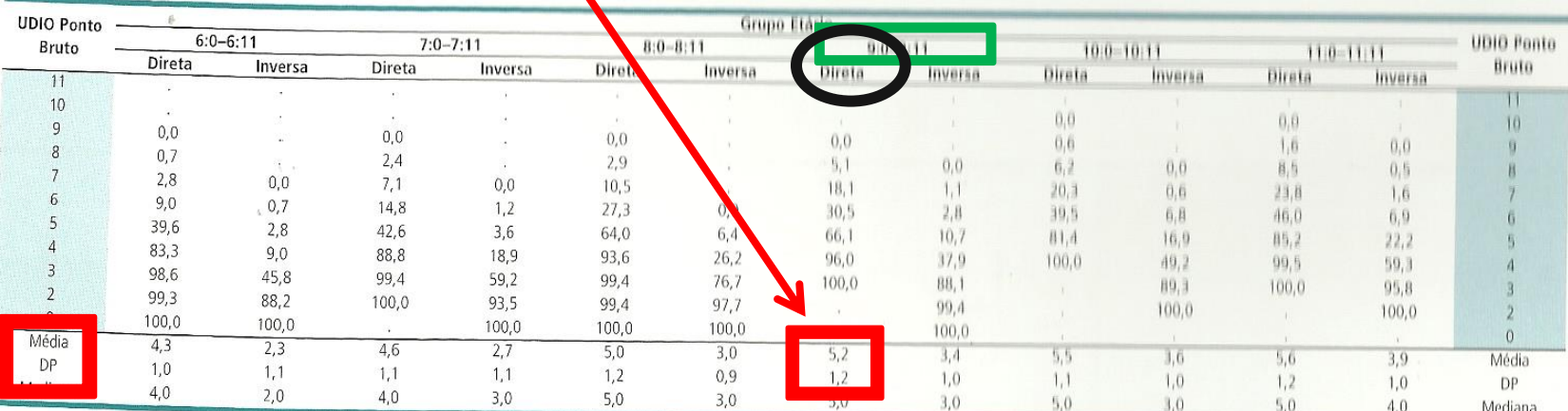

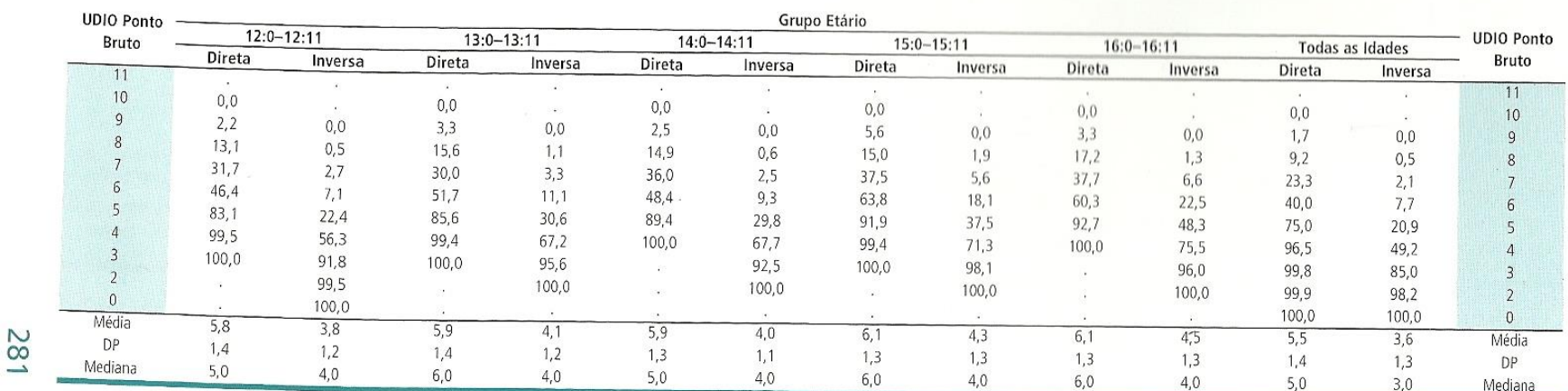

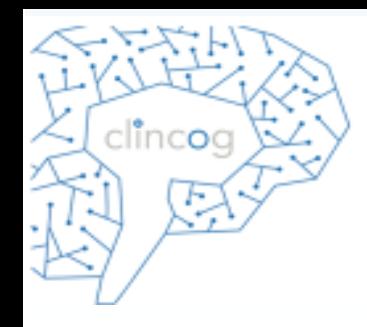

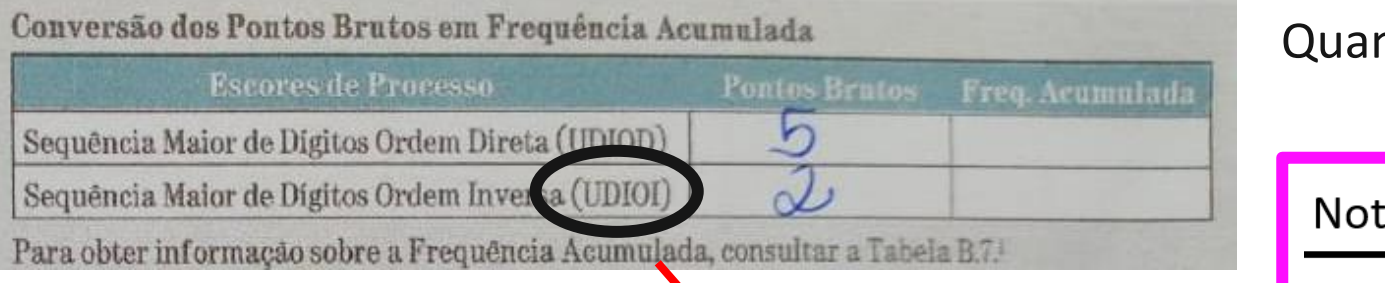

nto maior o span, melhor ele foi

### ta do paciente – média esperada

**DP** 

#### Tabela B.7

Porcentagens acumuladas da Amostra Normation (frequência acumulada) obtendo-se Pontos Brutos Diversos para UDIOD e UDIOI por

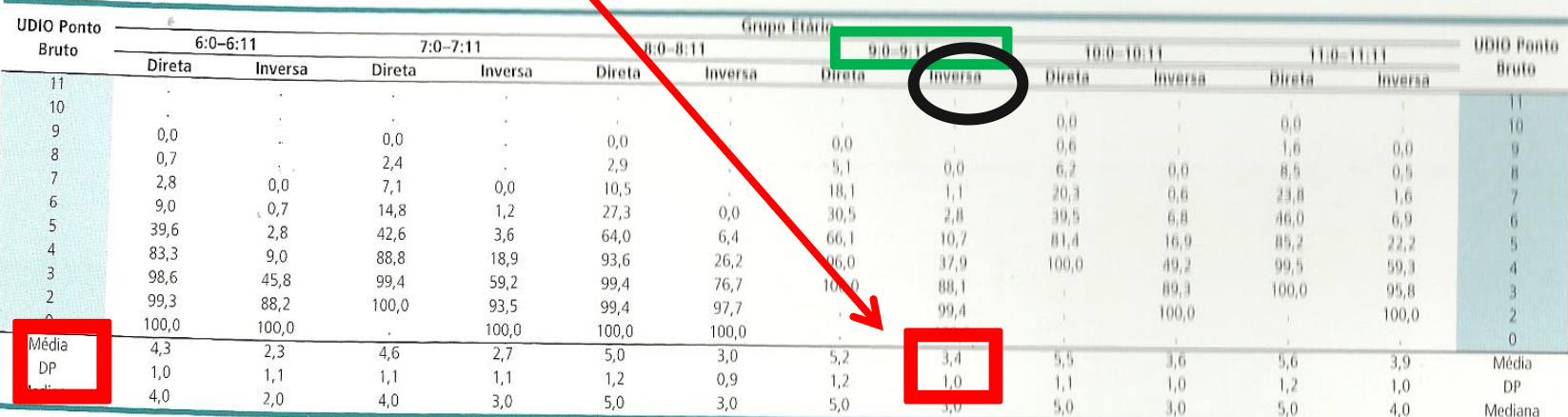

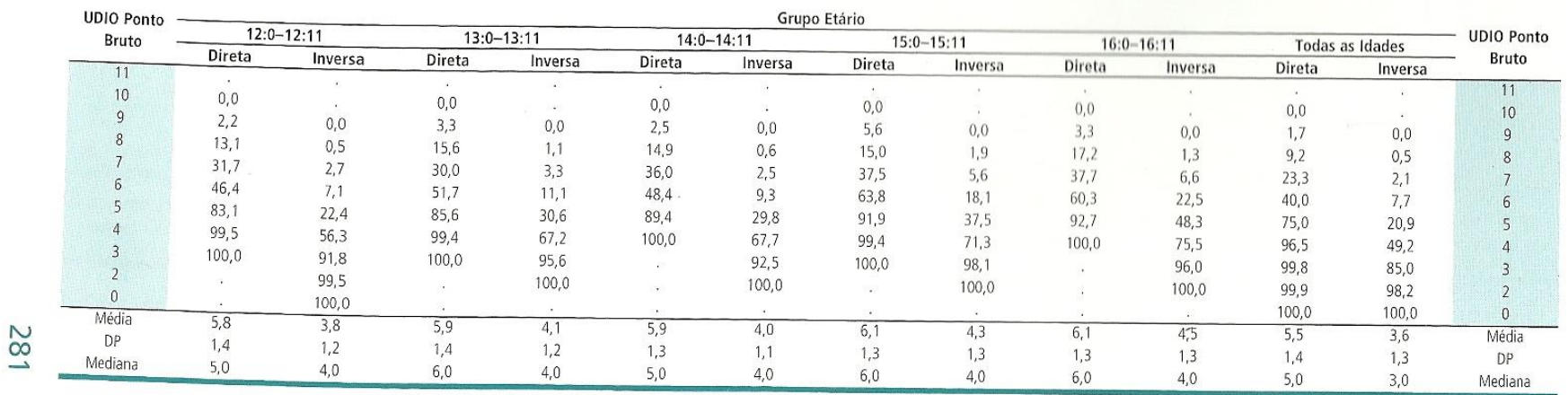

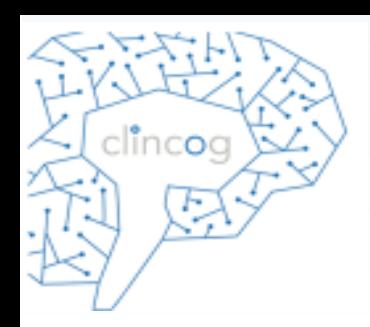

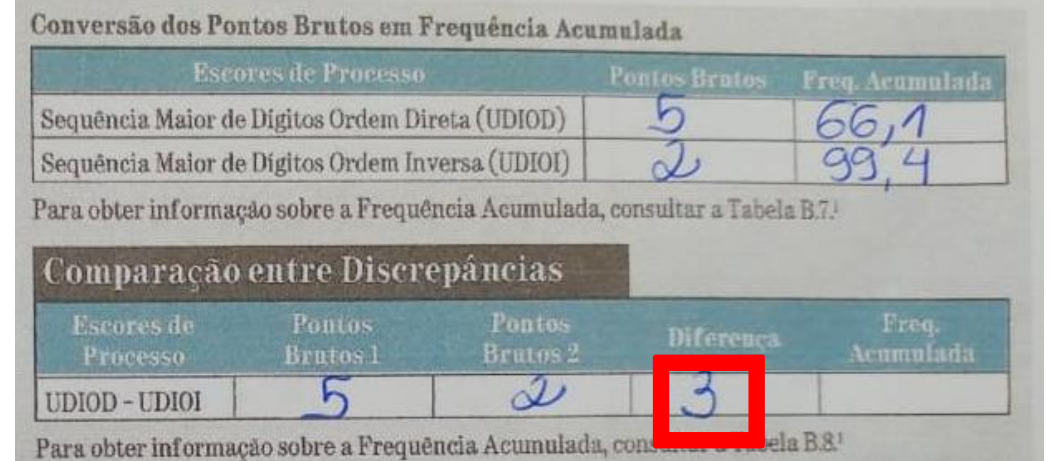

Quanto maior a diferença, pior ele foi, mais ele perdeu quando precisou manipular

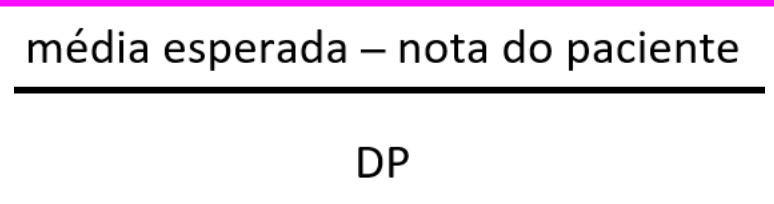

#### 282 Tabela B.8

Porcentagens Acumuladas da Amostra Normativa (frequência acumulada) obtendo-se Pontos Brutos Diversos de Discrepâncias entre UDIOD<br>e UDIOI\*

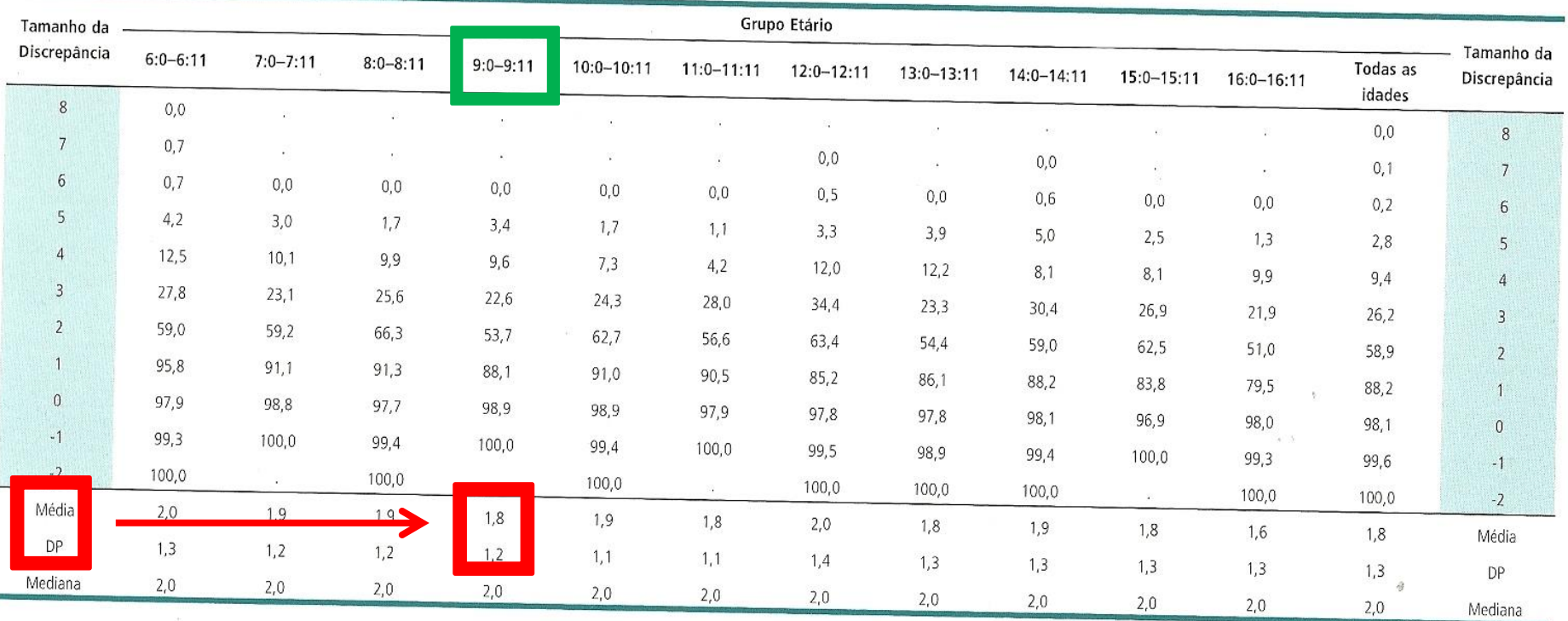

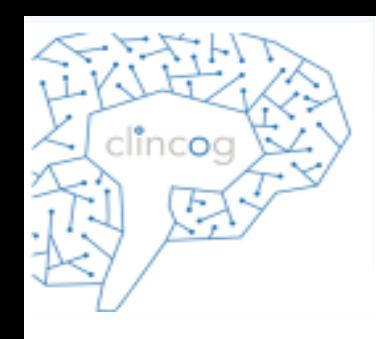

## Comparações de discrepâncias (escore de processo)

• As outras comparações devem ser feitas a partir dos pontos ponderados.

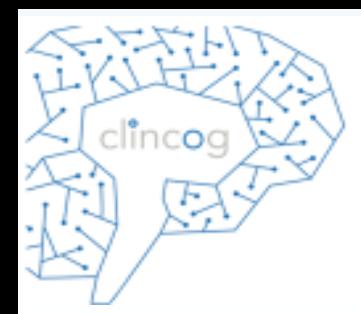

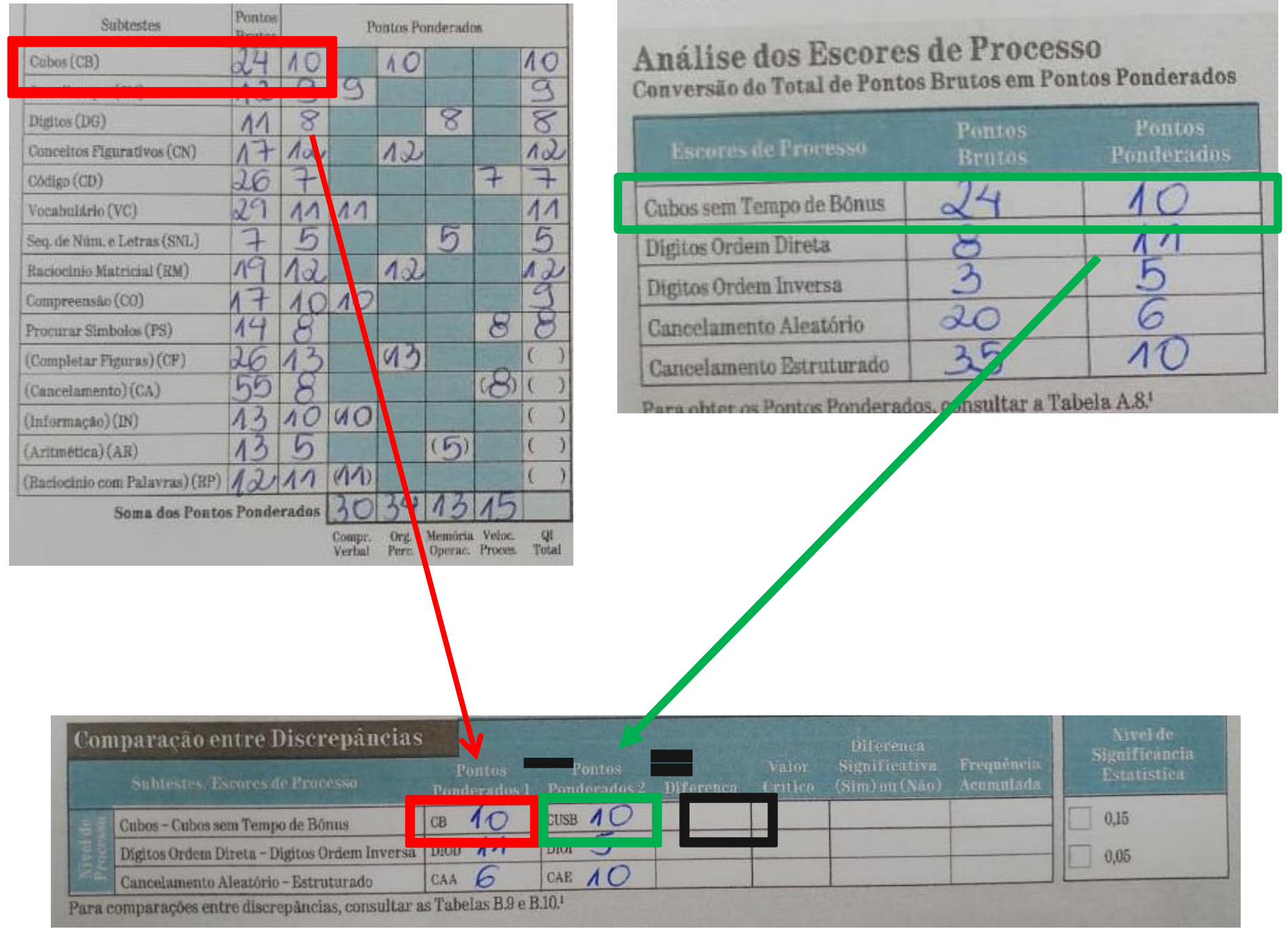

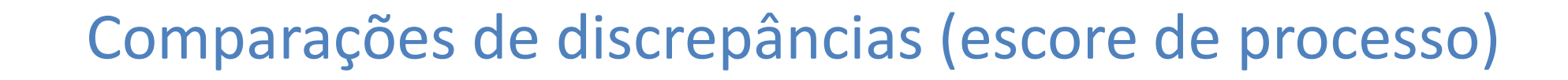

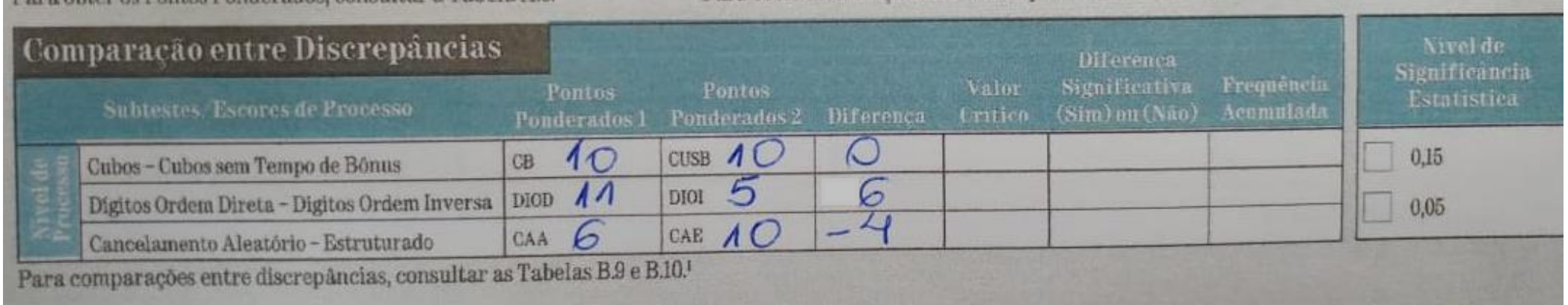

clincog

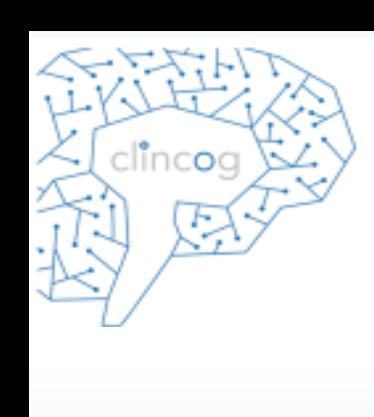

## Comparações de discrepâncias (escore de processo)

- Utilizar a tabela B.9 (pág 283) para levantar o valor crítico.
- Escolher entre o nível de significância 0,05 ou 0,15 do valor crítico.

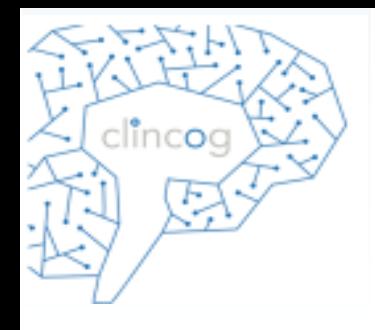

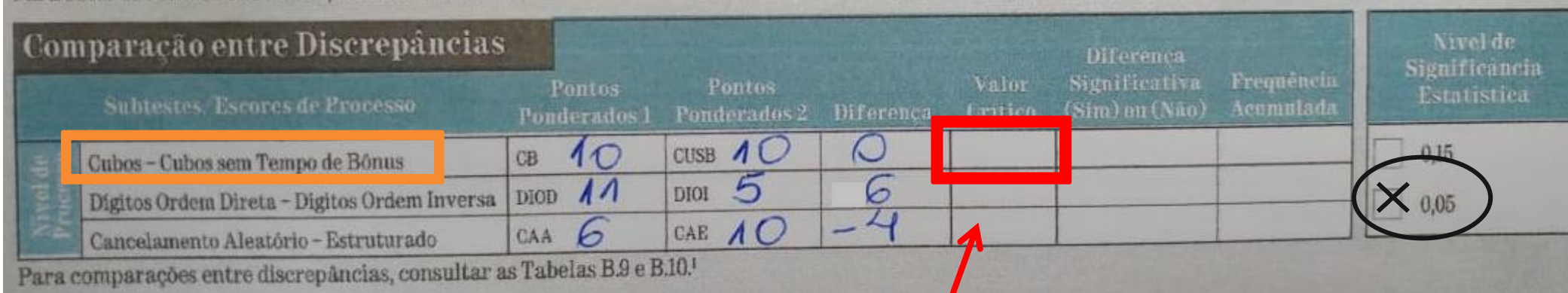

#### Tabela B.9

Diferenças requeridas para Significância Estatística (valores críticos) aos Níveis de Confiança 0,15 e 0,05 para Comparações de Discrepancias de Vários Níveis de Processo\*

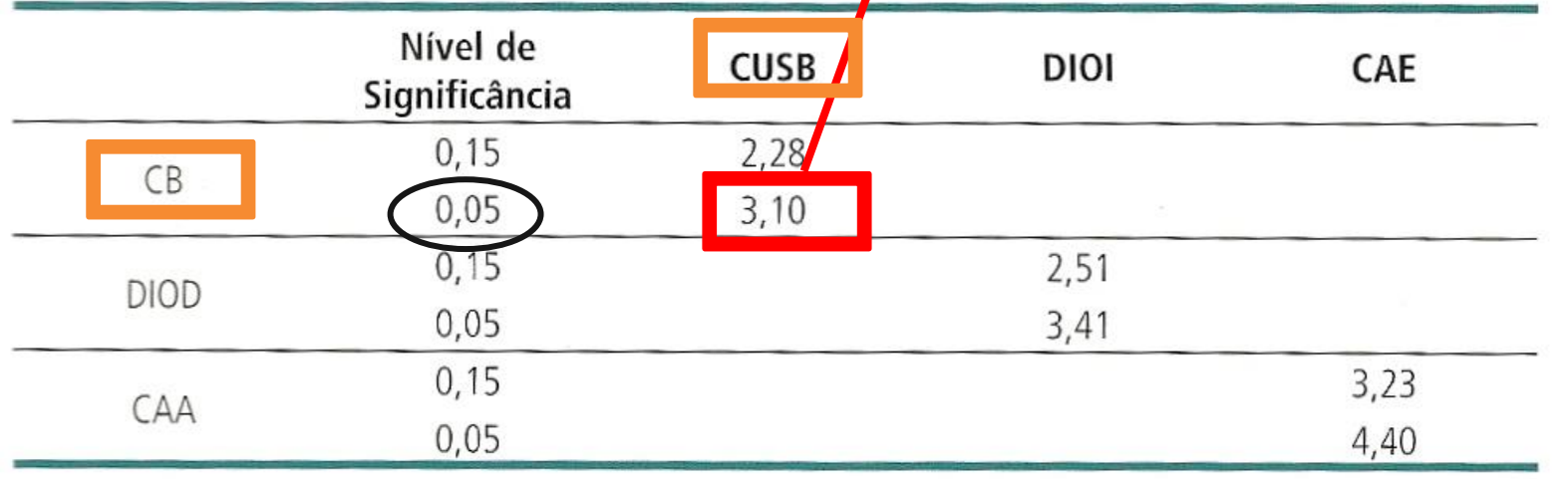

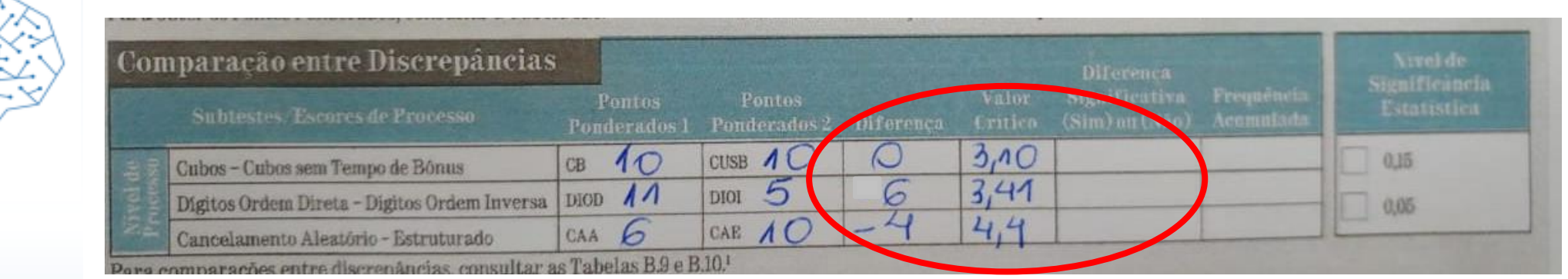

Comparar em termos absolutos a diferença da pontuação da criança com o valor crítico.

Se for maior ou igual escrever SIM, caso contrário sinalizar que NÃO.

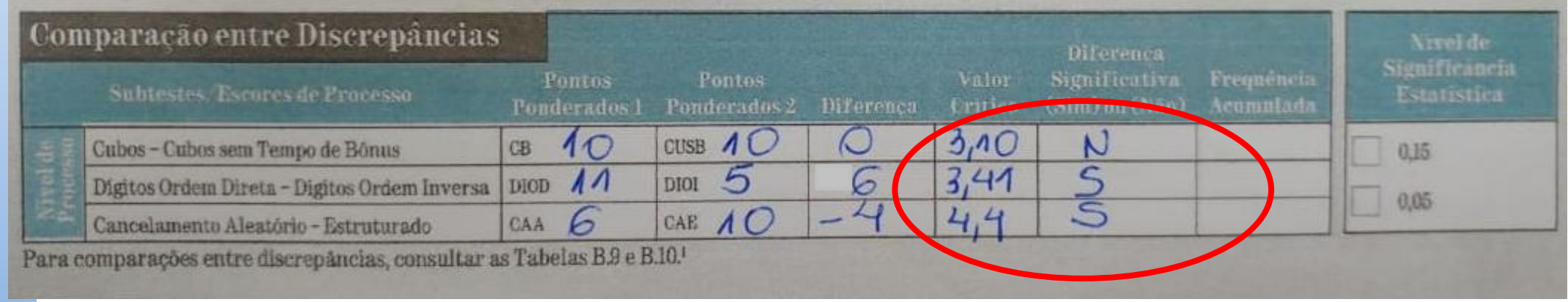

clincog

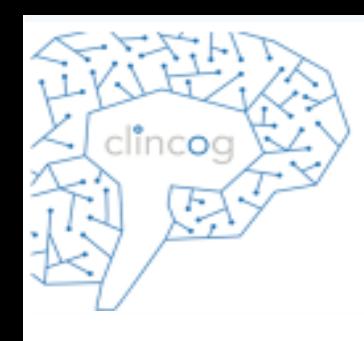

### Se o valor absoluto da diferença for maior ou igual ao valor crítico a **diferença é significativa.**

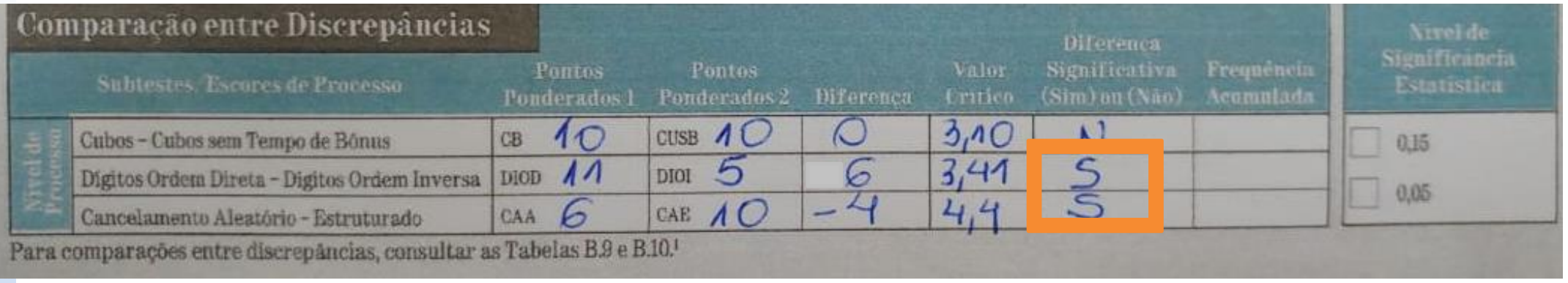

Para as diferenças significativas utilizar a tabela B.10 (pág 284) que é separada em "+" e "-" para descobrir a porcentagem de crianças da amostra que obtiveram a mesma pontuação.

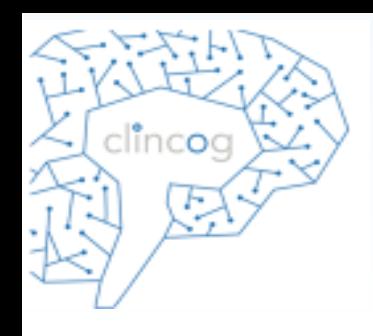

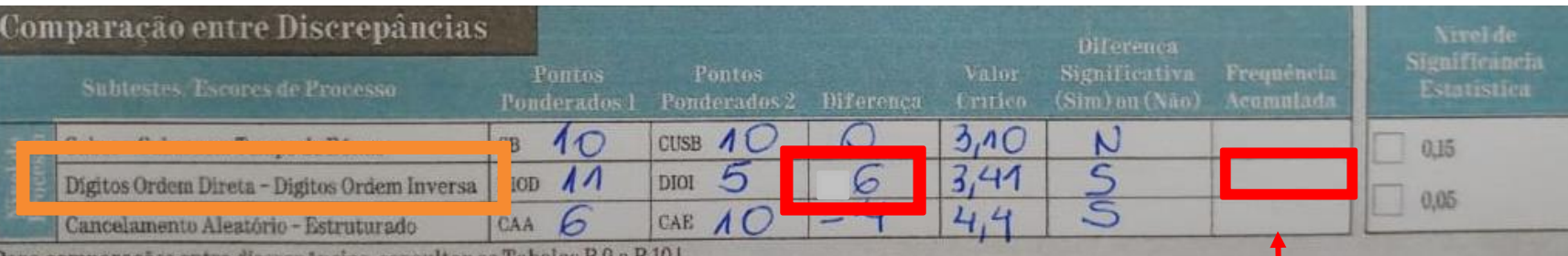

Para comparações entre discrepâncias, consultar as Tabelas B.9 e B.10.

#### Tabe<sup>a</sup> B.10

Tabé d'unió<br>Porcentagens Acumuladas da Amostra Normativ<mark>a (frequência acumulada) obtendo-se</mark><br>Discr<mark>e</mark>pâncias de Vários Níveis de Processo, por Amostra Geral\*

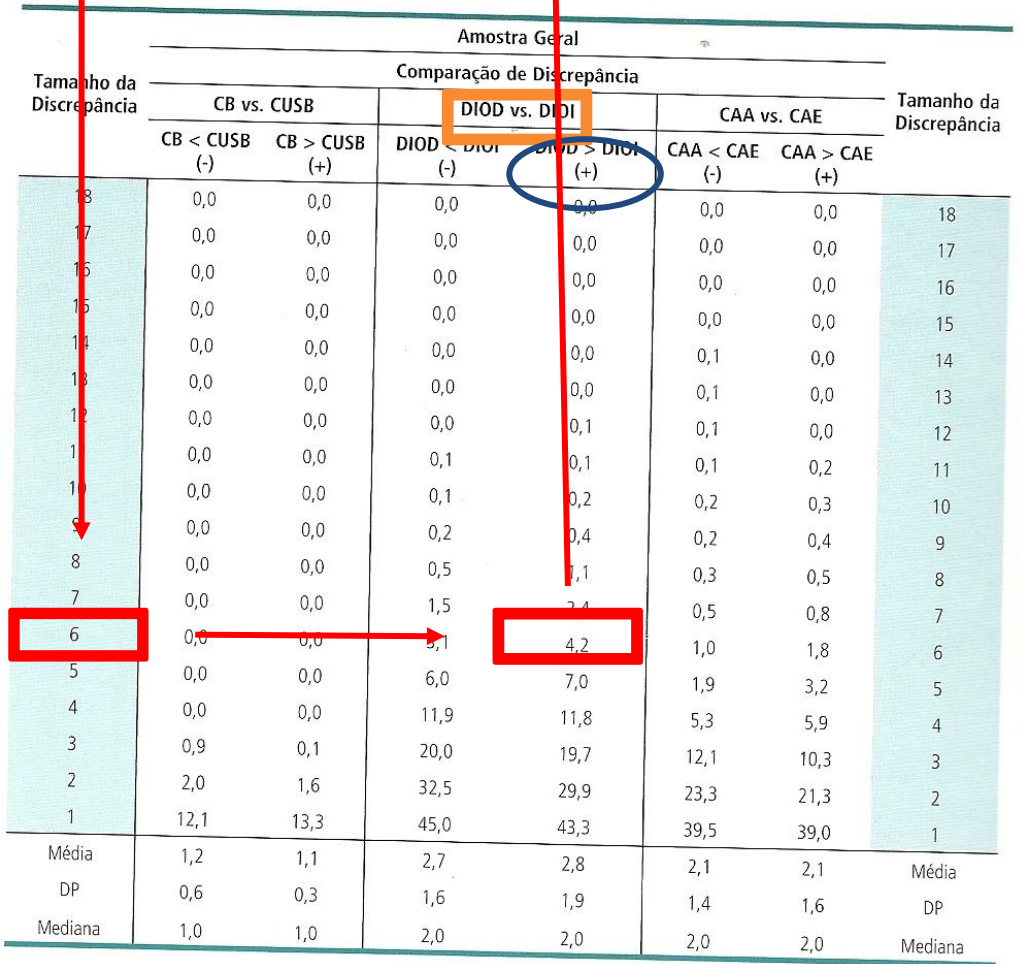

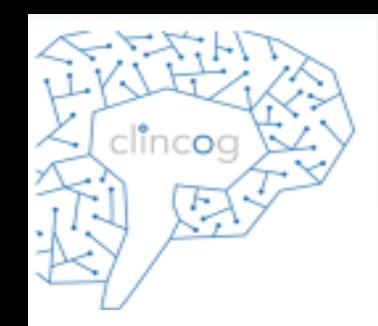

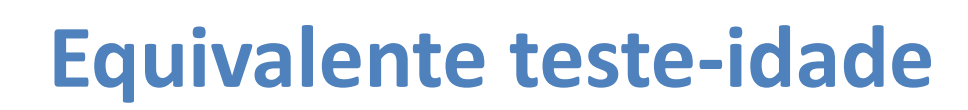

- Tabela A.9 (pág 267) fornece equivalente testeidade.
- Analisar a partir dos **pontos brutos.**
- Se a mesma pontuação bruta aparecer em 2 idades de testes sucessivos, considerar a menor idade.
- Se aparecer em 3 idades considerar a idade do meio.

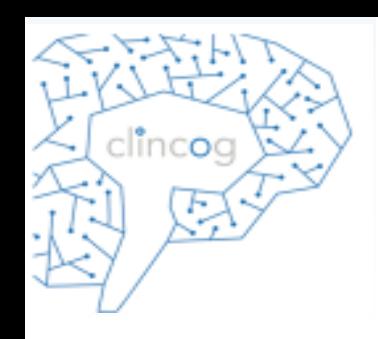

## Equivalente teste-idade

• As colunas PS e CD possuem 2 cores para demonstrar as diferentes formas (**A** e **B**).

#### Tabela A.9

Equivalentes Teste-Idade dos Totais de Pontos Brutos por Subteste e Escores de Processo\*

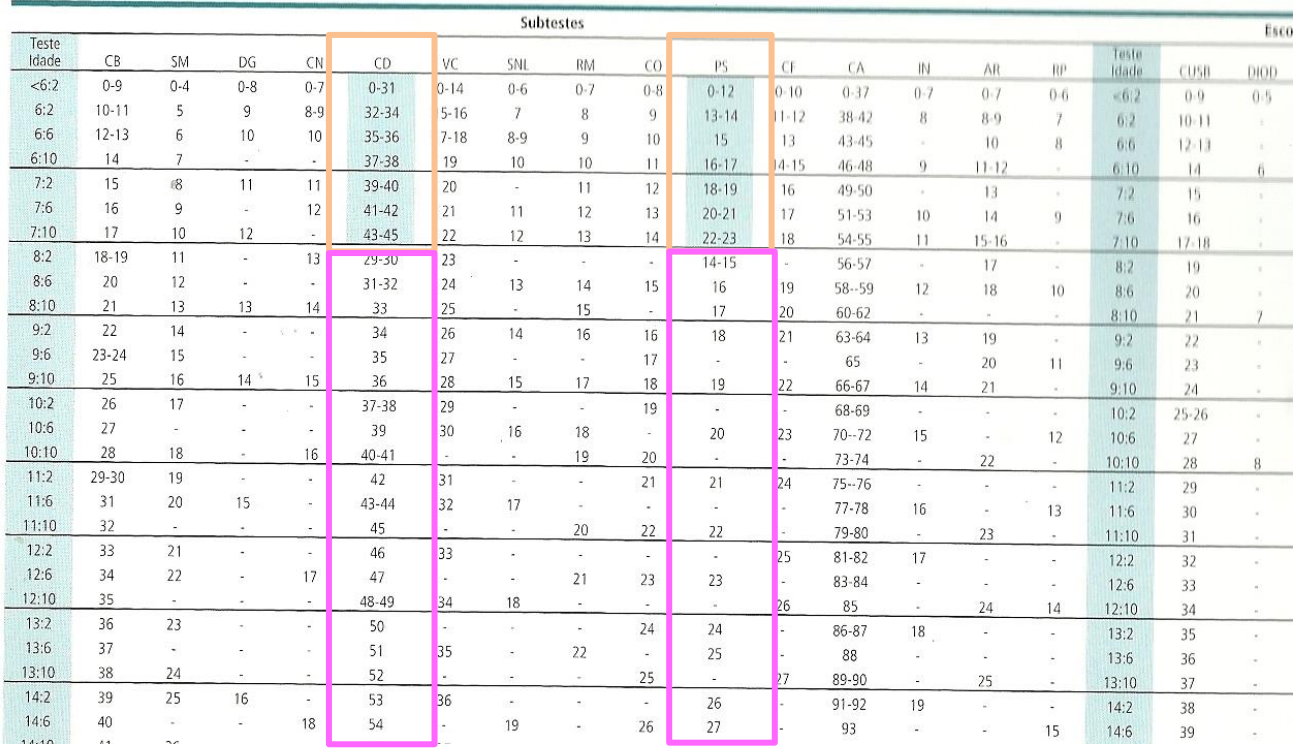

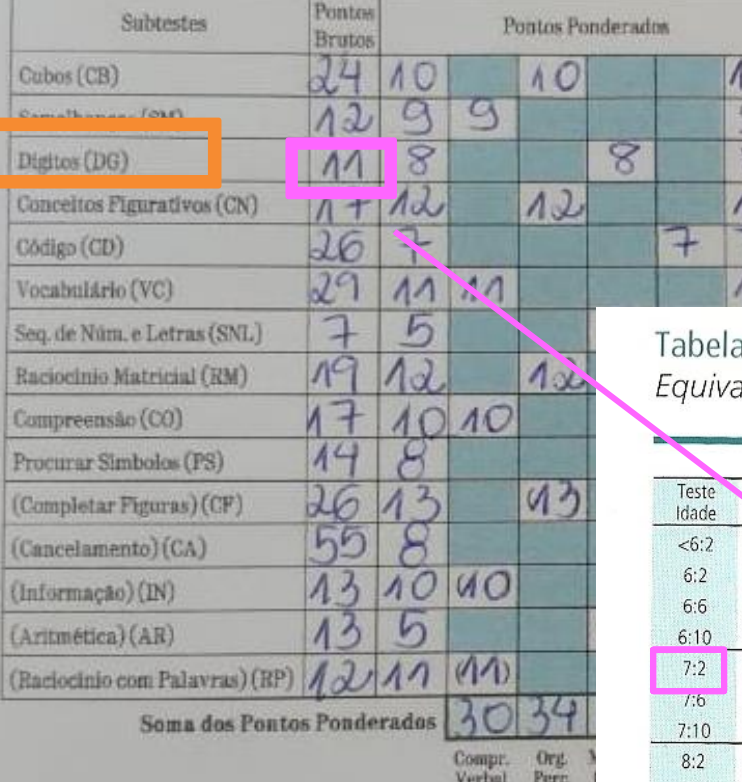

 $rac{1}{4}$ <br> $rac{1}{2}$ <br> $rac{1}{2}$ 

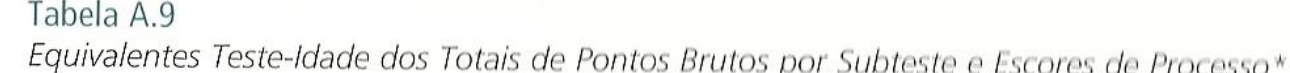

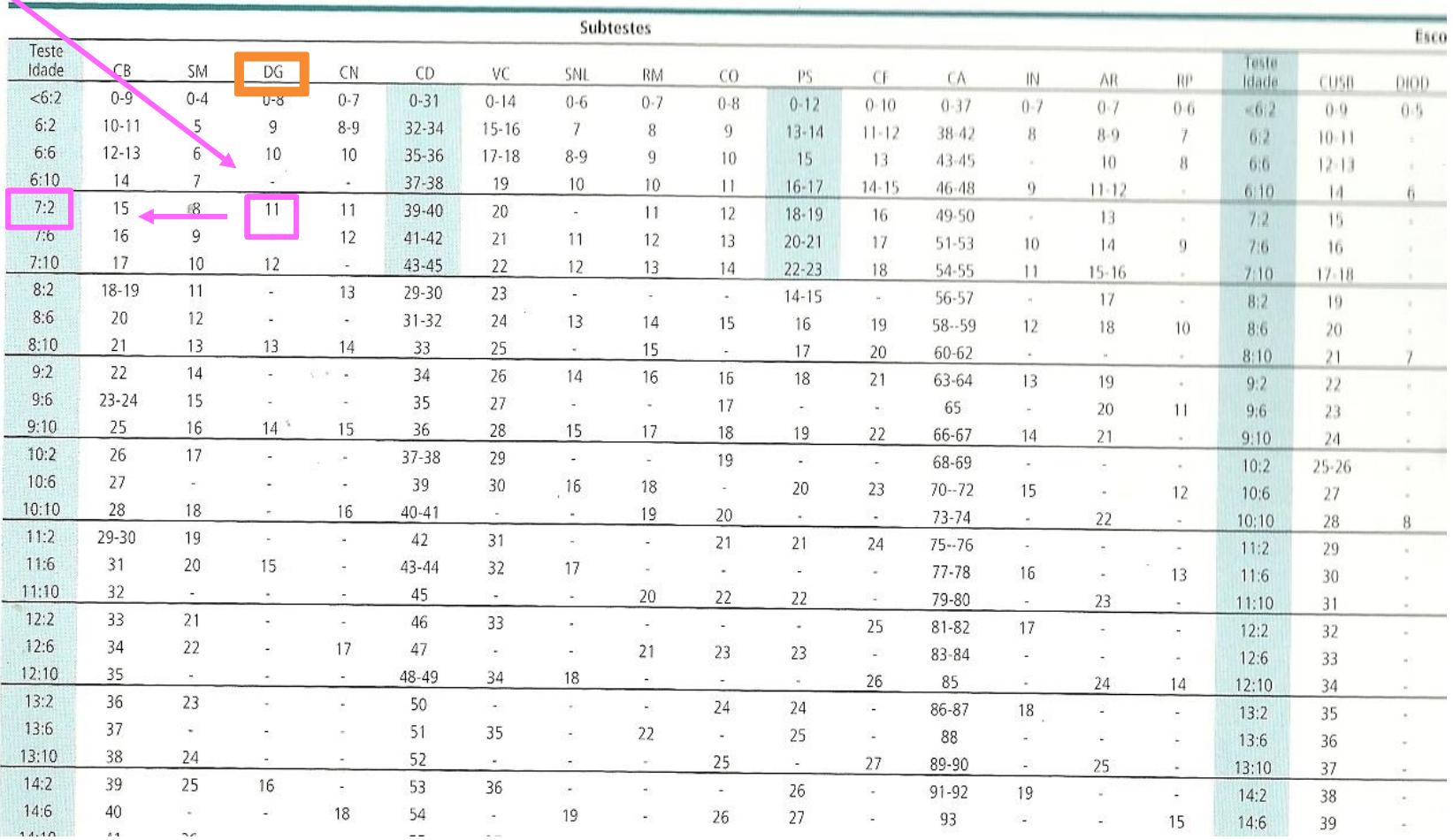

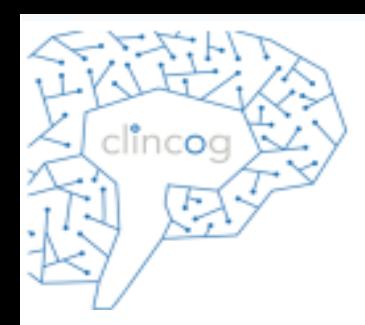

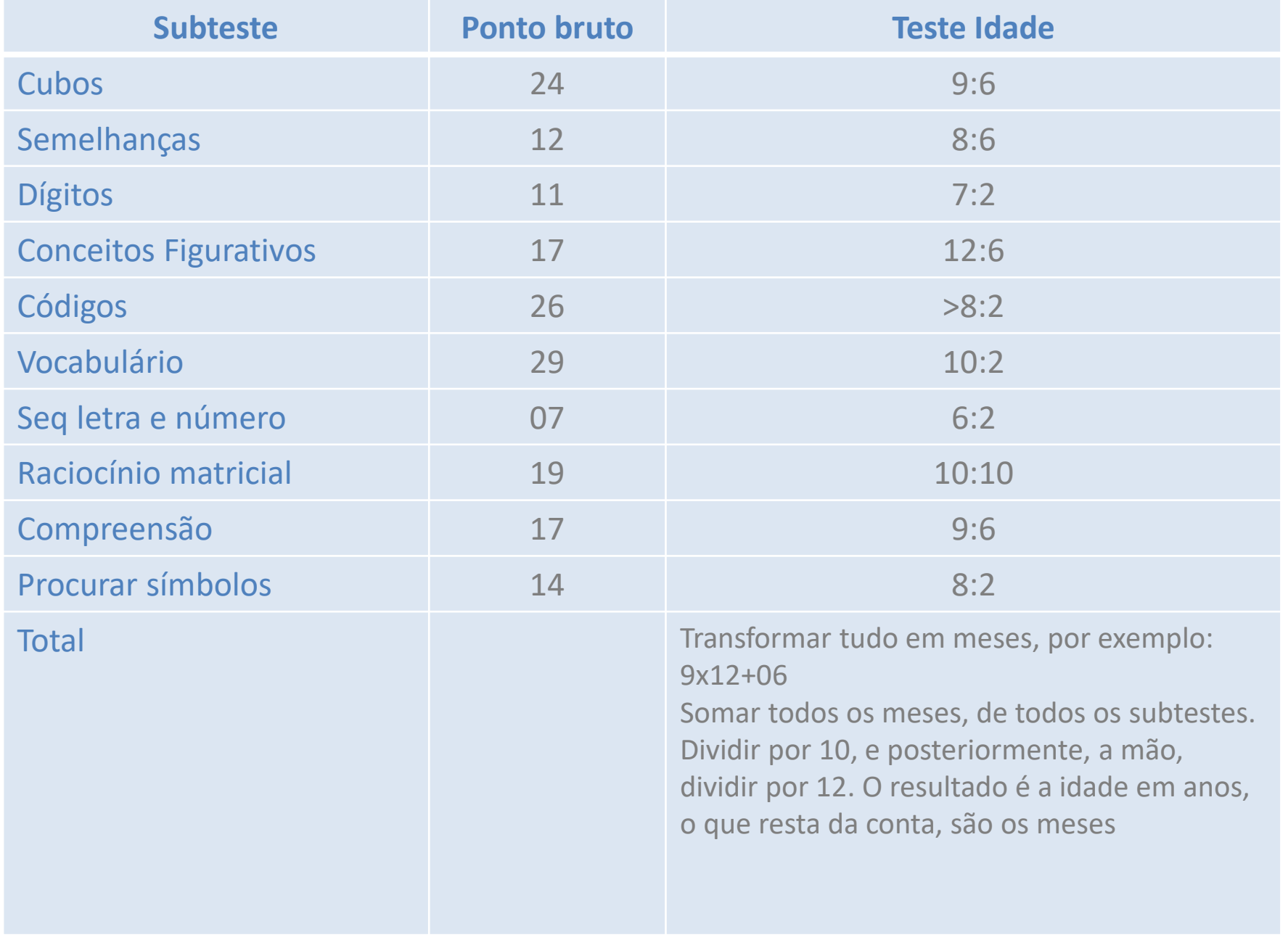

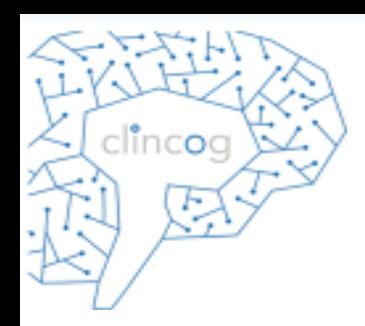

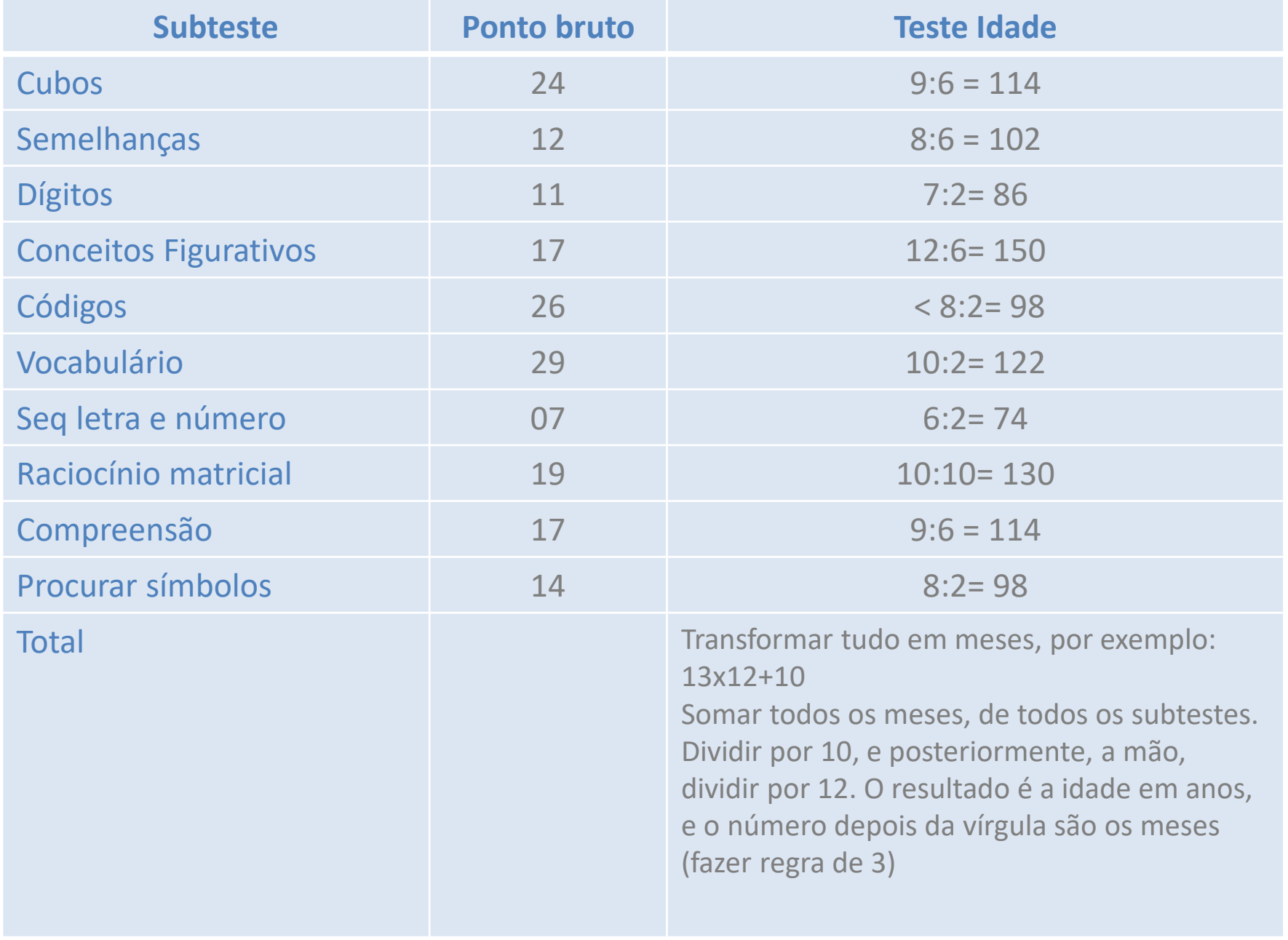

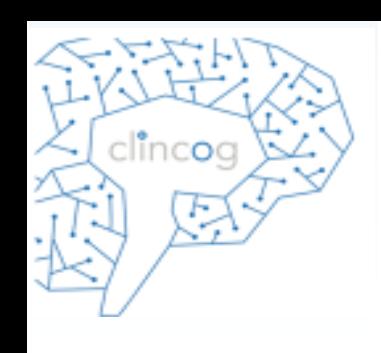

Quando há discrepância entre os índices o interessante é fazer o cálculo da idade mental separadamente (e não pelo QI total)...

Neste caso, some as idades dos subtestes que compõem os indices (ICV, IOP, IMO ou IVP) e divida pelo número de subtestes do índice correspondente (não mais divida por 10) e depois divida por 12, para transformar em anos.

## Exemplo....

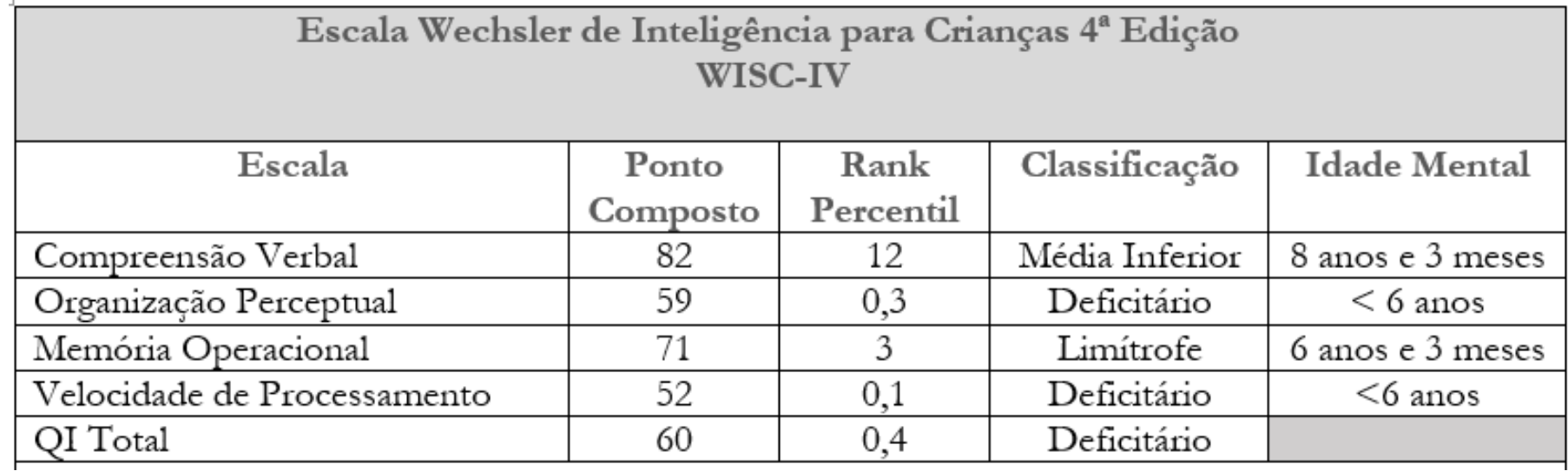

clincog

ļ,

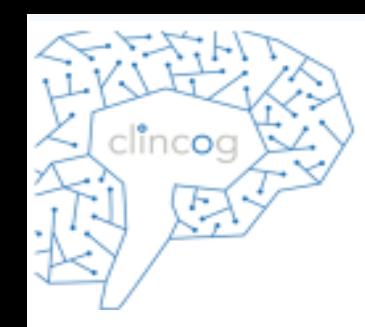

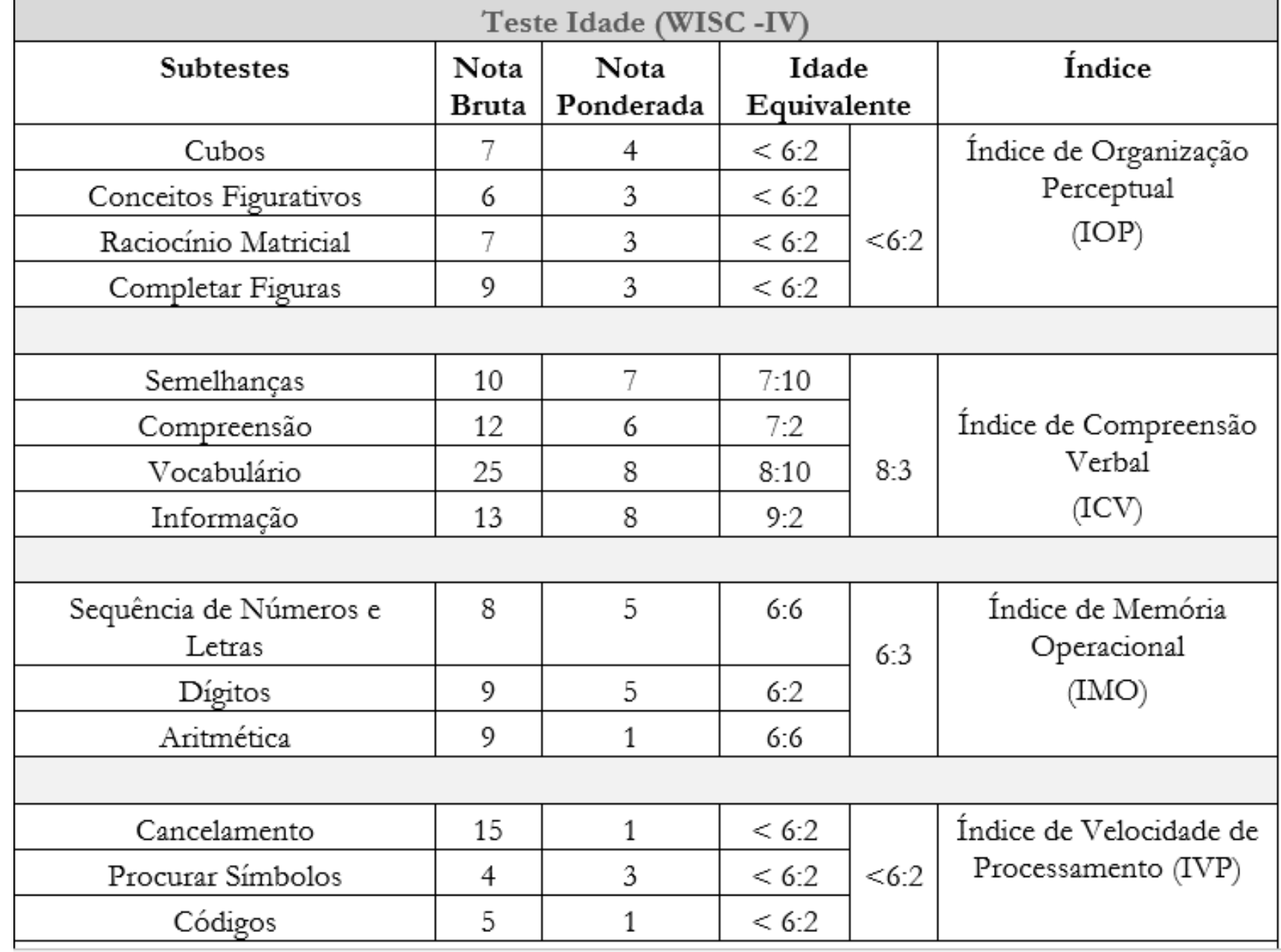

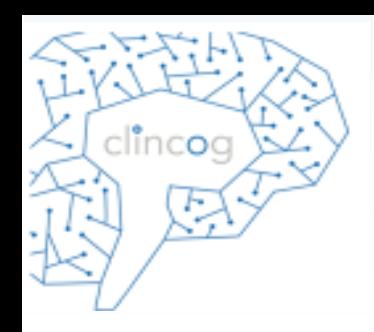

# **Efeito Aprendizagem (após um mês)**

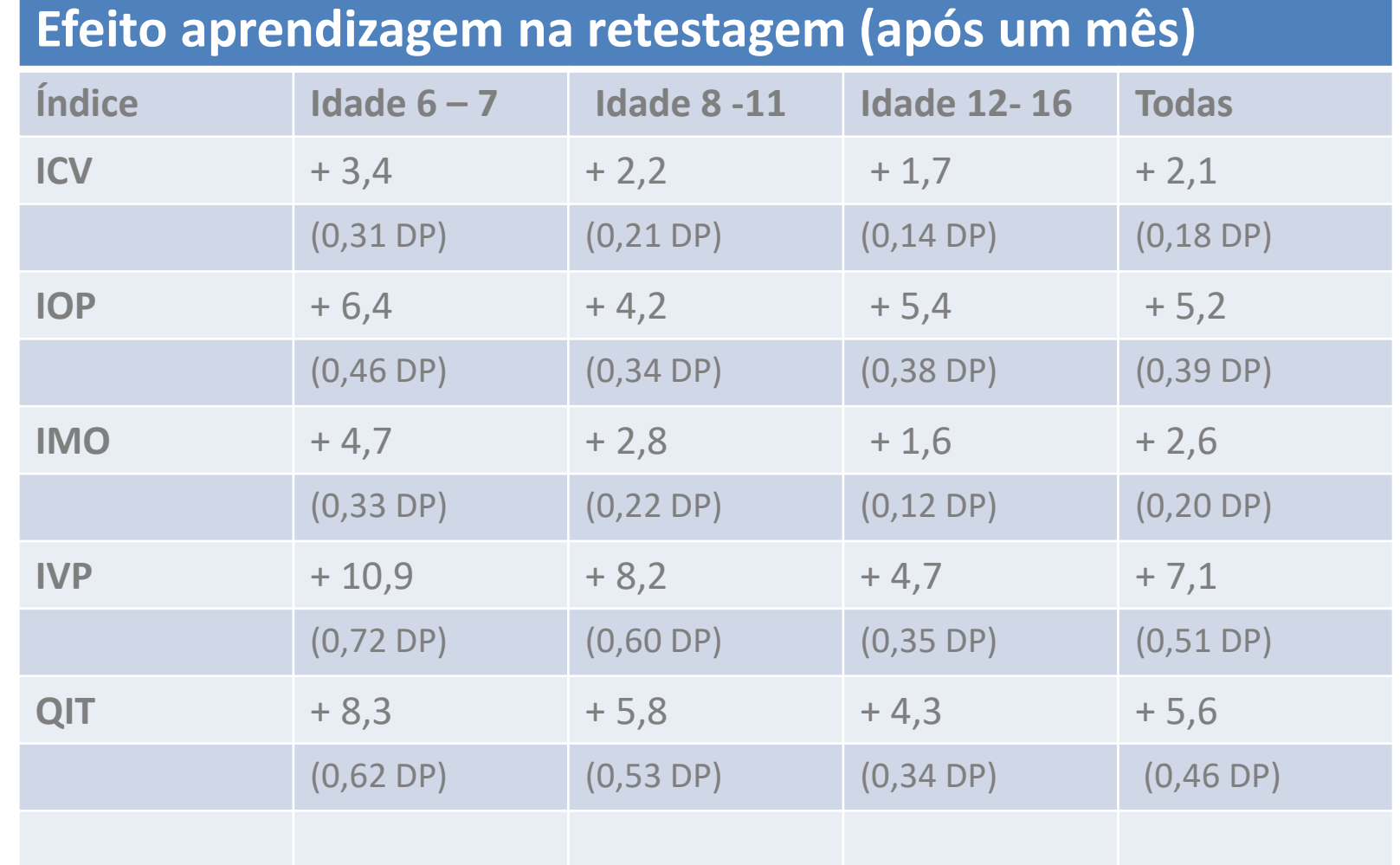

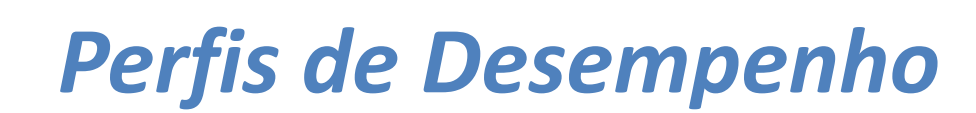

*Servem para auxiliar na criação de hipóteses diagnósticas, contudo esses perfis sozinhos NÃO são por si, suficientes para o diagnóstico.*

www.clincog.com.br

lincoa

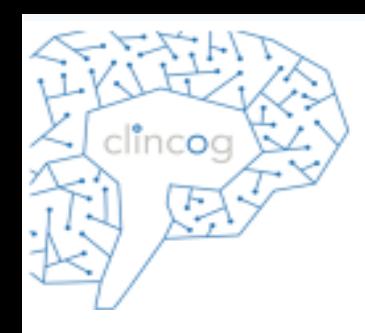

### *Estudo com Grupos Clínicos*

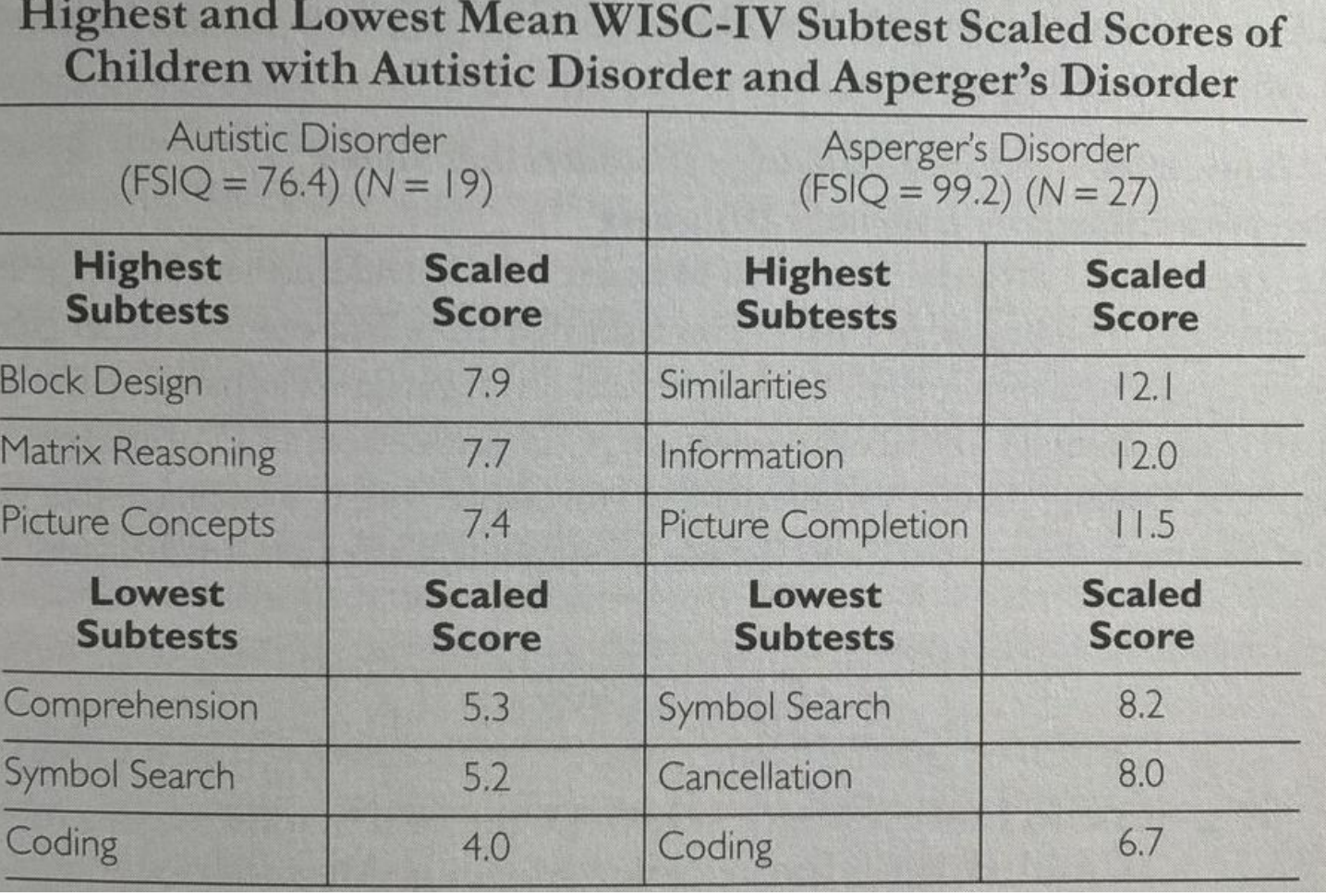

FSIQ = QIT Highest Subtests= Subtestes com notas mais altas Lowest Subtests= Subtestes com notas mais baixas
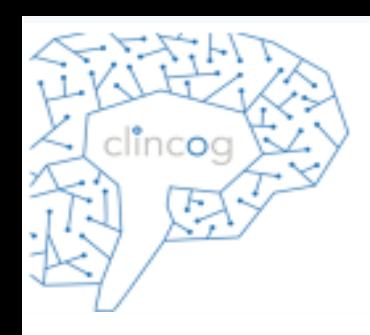

**Section Section** 

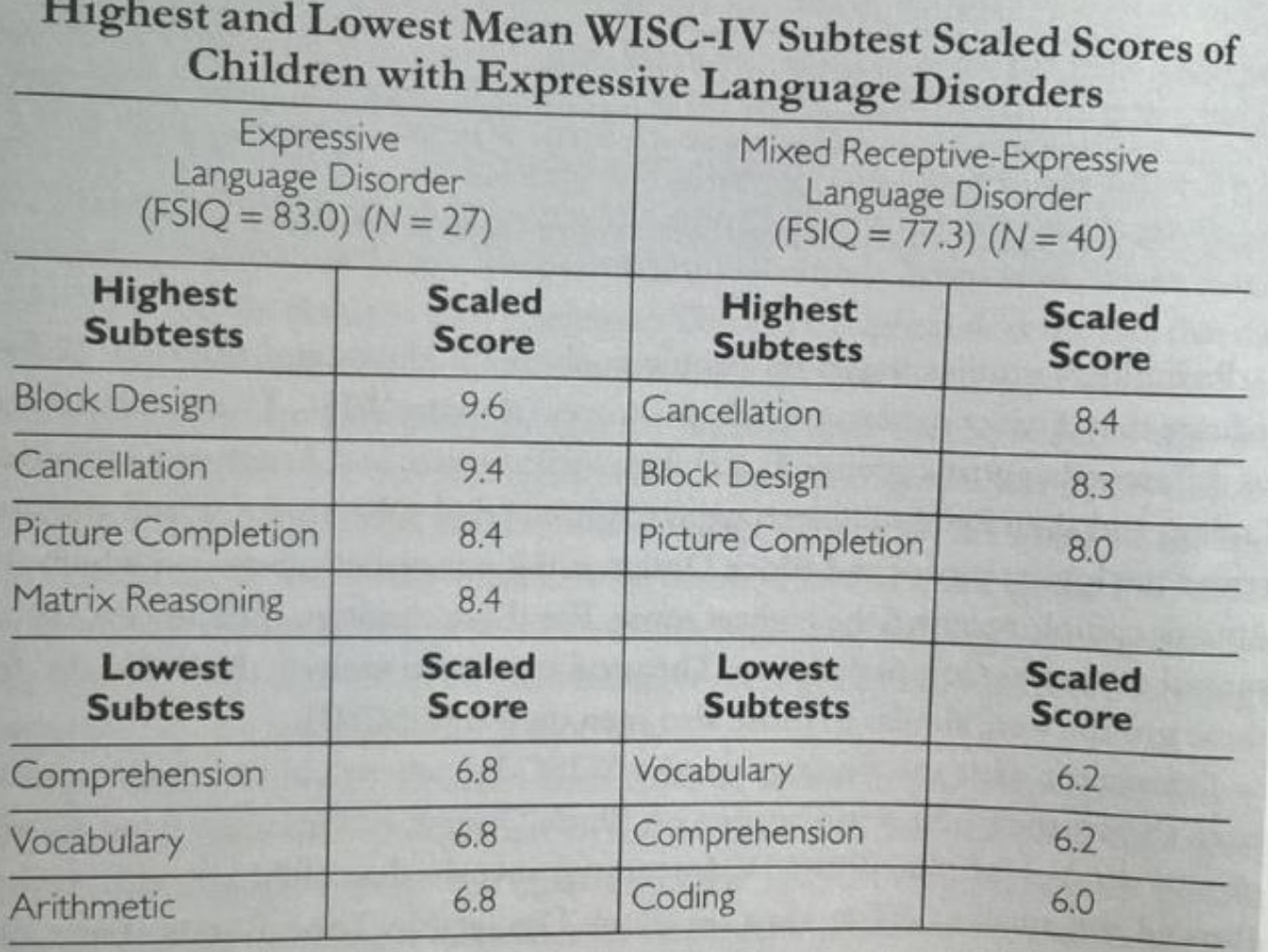

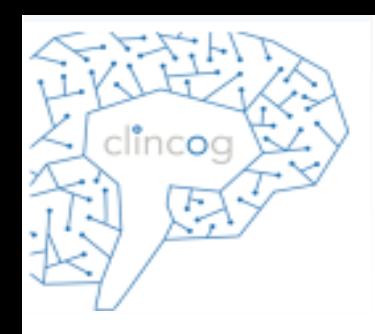

**............** 

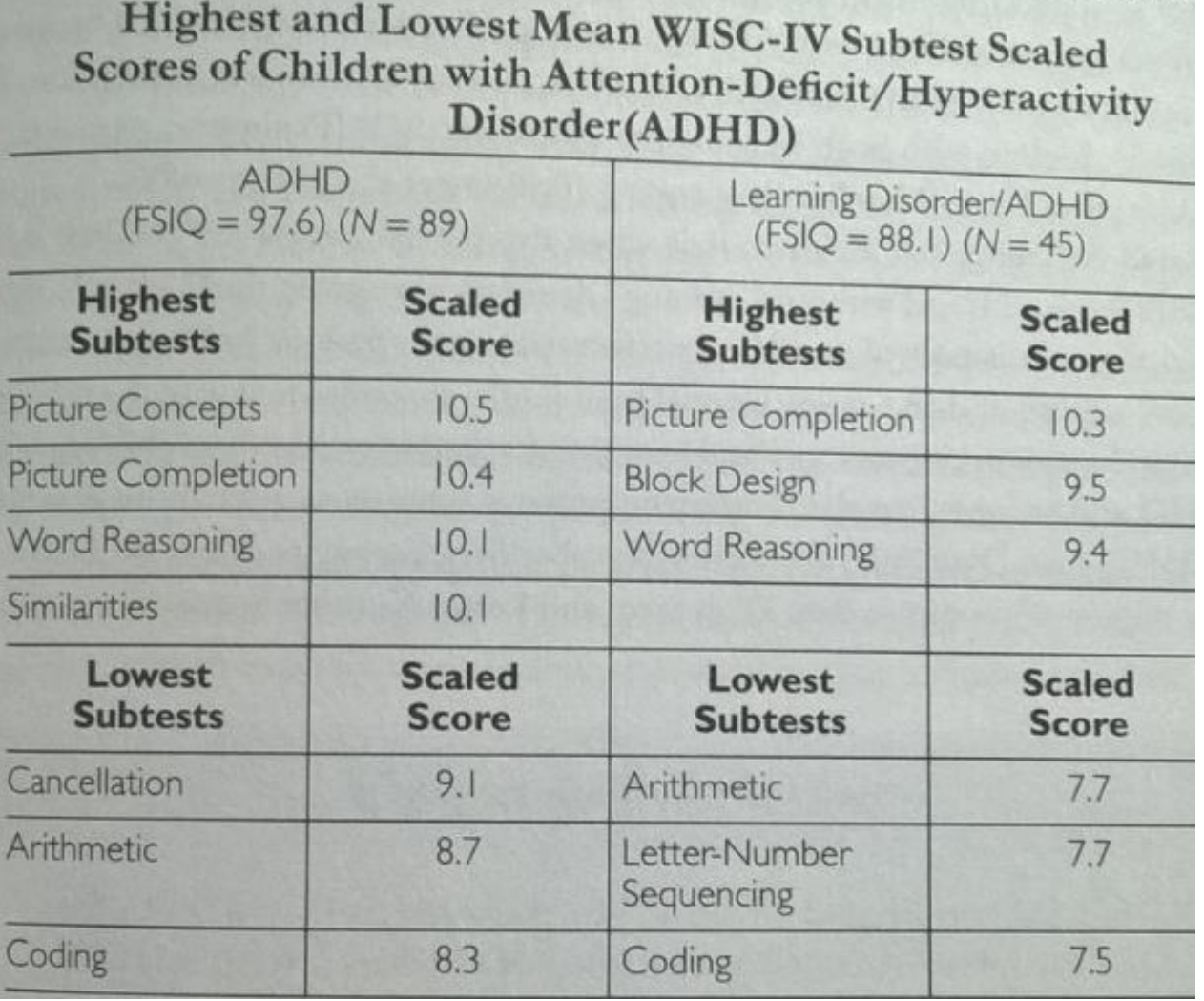

www.clincog.com.br

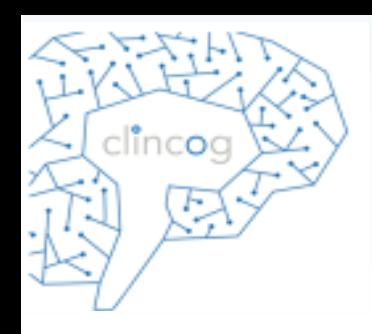

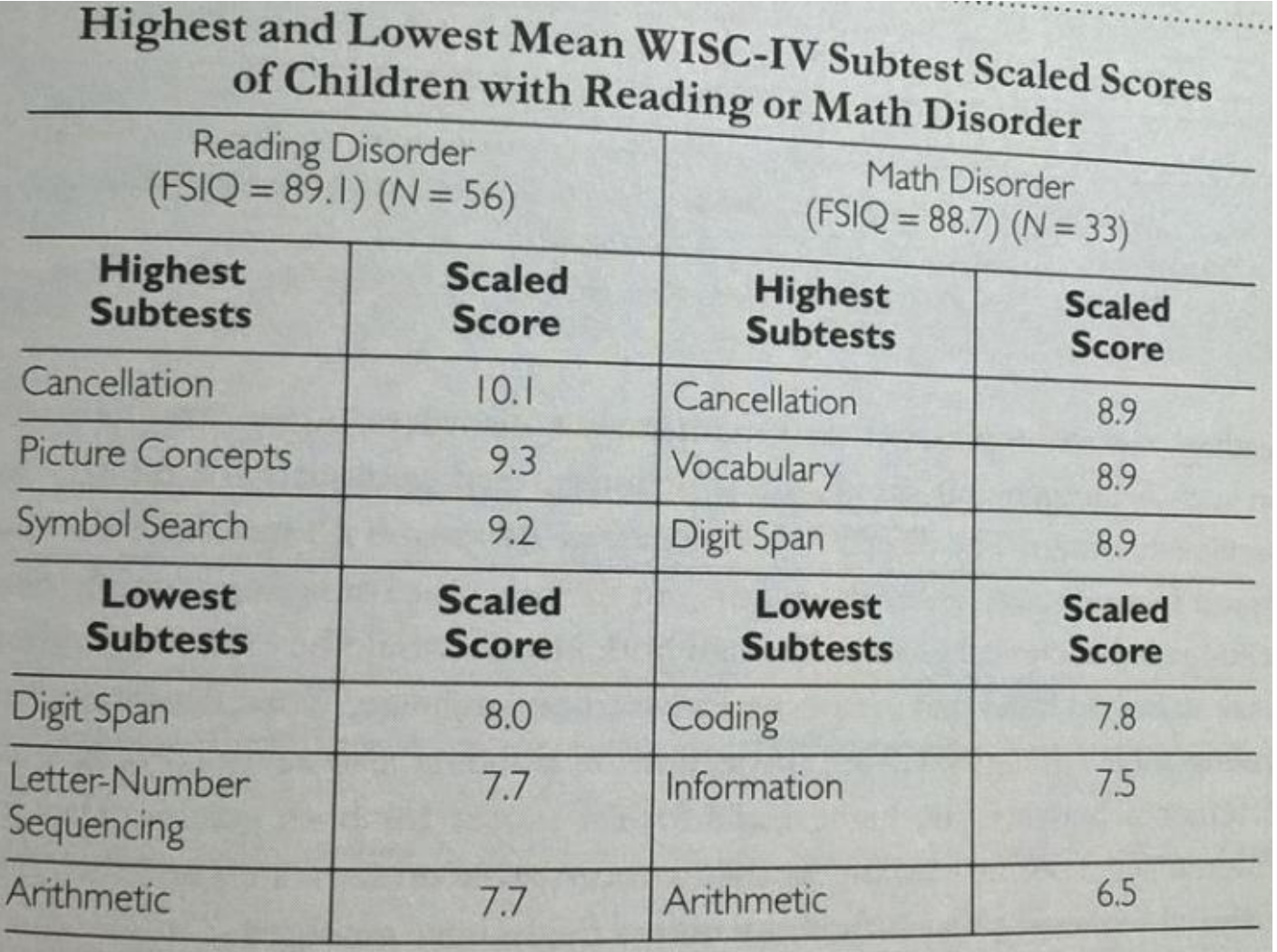

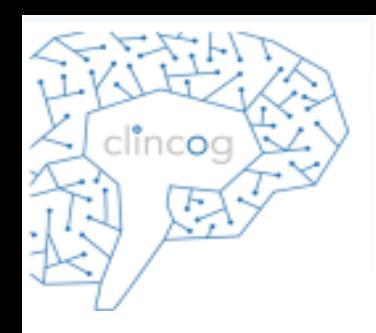

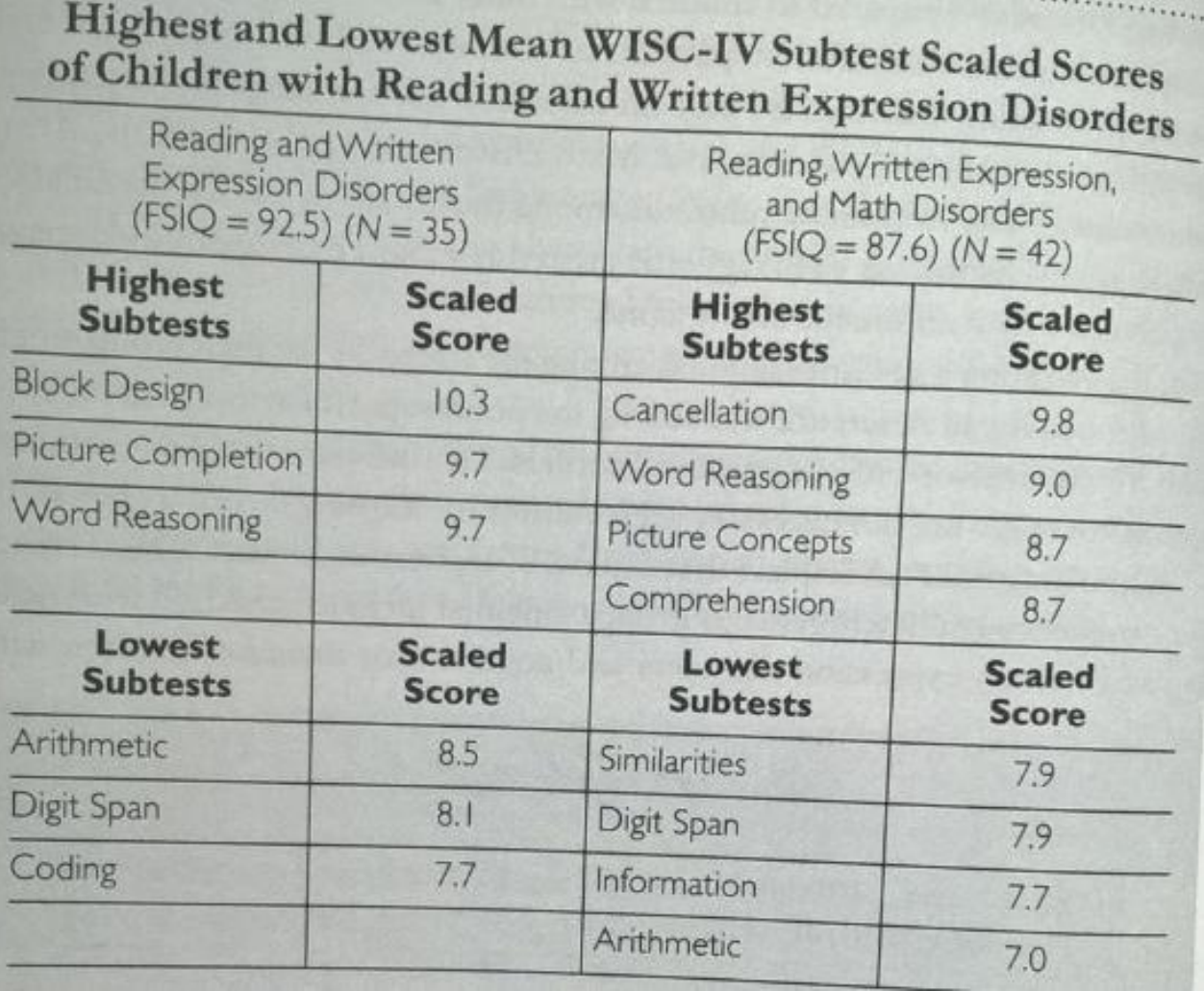

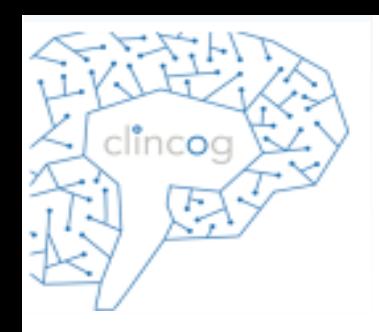

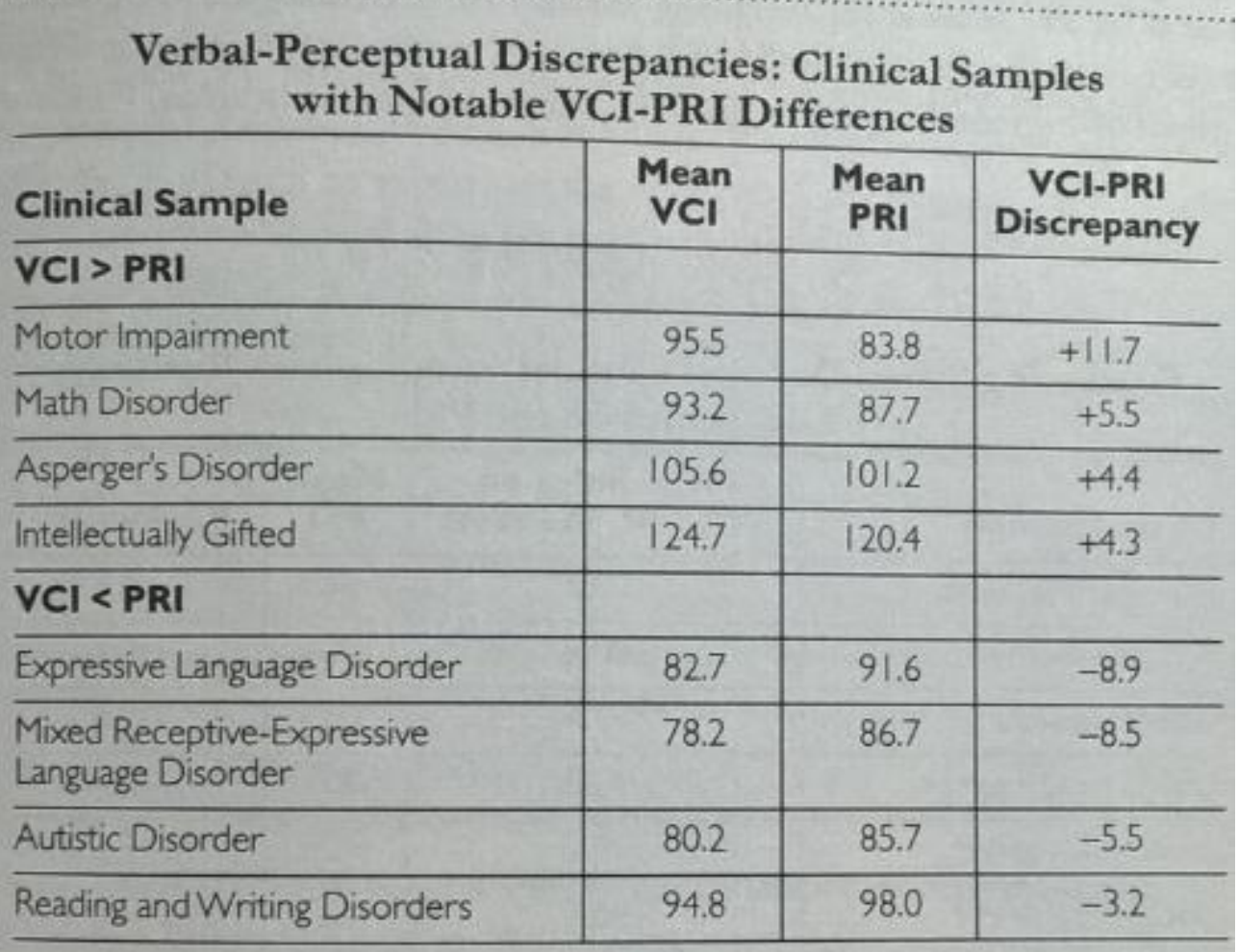

www.clincog.com.br